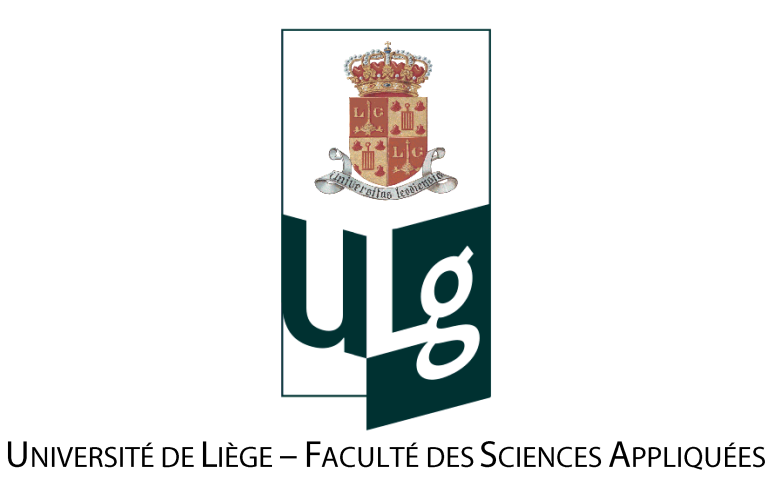

# **CONTRIBUTION AU DÉVELOPPEMENT D'UN ÉLÉMENT FINI** NON-LINÉAIRE SIMULANT LA RÉPONSE D'UN ASSEMBLAGE **SOUMIS À INTERACTION M-N**

TRAVAIL DE FIN D'ETUDES REALISE PAR

## **XAVIER COUNASSE**

EN VUE DE L'OBTENTION DU GRADE DE MASTER INGENIEUR CIVIL DES CONSTRUCTIONS

**MEMBRES DU JURY** 

**JEAN-PIERRE JASPART (PROMOTEUR) JEAN-FRANÇOIS DEMONCEAU HERVE DEGÉE** MOHAMMED HJIAJ

**ANNEE ACADEMIQUE 2011-2012** 

Merci à mon promoteur, M. Jaspart, pour sa patience, sa capacité d'écoute et ses encouragements, ainsi que pour le temps qu'il m'a accordé.

Merci à Jean-François Demonceau et Ludivine Comeliau pour leur disponibilité, leur patience et le suivi de ce travail.

Merci à Thomas Hansoulle pour les nombreux conseils fournis.

Merci à toutes les personnes m'ayant soutenu d'une manière ou d'une autre dans ce projet.

Un Merci plus particulier à mon cousin et ma mamy, pour m'avoir donné la volonté d'achever ce travail, que je leur dédie.

Et Merci à vous qui prendrez la peine de me lire...

**XAVIER COUNASSE** 

Contribution au développement d'un élément fini non-linéaire **TITRE DU TRAVAIL** simulant la réponse d'un assemblage soumis à interaction M-N

Dans une structure de bâtiment soumise à un chargement « conventionnel », les assemblages poutre-poteau sont principalement soumis à des moments de flexion et à des efforts tranchants. Toutefois, en cas d'évènements exceptionnels (explosion, impact), il est possible que ces assemblages soient amenés à transmettre des efforts axiaux significatifs; c'est notamment le cas lors d'un incendie, ou lors de la perte d'un poteau.

Le comportement des assemblages sous la combinaison de ces efforts (interaction M-N-V) a une influence significative sur la réponse globale de la structure soumise à l'action exceptionnelle. Et cette influence fait l'objet de nombreuses études actuelles.

Récemment, une méthode analytique permettant de prédire le comportement d'assemblages en acier sous interaction M-N-V a été développée. Mais à l'heure actuelle, il n'existe pas encore d'élément fini non-linéaire capable de reproduire le comportement des assemblages sous M-N-V dans une modélisation de structure. L'une des difficultés est de réaliser le couplage en résistance et en rigidité à la fois sous moment de flexion, effort axial et effort de cisaillement.

Le présent travail visera donc à jeter les bases d'un tel élément fini, et s'attachera plus particulièrement à la prise en compte de l'interaction M-N dans le comportement des assemblages.

#### **MEMBRES DU JURY**

**J.P. JASPART (PROMOTEUR) J.F. DEMONCEAU** H. DEGÉE M. HJJAJ

#### TRAVAIL DE FIN D'ÉTUDES RÉALISÉ PAR XAVIER COUNASSE, EN VUE DE L'OBTENTION DU GRADE D'INGÉNIEUR CIVIL DES CONSTRUCTIONS (ANNÉE ACADÉMIQUE 2011-2012)

#### Contribution au développement d'un élément fini non-linéaire **TITRE DU TRAVAIL** simulant la réponse d'un assemblage soumis à interaction M-N

A l'heure actuelle, il n'existe pas encore d'élément fini non-linéaire capable de reproduire le comportement des assemblages sous M-N-V dans une modélisation de structure. L'une des difficultés est de réaliser le couplage en résistance et en rigidité à la fois sous moment de flexion, effort axial et effort de cisaillement. L'objectif de ce travail est de jeter les bases d'un tel élément fini, en s'attachant plus particulièrement à l'interaction entre effort normal et moment de flexion.

Avant de se lancer dans la conception de l'élément fini, ce travail revient sur différents travaux analytiques et numériques qui permettront au lecteur de se familiariser au problème, de prendre conscience des différents phénomènes en présence, et de découvrir les lois analytiques sur lesquelles l'élément fini est basé.

Ensuite, un élément fini modélisant le comportement de l'attache d'un assemblage sera développé dans le cadre d'une approche élastique bidimensionnelle, en prenant en compte l'interaction entre effort normal et moment de flexion. Le traitement du panneau d'âme cisaillé ne sera pas étudié dans ce travail. Ce produit abstrait qu'est l'élément fini sera ensuite validé selon différentes approches. Enfin, dans le dernier chapitre du travail, un programme de calcul de structures intégrant ce nouvel élément fini sera développé, afin de pouvoir analyser l'impact d'un tel élément sur le comportement global d'une structure.

L'élément fini concu dans ce travail est donc un premier pas vers l'élément fini non-linéaire capable de reproduire le comportement des assemblages sous M-N-V dans une modélisation de structure. Mais ce premier pas est la base qui permettra à toute personne intéressée par ce phénomène de poursuivre son développement.

#### **TABLE DES MATIERES**

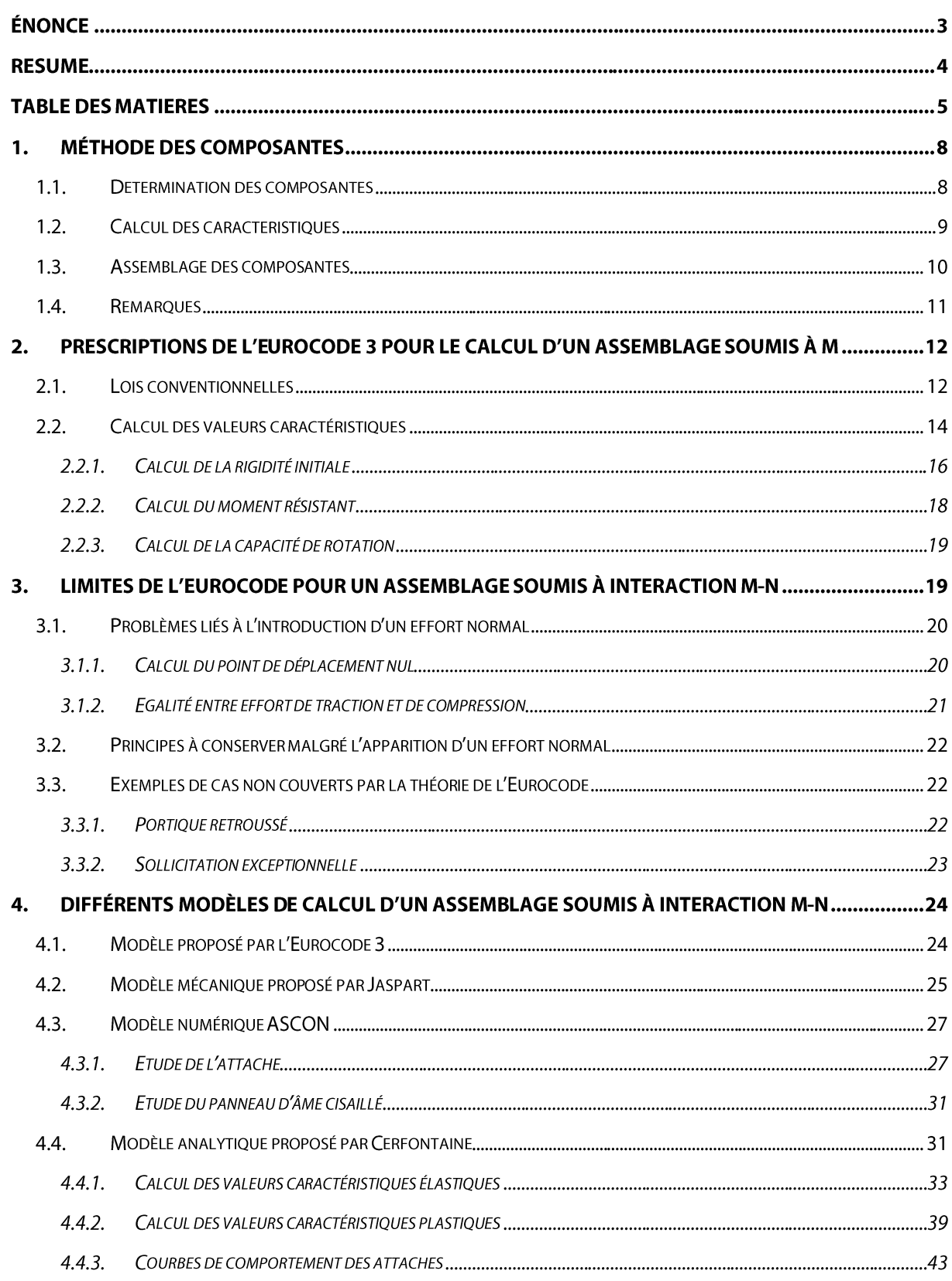

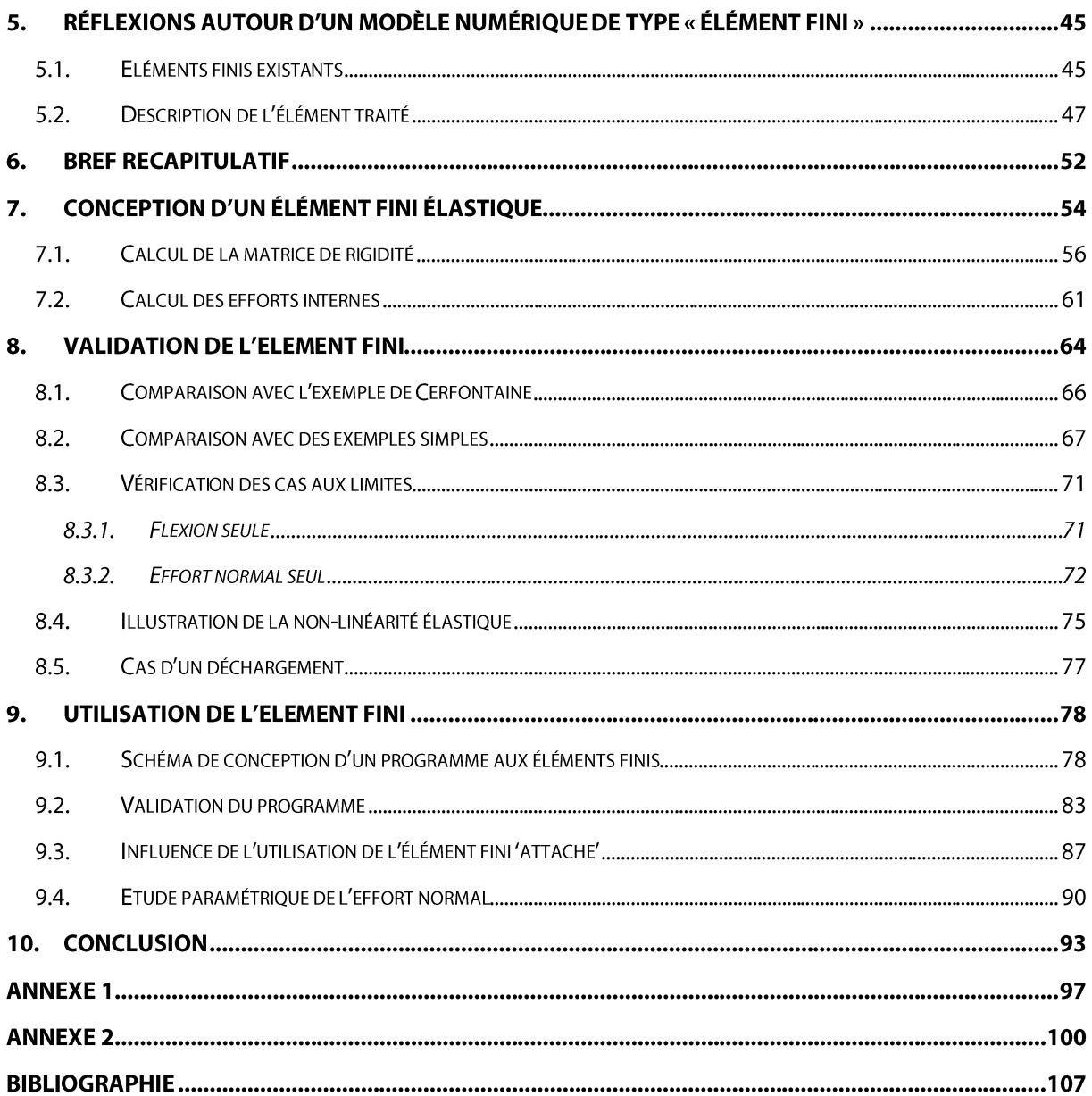

# **PREMIERE PARTIE** ÉTAT DE LA QUESTION

#### 1. **MÉTHODE DES COMPOSANTES**

Depuis une trentaine d'années, l'étude du comportement des assemblages est devenue un sujet de prédilection pour de nombreux professeurs et chercheurs scientifiques. Cette étude est rendue complexe par la présence d'une multitude de phénomènes à prendre en compte dans l'analyse d'un assemblage, comme la non linéarité du ou des matériau(x), la configuration géométrique complexe et rarement continue de l'assemblage (présence de boulons, soudure, ...) ou encore les contraintes résiduelles.

Après de nombreuses années de recherche, une méthode de calcul a été mise au point pour traiter tous les types d'assemblages ; il s'agit de la méthode des composantes. En quelques mots, cette méthode considère un assemblage comme un ensemble d'éléments simples à caractériser, les composantes, qu'il ne reste qu'à assembler pour évaluer le comportement réel de l'assemblage. Chaque composante peut être assimilée à un ressort, dont la résistance et la rigidité peuvent être déterminées. Il reste alors à assembler avec ces composantes (ressorts) entre elles au moyen de liens rigides, pour reproduire au mieux le comportement de l'assemblage réel. Ceci annonce la couleur des trois grandes étapes de la méthode des composantes, mises en évidence dans la thèse d'agrégation de Jaspart [1]:

- Détermination des composantes nécessaires à l'analyse de l'assemblage étudié  $\blacksquare$
- Calcul des caractéristiques de résistance et/ou de rigidité de chaque composante (rigidité initiale, résistance de calcul ou courbe de déformation dans son intégralité)
- « Assemblage » des composantes en vue de déterminer les caractéristiques de rigidité et/ou de résistance de l'assemblage, ou l'ensemble des courbes effortdéplacement de celui-ci (M-φ, N-Δ, ...)

Ces étapes sont brièvement détaillées dans les points suivants. L'objectif est que le lecteur acquière une compréhension générale des principes de la méthode pour qu'il puisse se rendre compte de l'étendue de son champ d'application et ainsi être en mesure de mettre le doigt sur la limite actuelle de l'application de cette méthode dans l'Eurocode 3. Ceci permettra, par la même occasion, de justifier le bienfondé du sujet de ce travail de fin d'études et de mieux cibler sa problématique.

#### **1.1. DETERMINATION DES COMPOSANTES**

Afin de pouvoir appliquer la méthode des composantes, il est nécessaire de lister toutes celles qui risquent d'intervenir dans l'analyse d'un quelconque assemblage. Pour ce faire, on peut se référer à la liste établie dans la partie 1.8 de l'Eurocode 3, datant de 2003, [2], tout en gardant à l'esprit qu'il existe aujourd'hui d'autres composantes plus spécifiques n'étant pas encore reprises dans ce code.

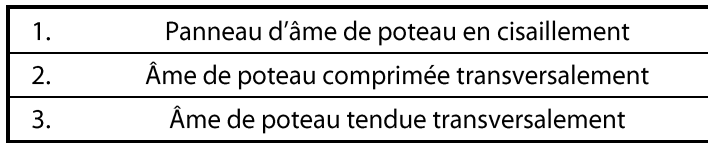

| 4.  | Semelle de poteau fléchie                              |
|-----|--------------------------------------------------------|
| 5.  | Platine d'about fléchie                                |
| 6.  | Cornière de semelle en flexion                         |
| 7.  | Semelle et âme comprimées de poutre ou poteau          |
| 8.  | Âme de poutre tendue                                   |
| 9.  | Plat tendu ou comprimé                                 |
| 10. | Boulons tendus                                         |
| 11. | Boulons en cisaillement                                |
| 12. | Boulons en pression diamétrale                         |
| 13. | Béton comprimé y compris le mortier de calage          |
| 14. | Plaque d'assise fléchie sous l'effet de la compression |
| 15. | Plaque d'assise fléchie sous l'effet de la traction    |
| 16. | Boulons d'ancrage tendus                               |
| 17. | Boulons d'ancrage en cisaillement                      |
| 18. | Boulons d'ancrage en pression diamétrale               |
| 19. | Soudures                                               |
| 20. | Jarret de poutre                                       |

Tableau 1 - Composantes de base d'un assemblage [2]

Cette liste de vingt composantes permet de représenter tous les assemblages couverts par l'Eurocode 3. Mais ceci n'implique pas que toutes les composantes soient actives simultanément pour chaque type d'assemblage. Il semble par exemple évident que la composante 6, ou cornière de semelle en flexion, n'apparaisse pas dans la représentation d'un assemblage boulonné par platine d'about. Et ceci n'est qu'un exemple parmi d'autres.

Selon le type d'assemblage étudié et selon ses caractéristiques géométriques, il faut donc procéder à un choix réfléchi parmi cette liste. Ce choix dépend directement du modèle mécanique choisi pour représenter l'assemblage, comme expliqué en 1.3.

#### **NOTE**

La numérotation des composantes n'est pas anodine. Il est en effet très fréquent qu'on se réfère à une composante en citant simplement le nombre qui lui est associé. Quand on parle par exemple de k<sub>4</sub>, on sous-entend la rigidité de la composante 'Semelle de poteau fléchie'. Cette numérotation sera respectée tout au long de ce travail.

FIN DE NOTE

#### **1.2. CALCUL DES CARACTERISTIOUES**

Une fois établie la liste des différentes composantes à prendre en compte, il reste à calculer leurs caractéristiques. Ceci est possible pour les composantes couvertes par l'Eurocode 3. En effet, un point spécifique de ce code définit pour chaque composante une méthode de calcul des caractéristiques de résistance et de rigidité, parfois de manière directe, parfois par des calculs plus complexes, mais dans tous les cas de manière analytique.

A l'heure actuelle, de nouvelles composantes relatives à certains types d'assemblages plus spécifiques sont en phase de développement, et certaines méthodes de calcul analytique font toujours l'objet de recherches scientifiques, afin de renforcer les similitudes entre les résultats théoriques et expérimentaux. Ces recherches sortent du cadre de ce travail, et seules les composantes reconnues dans la partie 1.8 de l'Eurocode 3 seront traitées ici.

#### 1.3. ASSEMBLAGE DES COMPOSANTES

Après identification des composantes et calcul de leurs caractéristiques, vient la troisième et dernière étape de la méthode, à savoir l'assemblage des composantes. Il faut en effet passer des valeurs locales des caractéristiques de chaque composante aux valeurs globales relatives à l'assemblage. Pour ce faire, il faut 'intelligemment' et rigidement relier les composantes de manière à créer un modèle qui représente au mieux le comportement réel de l'assemblage étudié.

Des modèles mécaniques ont donc été mis au point pour traiter les différents types d'assemblage. Et selon le cas traité, il suffit d'adapter le choix de son modèle. C'est d'ailleurs ce choix qui conditionne les composantes à prendre en compte dans les deux étapes précédentes. Afin de visualiser l'allure d'un modèle mécanique, voici un exemple qui sera au centre de notre étude un peu plus tard dans ce travail :

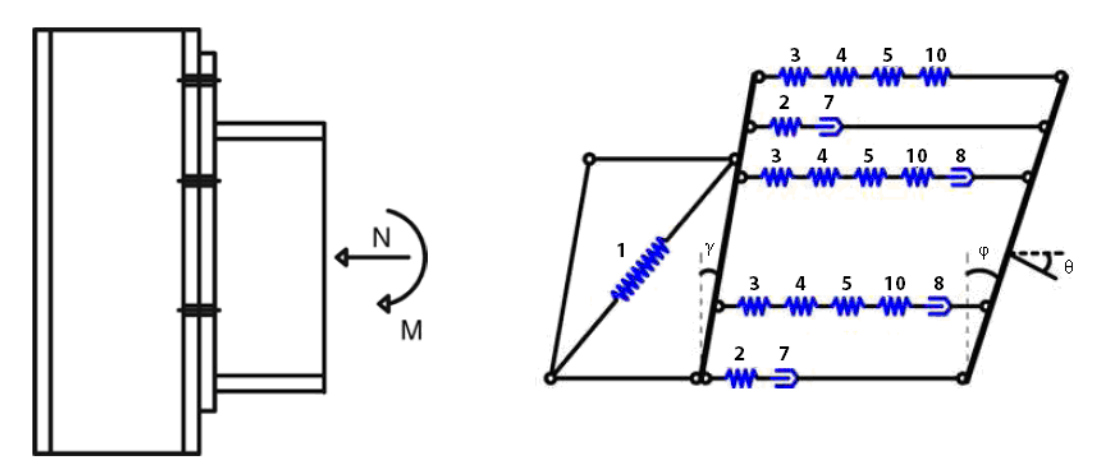

Figure 1 - Modèle de Jaspart pour les assemblages boulonnés poutre-poteau soumis à M-N-V [1]

Lorsque le modèle est défini, il reste à calculer le comportement général de l'assemblage en partant des données connues, à savoir le comportement de chaque composante. Le calcul de la rigidité se fait en combinant successivement les ressorts en série et en parallèle (par analogie électrique), et celui de la résistance se base sur le théorème statique. Ce principe de calcul est commun à tous les modèles, mais le calcul en lui-même diffère selon le modèle étudié, selon le nombre de rangées en parallèle dans le modèle, la connexion entre ces rangées, le nombre de composantes en série par rangée, ...

Après avoir décrit ces trois étapes, il est possible d'affirmer que quel que soit l'assemblage étudié et quelles que soient les conditions de chargement, la méthode des composantes permet de calculer le comportement d'un assemblage quelconque à partir du moment où

un modèle mécanique, décomposant l'assemblage en composantes déterminées et facilement caractérisables, a été mis en place et vérifié.

Ceci implique bien entendu une longue phase de recherche pour déterminer des modèles valables et des lois de composantes approchant la réalité. Cet aspect ne sera pas traité dans ce travail, qui se basera sur des modèles connus et sur les composantes reconnues par l'Eurocode 3. En revanche, d'un point de vue numérique, cette méthode peut servir de point de départ à la création d'éléments finis caractérisant un certain type d'assemblage. C'est sur cet aspect de la recherche que ce travail se penchera.

#### **NOTE**

Le principe de la méthode des composantes est valable à la fois pour un calcul numérique et pour un calcul analytique. Dans le cas d'un calcul numérique, une courbe discrète forcedéplacement peut être établie pour chaque composante, puis, après calcul, pour l'assemblage dans son intégralité. En calcul analytique, la méthode se réfère à une courbe conventionnelle qui approche le comportement réel de l'assemblage, qu'il est possible de déterminer à l'aide de certaines valeurs caractéristiques simples de chaque composante. **FIN DE NOTE** 

#### 1.4. REMARQUES

La description faite jusqu'ici présente la méthode des composantes comme une manière très élégante de calculer un assemblage, en le représentant sous la forme d'une succession de ressorts 'indépendants' et liés rigidement, dont les caractéristiques mécaniques sont facilement calculables. Or, deux phénomènes courants et non négligeables rencontrés dans les assemblages semblent aller à l'encontre de ce modèle. Il est donc nécessaire d'en avoir conscience dans un premier temps, pour essayer de les intégrer dans une étape de calcul dans un second temps:

Lorsqu'il y a coexistence de plusieurs composantes au sein d'un même élément, il  $\blacksquare$ est plus que probable qu'il y ait interaction des contraintes. Ceci ne remet pas en cause le concept des composantes, mais implique des ajustements du comportement de certaines composantes pour prendre en compte l'interaction.

Par exemple, il est fréquent de rencontrer au niveau d'un assemblage poutrepoteau d'un portique des composantes de traction, de compression et de cisaillement dans le panneau d'âme, représentées comme indépendantes l'une de l'autre dans le modèle mécanique (Figure 1). Il serait judicieux de prendre en compte l'interaction entre ces trois composantes dans le calcul des caractéristiques.

En présence d'un assemblage boulonné, il n'existe aucune composante prenant en compte les phénomènes de groupe, lorsque plusieurs rangées de boulons entrainent ensemble la ruine d'une composante. Gardons pour l'instant ce problème à l'esprit, pour y revenir en temps voulu.

#### $2.$ PRESCRIPTIONS DE L'EUROCODE 3 POUR LE CALCUL D'UN ASSEMBLAGE SOUMIS À M

#### 2.1. LOIS CONVENTIONNELLES

Une fois les principes de la méthode des composantes clairement définis, analysons ce qui est concrètement proposé dans la partie 1.8. de l'Eurocode 3 pour le calcul analytique d'assemblages soumis à moment de flexion.

Inutile de revenir sur la liste des composantes prises en compte par le code et sur le calcul de leurs caractéristiques propres, ceci a été fait dans les sections 1.1 et 1.2. Pour chaque composante recensée, le code définit par un calcul analytique une valeur de rigidité et de résistance. En repartant de ces valeurs, il permet aussi de déterminer les caractéristiques spécifiques de l'assemblage, appelées rigidité initiale ( $S_{j,ini}$ ), résistance de calcul ( $M_{j,kd}$ ) et dans certains cas capacité de rotation ( $\phi_{c}$ )

En supposant ces valeurs déterminées, il est possible d'en déduire une courbe de comportement pour l'assemblage, uniquement basée sur ces caractéristiques. Différentes courbes sont proposées dans le code selon le type d'analyse désirée.

Pour une analyse élastique, la partie 1.8 offre le choix entre deux courbes :

- Une courbe se limitant à la zone élastique de l'assemblage, en introduisant un  $\blacksquare$ moment élastique, défini forfaitairement comme égal aux deux tiers du moment résistant. Tant que le moment de calcul n'excède pas ce moment élastique, on se déplace sur la droite dont la pente vaut la rigidité initiale déterminée. En revanche, au-delà du moment élastique, il serait insécuritaire de prolonger cette droite.
- Pour remédier à ce problème et pouvoir atteindre le moment résistant de calcul en analyse élastique, l'Eurocode introduit une rigidité sécante, correspondant à la pente de la droite permettant d'atteindre le moment résistant de calcul en conservant un rapport constant à la rigidité initiale (n). Ce rapport est défini dans le code selon le type d'assemblage étudié. Bien que les extrémités de cette droite correspondent aux valeurs de calcul, le chemin parcouru entre les deux reste une forte approximation du comportement réel de l'assemblage.

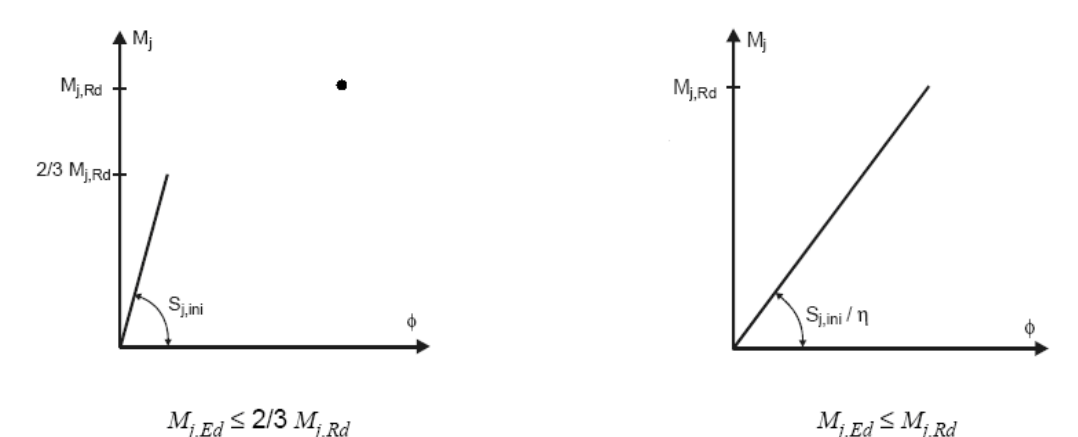

Figure 2 – Courbes conventionnelles pour une analyse élastique [2]

Dans le cas d'une analyse élasto-plastique, le code propose d'ajouter un palier plastique au second modèle. Ce palier s'arrêtera lors de l'atteinte de la capacité maximale de rotation de l'assemblage, qu'il faut donc être en mesure d'estimer.

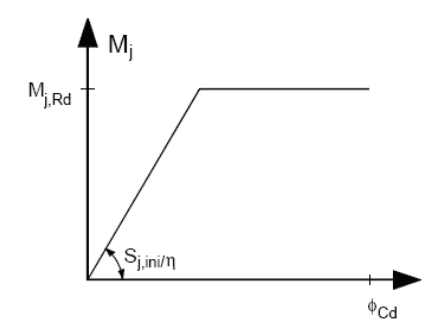

Figure 3 - Courbe conventionnelle pour une analyse élasto-plastique [2]

Enfin, dans le cas précis des assemblages de sections en H ou en I, l'Eurocode 3 fournit une estimation de l'évolution de la rigidité en fonction du moment appliqué (M<sub>i.Rd</sub>). On conserve évidemment la valeur de la rigidité initiale jusqu'à l'atteinte du moment élastique, toujours fixé aux deux tiers du moment résistant de calcul, mais une loi non linéaire est introduite entre le moment élastique et le moment résistant de calcul, avant de retrouver le même palier plastique que précédemment. Parmi les courbes proposées, celle-ci est la seule dont l'allure générale ressemble à l'allure de la courbe réelle (déterminée expérimentalement).

Le code définit cette courbe en introduisant le rapport de rigidité µ

$$
\mu = \frac{S_{j,ini}}{S_j}
$$

Les trois parties de la courbe sont alors définies comme suit :

$$
\bullet \quad si \ M_{j,Ed} \leq \frac{2}{3} M_{j,kd} \ \Rightarrow \ \mu = 1
$$

$$
\bullet \quad si \; \frac{2}{3} M_{j,rd} \leq M_{j,Ed} < M_{j,rd} \; \Rightarrow \; \mu = \left(\frac{1.5 M_{j,Ed}}{M_{j,rd}}\right)^{\psi} = \left(\frac{M_{j,Ed}}{M_{j,El}}\right)^{\psi}
$$

• 
$$
\sin M_{i,Ed} = M_{i,Rd} \implies \mu = \infty
$$

Où le coefficient  $\psi$  est une constante qui dépend du type d'assemblage.

| <b>TYPE D'ATTACHE</b>           | Ψ   |
|---------------------------------|-----|
| Soudée                          | 2.7 |
| Platine d'about boulonnée       | 2.7 |
| Cornières de semelle boulonnées | 3.1 |
| Plaques d'assise de poteau      | 77  |

Tableau 2 - Valeur du coefficient  $\Psi$ 

Ces équations peuvent être transformées sous la forme plus usitée d'une loi M- $\varphi$ , ce qui permet de faire disparaître le rapport de rigidité µ.

- *i i*  $M_{j, Ed} \leq M_{j, El} \Rightarrow M = S_{j, ini} \cdot \varphi$
- $\bullet$   $si \ M_{i \ E} \leq M_{i \ E} \lt M_{i \ R} \Rightarrow M = S_i \cdot \varphi = S_{i \ m} \frac{M_{i \ B}}{I}$  $\mathcal{A}_{I,H} \leq \boldsymbol{M}_{j, E d} < \boldsymbol{M}_{j, R d} \ \ \Rightarrow \ \ \boldsymbol{M} = \boldsymbol{S}_{j} \cdot \boldsymbol{\varphi} = \boldsymbol{S}_{j, ini} \Bigg( \frac{\boldsymbol{M}_{j}}{\boldsymbol{M}_{j, B d}} \Bigg)$ *j El*  $\sum_{j, El} \leq M_{j, Ed} < M_{j, Rd} \Rightarrow M = S_j \cdot \varphi = S_{j, ini}$ *j Ed M si M*  $_{j,Ed}$   $\leq M$   $_{j,El}$   $\implies$  *M*  $= S$   $_{j,ini}$   $\cdot \varphi$ <br>*si M*  $_{j,El}$   $\leq M$   $_{j,Ed}$   $\lt M$   $_{j,Rd}$   $\implies$   $M = S$   $_{j}$   $\cdot \varphi = S$   $_{j,ini}$   $\left(\frac{M}{M}\right)$ Ψ  $\varphi = \mathcal{S}_{j,ini} \Bigg[ \frac{ \bm{M}_{j,El} }{ \bm{M}_{j,tri} } \Bigg]^{\!\!\!\!\!\!\psi} \cdot \varphi$  $\left(\frac{M_{j,El}}{M_{j,El}}\right)^{\psi}$  :  $\varphi$  $\leq M_{j,El} \Rightarrow M = S_{j,ini} \cdot \varphi$ <br>  $\leq M_{j,Ed} < M_{j,Rd} \Rightarrow M = S_j \cdot \varphi = S_{j,ini} \left( \frac{M_{j,El}}{M_{j,Ed}} \right)^{\psi} \cdot \varphi$

• 
$$
\operatorname{si} M_{j,Ed} = M_{j,Rd} \implies M = M_{j,Rd}
$$

Ce qui donne graphiquement une courbe de ce type:

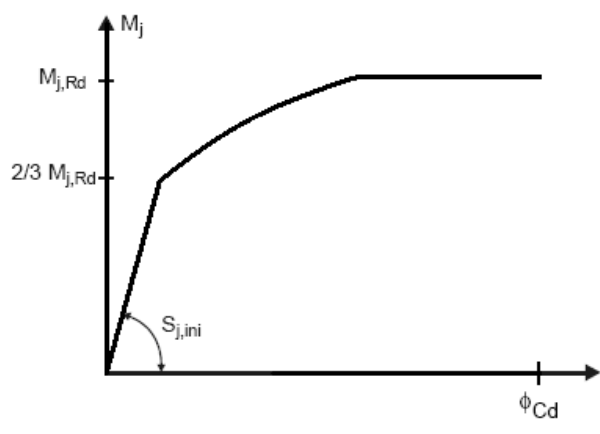

Figure 4 - Courbe conventionnelle non linéaire

## 2.2. CALCUL DES VALEURS CARACTÉRISTIQUES

Avec ce qui vient d'être établi, le calculateur est en mesure de définir une courbe de déplacement relative à son assemblage à partir du moment où il est en possession des valeurs caractéristiques comme la rigidité initiale et le moment résistant. Reste à définir ce que le code met en place pour passer des valeurs locales de rigidité et résistance des composantes à ces valeurs globales.

Comme détaillé en 1.3, il est nécessaire pour commencer de choisir un modèle qui permettra d'identifier les composantes. L'Eurocode 3 ne propose pas directement une représentation du modèle utilisé, mais il fournit des tableaux définissant les composantes à prendre en compte selon les différents types d'assemblages. Seul l'exemple d'un assemblage unilatéral poutre-poteau boulonné par platine d'about sera ici traité, mais les observations qu'il permettra de souligner peuvent s'étendre à tous les cas couverts par l'Eurocode. Pour ce type d'assemblage, voici ce qui est recommandé :

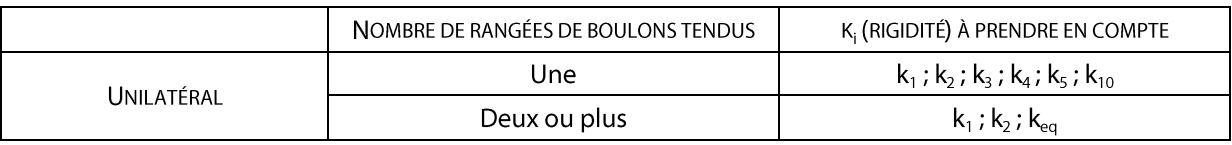

Tableau 3 - Assemblage unilatéral poutre-poteau boulonné par platine d'about [2]

Selon ce tableau, six composantes sont à prendre en compte lorsqu'il n'y a qu'une seule rangée de boulons tendus. Pour rappel, voici la dénomination de ces composantes :

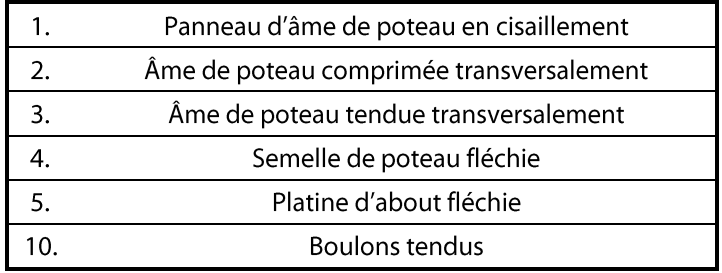

S'il y a plus d'une rangée de boulons tendus, le code recommande l'utilisation d'une composante k<sub>éa</sub>, qui n'est rien d'autre qu'une combinaison des composantes 3-4-5-10 de chaque rangée de boulons tendus.

#### NOTE IMPORTANTE

Les tableaux de l'Eurocode 3 fournissent les composantes à prendre en compte dans les rangées tendues et comprimées, selon le type d'assemblage étudié. Or, selon le sens de la flexion et la complexité de l'assemblage, il n'est pas toujours évident d'évaluer de prime abord les rangées actives en traction ou compression sous le chargement. Tout dépend en réalité de la position du point de déplacement nul. Dans la figure ci-dessous, où ce point de déplacement nul est représenté par un point rouge, force est de constater que sous moment de flexion seul, le signe du moment de flexion influence naturellement la position de ce point, et par la même occasion les rangées à prendre en compte dans le calcul. Mais la géométrie de l'assemblage peut également avoir son importance. En comparant le premier assemblage et le troisième, on constate que, dans le premier cas, une rangée de boulons était comprimée et donc à négliger dans le modèle de calcul, alors que dans le troisième cas, le simple fait de modifier la position des boulons ajoute une rangée de boulons en traction à prendre en compte dans le modèle mécanique.

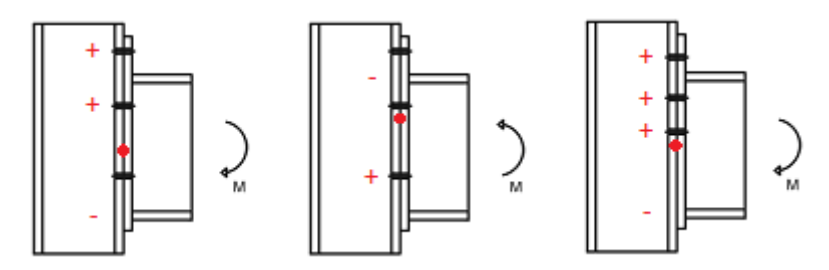

Figure 5 - Variation du point de déplacement nul dans un assemblage

Pour appliquer la théorie de l'Eurocode 3, il faut donc être en mesure de calculer a priori la position du point de déplacement nul. Ceci est relativement simple lorsque seul un moment de flexion sollicite la structure, mais cela devient plus complexe lorsqu'un effort normal apparait. Contentons-nous pour l'instant de supposer connue la position de ce point, afin de détailler la fin de la méthode de calcul de l'Eurocode. Nous reviendrons en détail sur la détermination de ce point de déplacement nul dans le chapitre 3.

FIN DE NOTE

Le point de déplacement nul étant connu, il est possible d'identifier les rangées de composantes à prendre en compte dans le calcul. L'Eurocode 3 fournit quant à lui les composantes qui apparaissent dans chaque rangée. Afin de mieux visualiser le calcul recommandé par l'Eurocode, illustrons ces composantes dans un modèle mécanique, pour un cas particulier d'assemblage boulonné par platine d'about soumis à moment de flexion.

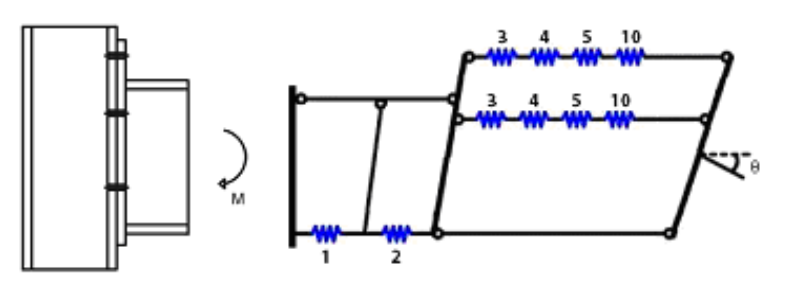

Figure 6 - Modèle mécanique pour un assemblage boulonné par platine d'about

Notons que ce modèle illustre un exemple où seules deux rangées de boulons travaillent en traction sous le moment appliqué. Mais il suffirait d'ajouter une ligne de composantes 3-4-5-10 dans le modèle mécanique, à hauteur de la troisième rangée de boulons, si cette rangée travaillait elle-aussi en traction sous la sollicitation.

#### 2.2.1. CALCUL DE LA RIGIDITÉ INITIALE

Ce modèle ne permet pas le calcul direct de la rigidité initiale et du moment résistant de l'assemblage. Il va être simplifié en deux étapes. Premièrement, au niveau de chaque rangée, les composantes sont combinées pour ne former qu'un seul ressort effectif par rangée, dont la rigidité s'exprime k<sub>eff.r</sub> (où r est le numéro de la rangée).

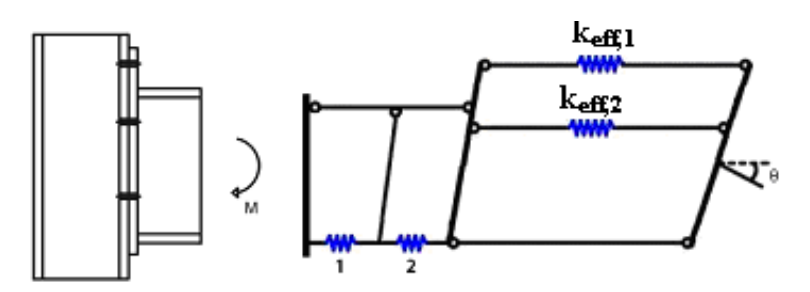

Figure 7 - Première simplification du modèle mécanique selon l'EC 3

Comme les rigidités des composantes sont connues, il est aisé de déterminer ces nouvelles rigidités effectives. Par analogie électrique, on a :

$$
k_{\text{eff},r} = \frac{1}{\sum_{i} \frac{1}{k_{i,r}}}
$$

#### NOTE IMPORTANTE

Notons tout de même qu'il n'y a d'équivalence entre les modèles des figures 6 et 7 qu'à la condition que l'effort de compression dans la barre inférieure reste identique. Il faut également faire l'hypothèse que chaque composante suit une même loi de comportement pour se permettre de les combiner de la sorte (cfr. chapitre 3). **FIN DE NOTE** 

La seconde simplification consiste à remplacer ces ressorts effectifs par un ressort unique et équivalent, de rigidité k<sub>éq</sub>. Ce ressort agira à hauteur d'un bras de levier z à déterminer.

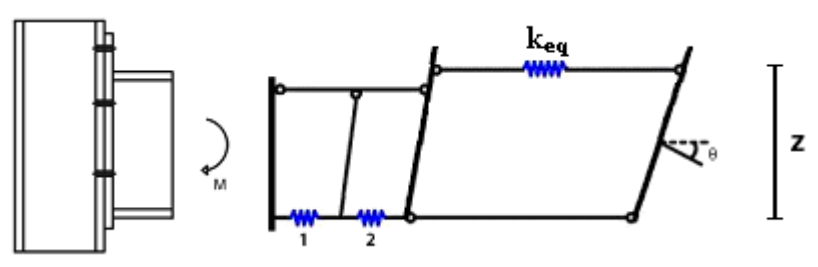

Figure 8 - Seconde simplification du modèle mécanique selon l'EC 3

En supposant toujours l'effort de compression dans la barre inférieure constant, l'Eurocode pose:

$$
z = \frac{\sum_{r} k_{\text{eff},r} \cdot h_r^2}{\sum_{r} k_{\text{eff},r} \cdot h_r}
$$

$$
k_{\text{eq}} = \frac{\sum_{r} k_{\text{eff},r} \cdot h_r}{z}
$$

• Où  $h_r$  est la distance entre la rangée de boulons r et le centre de compression

Il est alors aisé de déterminer la RIGIDITÉ INITIALE DE L'ASSEMBLAGE. On connaît en effet

La loi force-déplacement d'un ressort  $\blacksquare$ 

$$
F = E k \Delta
$$

Où

- o F est la force dans le ressort en [N]
- o E est le module élastique du matériau de l'assemblage en [N/m<sup>2</sup>]
- o K est le coefficient de rigidité extensionnelle du ressort en [m].
- $\Delta$  est la déformation du ressort en [m]  $\circ$
- La relation entre rotation et déplacement des rangées, sous l'hypothèse des petites déformations :

$$
\phi_j \approx \tan\left(\phi_j\right) = \frac{\Delta_1 + \Delta_2 + \Delta_{eq}}{z}
$$

Cette formule se comprend très facilement en visualisant la figure ci-dessous, où la ligne pointillée correspond à la configuration non déformée, et la ligne pleine à la situation après l'application d'un moment de flexion. Toujours dans le cas de l'exemple de notre assemblage boulonné par platine d'about, on a :

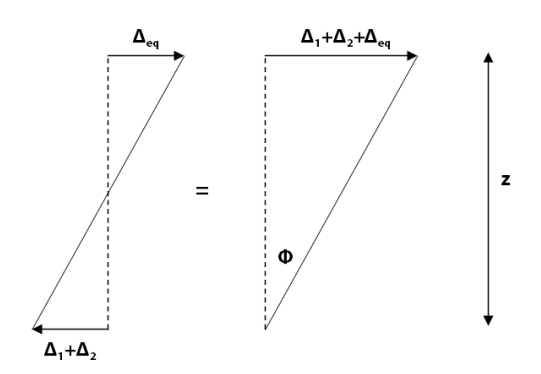

Figure 9 - Expression de la rotation en fonction des déplacements

En partant de la définition de la rigidité initiale, on peut écrire

$$
S_{j,ini} = \frac{M_j}{\phi_j} = \frac{Fz}{\sum_i \frac{\Delta_i}{z}} = \frac{Fz}{\sum_i \frac{F}{zEk_i}} = \frac{Ez^2}{\sum_i \frac{1}{k_i}}
$$

**NOTE** 

Inutile de travailler avec un indice i sur la force F. En effet, si on se réfère au dernier modèle mécanique de la figure 8, les ressorts sont positionnés de manière à former un couple, et on a donc, sous flexion seule, le même effort de compression dans la fibre inférieure que l'effort de traction dans la fibre supérieure. L'effort dans les ressorts est donc toujours égal à F, et le moment de flexion appliqué peut s'écrire  $F \cdot z$ .

#### FIN DE NOTE

La méthode de calcul de rigidité initiale de la partie 1.8, de l'Eurocode 3, décrite ici pour le cas d'un assemblage boulonné avec platine d'about, est bien entendu généralisable à tout type d'assemblage couvert par le code.

#### 2.2.2. CALCUL DU MOMENT RÉSISTANT [4]

Le CALCUL DU MOMENT RÉSISTANT de l'assemblage est plus direct. Il est basé sur l'application du théorème statique, pour lequel il faut déterminer la distribution des efforts intérieurs et le bras de levier respectif de chacun de ces efforts, calculé par rapport au centre de compression. En supposant une capacité de déformation suffisante des composantes de l'assemblage, la distribution interne peut être supposée plastique. Le moment résistant est alors considéré comme la somme des produits des efforts maximaux dans les rangées du modèle par leur bras de levier:

$$
M_{j, Rd} = \sum_{i=1}^{n} F_{Rd, i} \cdot h_i
$$

• Où F<sub>Rd.i</sub> est la résistance minimale des composantes agissant au niveau de la rangée i. On peut en effet facilement admettre que la résistance d'une rangée est conditionnée par la résistance de la composante la plus faible de cette rangée.

#### **NOTE**

L'Eurocode 3 considère qu'une rangée de boulons présente suffisamment de capacité de déformation lorsque les critères suivants sont vérifiés :

- La résistance  $F_{Rd,i}$  est due à une ruine de l'âme de la poutre en traction ou,
- La résistance  $F_{Rd,i}$  est due à une ruine de l'âme du poteau en traction ou,
- La résistance  $F_{_{Rd,i}}$  est due à une ruine de la platine et,
- La résistance  $F_{Rd,i} \leq 1.9B_{RRd}$  où  $B_{RRd}$  est la résistance d'un boulon de l'assemblage  $\blacksquare$

#### FIN DE NOTE

Si le critère de redistribution plastique ne peut être vérifié, il faudra imaginer une distribution élasto-plastique des efforts, où les efforts sont distribués linéairement suivant leur distance au centre de compression. Il est également possible d'imaginer une distribution intérieure élastique des efforts, à partir du moment où la première rangée de boulons atteint sa résistance et présente un comportement non ductile.

## 2.2.3. CALCUL DE LA CAPACITÉ DE ROTATION

La partie 1.8. de l'Eurocode 3 ne fournit pas de méthode de calcul générale pour déterminer la capacité de rotation d'un assemblage. Cependant, elle fournit quelques critères, pour des assemblages soudés ou boulonnés, qui, une fois vérifiés, permettent de considérer une capacité de rotation suffisante pour l'analyse plastique. Le simple fait de connaître l'existence de ces critères suffira à la compréhension de ce travail. Le lecteur désireux d'en savoir plus peut consulter la partie 1.8, du code, à partir de la page 113 [2].

#### LIMITES DE L'EUROCODE POUR UN ASSEMBLAGE SOUMIS À INTERACTION M-N 3.

« Les méthodes données (dans l'Eurocode) pour la détermination du moment résistant de calcul d'un assemblage ne prennent pas en compte un effort normal coexistant éventuel dans la barre assemblée. Il convient de ne pas utiliser ces méthodes si l'effort normal exercé dans la barre assemblée excède 5% de la résistance plastique de calcul de sa section transversale [2] ».

Cette règle des 5% fixée dans l'Eurocode 3 est complètement forfaitaire. Pour preuve, elle était fixée à 10% dans la version précédente du code, sans plus d'explication. On peut toutefois retenir de ce principe deux grandes idées. La première souligne que, tant que l'effort normal reste inférieur à un certain seuil, le comportement d'un assemblage n'est que peu influencé par l'effort axial. Puis cette clause de l'Eurocode mentionne également le fait que les méthodes du code ne tiennent pas compte d'un effort normal coexistant dans le calcul. Certaines hypothèses mises en évidence dans le chapitre précédent laissaient d'ailleurs déjà entrevoir cette idée.

### 3.1. PROBLÈMES LIÉS À L'INTRODUCTION D'UN EFFORT NORMAL

#### 3.1.1. CALCUL DU POINT DE DÉPLACEMENT NUL

Pour que la méthode de l'Eurocode 3 soit applicable pour le calcul d'un assemblage, il est nécessaire de pouvoir identifier les rangées de composantes tendues et comprimées sous les sollicitations extérieures, ce qui revient à définir la position du point de déplacement nul pour la section. Tentons d'établir la position de ce point à l'aide des équations fondamentales appliquées à l'assemblage modélisé par ses rangées de composantes, dont les lois de comportements sont supposées connues (justification en 4.3):

Equations d'équilibre de l'assemblage :  $\blacksquare$ 

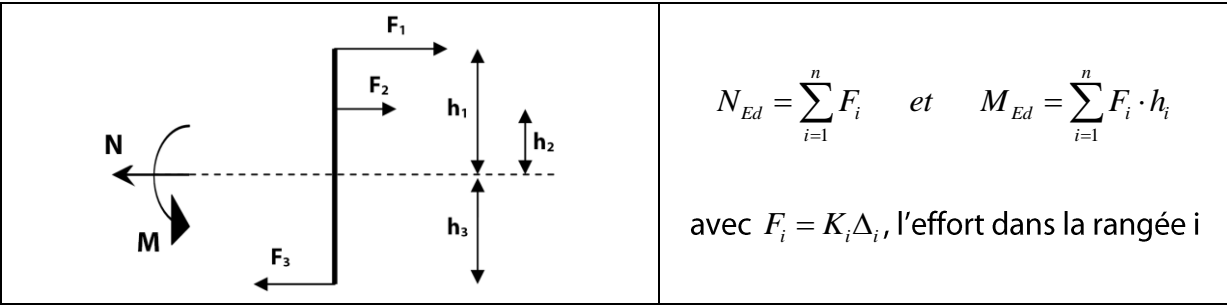

Figure 10 - Schématisation d'un assemblage soumis à M-N

Critère de compatibilité des déplacements :

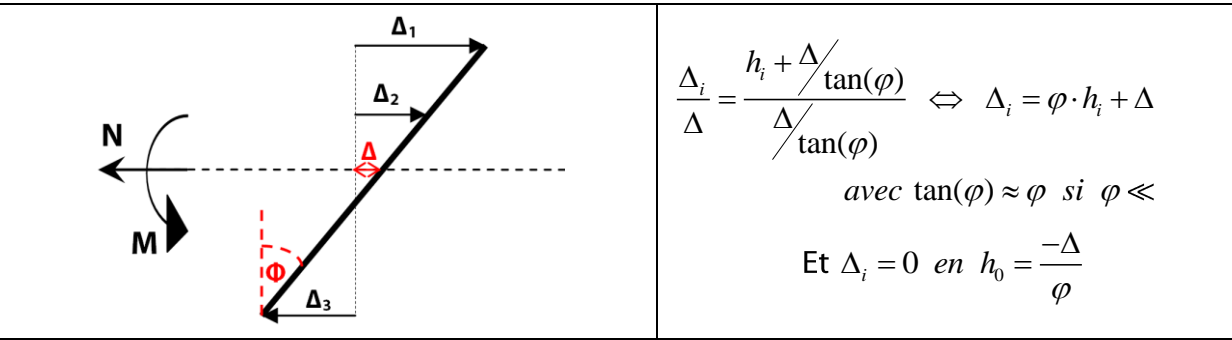

Figure 11 - Schématisation des déplacements d'un assemblage soumis à M-N

En combinant ces relations, on trouve:

$$
N = \sum_{i} F_{i} = \sum_{i} K_{i} \Delta_{i} = \sum_{i} K_{i} (\Delta + \varphi h_{i}) = \Delta \sum_{i} K_{i} + \varphi \sum_{i} K_{i} \cdot h_{i} \quad \Leftrightarrow \quad \Delta = \frac{N - \varphi \sum_{i} K_{i} \cdot h_{i}}{\sum_{i} K_{i}}
$$

Le point de déplacement nul s'écrit alors

$$
h_0 = \frac{-\Delta}{\varphi} = -\frac{N - \varphi \sum K_i \cdot h_i}{\varphi \sum K_i} = \frac{\sum K_i \cdot h_i}{\sum K_i} - \frac{N}{\varphi \sum K_i}
$$

20

A partir du moment où l'effort normal est nul, ou considéré comme nul, l'expression du point de déplacement nul ho se réduit à son premier terme :

$$
h_0 = \frac{\sum_{i} K_i \cdot h_i}{\sum_{i} K_i}
$$

Ce point est donc fixe, indépendant de l'intensité de la sollicitation, et il dépend uniquement des caractéristiques géométriques et mécaniques de l'assemblage, à savoir la rigidité des rangées et leur position par rapport à l'axe de référence. La méthode développée dans l'Eurocode 3 est donc tout à fait sensée pour un moment de flexion seul, mais il n'est pas possible de la reproduire à l'identique lorsqu'un effort normal vient s'ajouter. Dans ce cas, ce point est toujours influencé par la géométrie de l'assemblage, mais il est également fonction de l'intensité des efforts M et N (ou des déplacements  $\Delta$  et  $\varphi$ ), comme l'indique le second terme de l'équation générale de  $h_0$ . La position de ce point de déplacement nul peut donc varier au fur et à mesure qu'évolue le chargement. Or, si la position de ce point varie, le nombre de rangées de composantes en traction et/ou compression peut lui aussi évoluer au fil du temps, ce qui modifie directement les valeurs caractéristiques de l'assemblage. Nous reviendrons sur ce point dans le chapitre suivant, en développant de manière analytique le comportement d'un assemblage soumis à M-N, mais il est déjà possible de percevoir une des difficultés essentielles de l'étude d'un assemblage soumis à M et N, à savoir la non-linéarité du comportement de l'assemblage et l'interdépendance entre forces appliquées et valeurs caractéristiques (rigidité initiale, moment résistant), et ce, même sous chargement élastique.

#### **NOTE**

Sous moment de flexion seul, si la position du point de déplacement nul ne dépend pas de l'intensité de la sollicitation, elle dépend par contre de son signe. Selon que le moment est positif ou négatif, on obtient une configuration de chargement d'assemblage tout à fait différente (sauf dans le cas d'assemblages symétriques). Il est donc nécessaire de calculer les caractéristiques de l'assemblage soumis à flexion positive d'une part, puis à flexion négative d'autre part, pour enfin assembler ces 2 demi-courbes dans un même plan M- $\varphi$ qui permettra d'esquisser le comportement général d'un assemblage soumis à flexion. FIN DE NOTE

#### 3.1.2. EGALITÉ ENTRE EFFORT DE TRACTION ET DE COMPRESSION

Dans le calcul de la rigidité initiale proposé par l'Eurocode 3, l'expression finale a pu être simplifiée en faisant disparaître l'indice i qui portait sur la force F (cfr. 2.2.1). En effet, dans le cas d'un moment de flexion seul, après simplification du modèle mécanique jusqu'à l'obtention de deux rangées de ressorts, l'une en traction, l'autre en compression, il est possible d'affirmer que les efforts dans les ressorts symbolisant ces rangées sont de même intensité, et de signe opposé. Or, en ajoutant un effort normal, il est toujours possible de simplifier les rangées de ressorts en une seule, mais les efforts sollicitant ne forment plus un couple. La formule de calcul de la rigidité initiale prendra donc une forme nettement plus complexe, et elle sera notamment fonction des sollicitations M et N.

#### 3.2. PRINCIPES À CONSERVER MALGRÉ L'APPARITION D'UN EFFORT NORMAL

Le principe même de la méthode des composantes n'est absolument pas remis en question par l'introduction d'un effort normal. Les composantes décrites dans l'Eurocode 3 restent valables, le calcul de leurs caractéristiques aussi, et la méthode permettant d'assembler ces composantes en différentes rangées n'a aucune raison d'être influencée par l'apparition d'un effort normal. Il semble donc judicieux de conserver l'hypothèse que chaque composante suit une même loi de comportement pour se permettre de les combiner sans problème.

Si ce n'est pas les composantes qui sont à remettre en cause, c'est bien le modèle mécanique. Etant donné que le point de déplacement nul peut varier avec le chargement, le modèle mécanique doit être revu pour pouvoir s'adapter à différents cas de charge. Le modèle adéquat sera déterminé dans le chapitre suivant.

Enfin, le principe du théorème statique, permettant de déterminer le moment résistant de l'assemblage, n'est pas non plus à remettre en cause avec l'ajout d'un effort normal. Le calcul du moment résistant reste donc identique à celui proposé dans la partie 1.8. de l'Eurocode 3.

#### 3.3. EXEMPLES DE CAS NON COUVERTS PAR LA THÉORIE DE L'EUROCODE

Dans les structures courantes, on rencontre assez rarement des assemblages fortement sollicités de manière axiale. Mais qui dit rarement ne dit pas pour autant jamais. En effet, dans certains cas particuliers, un effort normal non négligeable peut venir solliciter un assemblage. Et il y a fort à parier que, pour ces cas, le critère de limitation à 5% imposé par l'Eurocode ne soit plus vérifié, et qu'une nouvelle théorie soit alors nécessaire au calcul analytique de l'assemblage. Avant de plonger dans cette théorie, décrivons brièvement ces cas de figure:

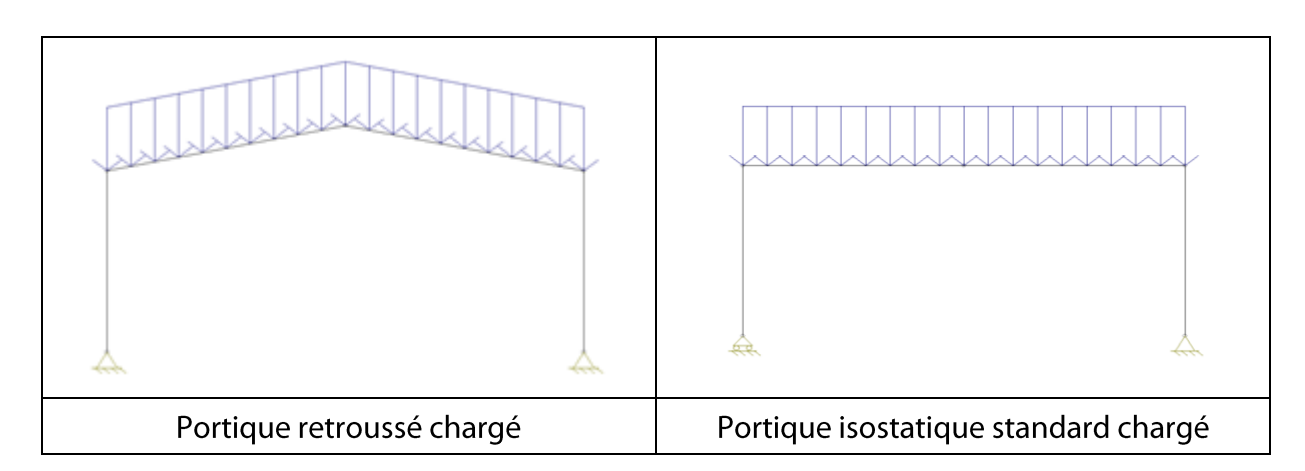

#### 3.3.1. PORTIQUE RETROUSSÉ

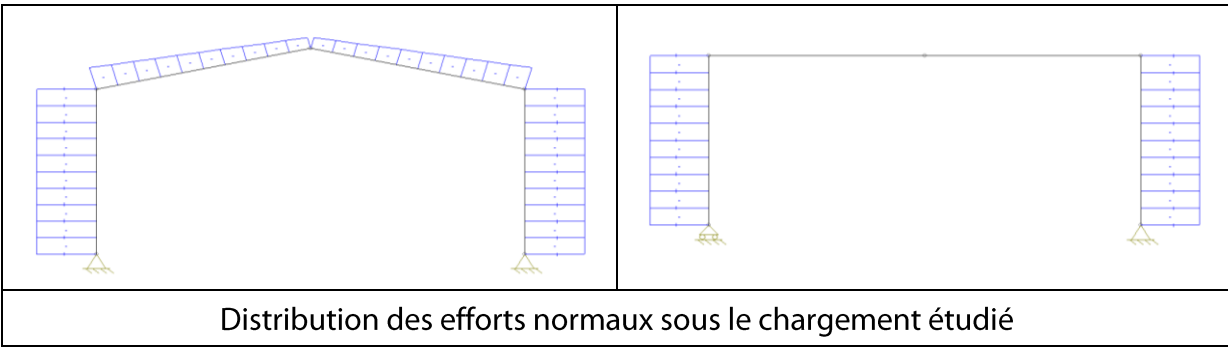

Figure 12 - Distribution de l'effort normal dans des portiques retroussé et standard

L'inclinaison des poutres du portique retroussé introduit de l'effort normal à hauteur des assemblages poutre-poteau. Or ce type de portiques est fréquemment employé dans des halls industriels par exemple. Il semble donc judicieux de déterminer une théorie analytique et/ou numérique capable de traiter ces structures.

## 3.3.2. SOLLICITATION EXCEPTIONNELLE

Dans le contexte actuel de réflexion autour du phénomène de robustesse, il pourrait s'avérer utile de déterminer le comportement d'un assemblage soumis à la fois à un effort normal et à un moment de flexion, en prenant en compte l'interaction entre ces deux sollicitations. Imaginons par exemple le cas d'un portique hyperstatique, uniformément chargé, comme illustré sur la figure ci-dessous. En admettant qu'un quelconque accident provoque la ruine de la colonne centrale de ce portique, il serait intéressant d'analyser combien de temps la structure peut résister avant un effondrement potentiel. Or, pour approcher au mieux le comportement d'un tel portique sous 'sollicitation exceptionnelle', le rôle des assemblages est extrêmement important. Sous la surcharge, ou plutôt l'augmentation de portée pour des charges identiques, une rotule plastique pourrait apparaître au milieu du portique. Cette rotule induit de grands déplacements au sein de la structure. Le seul moyen d'éviter la ruine immédiate est la reprise d'effort normal et de moment de flexion par les assemblages poutre-colonne semi-rigides des extrémités, comme illustré ci-dessous. Ce cas ne peut donc pas encore être couvert par la théorie de l'Eurocode 3, comme de nombreux autres cas liés au calcul de la robustesse.

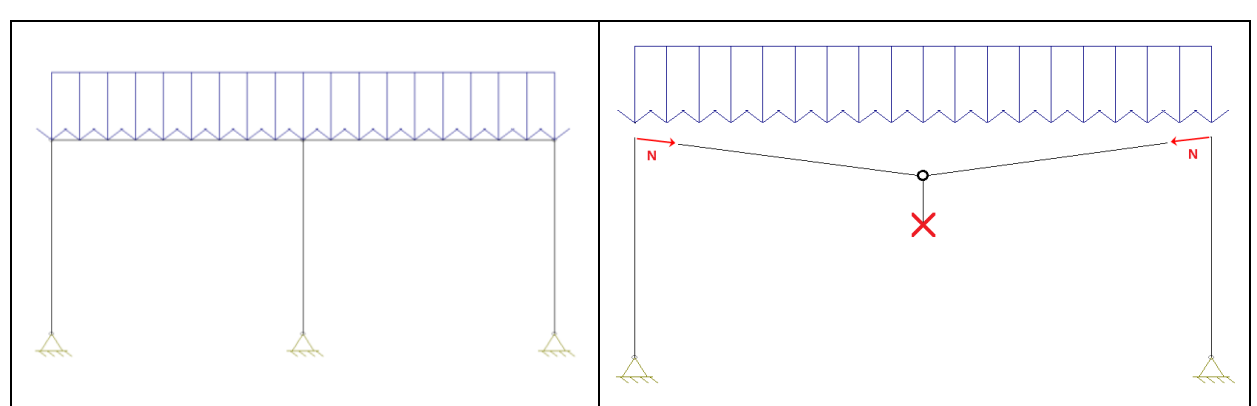

Figure 13 - Apparition d'effort normal après ruine d'une colonne

#### **NOTE**

Le feu fait également partie des sollicitations exceptionnelles susceptibles de faire apparaître de l'effort normal considérable dans les assemblages. En effet, qui dit source importante de chaleur dit dilatation du matériau. Et, en fonction des conditions d'appui, cette dilatation peut se traduire par une augmentation des déplacements ou par une croissance des efforts internes, en particulier pour l'effort normal au sein de la structure. FIN DE NOTE

#### 4. DIFFÉRENTS MODÈLES DE CALCUL D'UN ASSEMBLAGE SOUMIS À INTERACTION M-N

#### 4.1. MODÈLE PROPOSÉ PAR L'EUROCODE 3

«Si l'effort normal exercé dans la poutre attachée excède 5% de la résistance de calcul, la méthode suivante, plaçant du côté de la sécurité, peut être utilisée :

$$
\frac{M_{j,Ed}}{M_{j,kd}} + \frac{N_{j,Ed}}{N_{j,kd}} \le 1
$$

Où

- $M_{j,kd}$  représente le moment résistant de l'assemblage, en supposant l'absence d'effort normal
- $N_{i,bd}$  représente l'effort normal résistant de calcul de l'assemblage, en supposant l'absence de moment appliqué [2] ».

Cette formule simpliste proposée par l'Eurocode 3 peut également se représenter graphiquement, sous la forme d'une interaction linéaire en résistance :

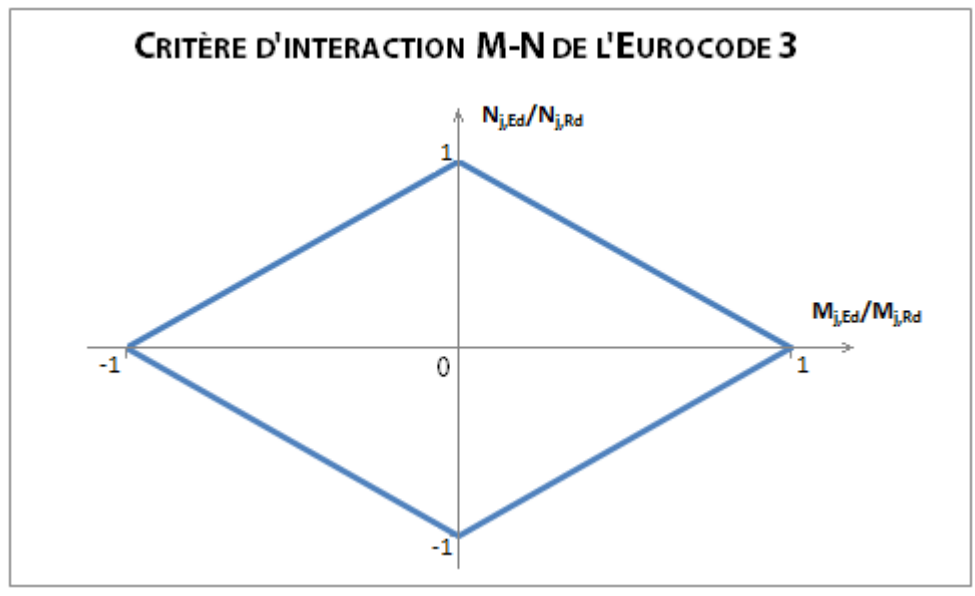

Figure 14

Tant que le couple d'efforts sollicitant (en adimensionnel) reste intérieur à la surface définie par le losange de la figure précédente, l'Eurocode garantit que le calcul est sécuritaire. Ce critère est assez grossier, plutôt éloigné du comportement réel, et il présente également quelques incohérences :

- Le calcul de N<sub>i.Rd</sub>, nécessaire à l'utilisation de ce critère, n'est pas détaillé dans le code. A l'utilisateur de se débrouiller pour trouver une valeur plausible.
- Ce critère correspond à l'interaction entre M-N du point de vue de la résistance. Mais quid de la valeur de la rigidité initiale ? La rigidité de l'assemblage est nécessaire au calcul de la déformée de la structure par exemple, or l'Eurocode ne propose absolument rien pour la déterminer sous un chargement M-N. Il propose simplement une rigidité initiale en flexion qui, comme démontré précédemment, n'est plus exacte sous apparition d'un effort normal.

Pour combler ces manques de la partie 1.8 de l'Eurocode 3, de nombreux chercheurs ont tenté d'élaborer un modèle de calcul analytique adapté aux cas non couverts par le code. Dans ces modèles, l'interaction entre les efforts normaux et moments de flexion est explicitement prise en compte dans le calcul, aussi bien en terme de rigidité qu'en terme de résistance. Les principes de ces différentes méthodes sont détaillés par Cerfontaine dans sa thèse de doctorat [4]. Dans ce travail, limitons-nous à décrire la base analytique et le modèle mécanique qui serviront de point de départ à l'objectif de ce travail, à savoir la création d'un élément fini représentant le comportement d'un assemblage soumis à effort normal et moment de flexion.

#### 4.2. MODÈLE MÉCANIQUE PROPOSÉ PAR JASPART<sup>1</sup>

Parmi les nombreux modèles mécaniques existant dans la littérature pour modéliser des assemblages, le professeur Jaspart a établi en 1996 un modèle général permettant de traiter tout assemblage soumis à la fois à flexion, effort tranchant et effort axial.

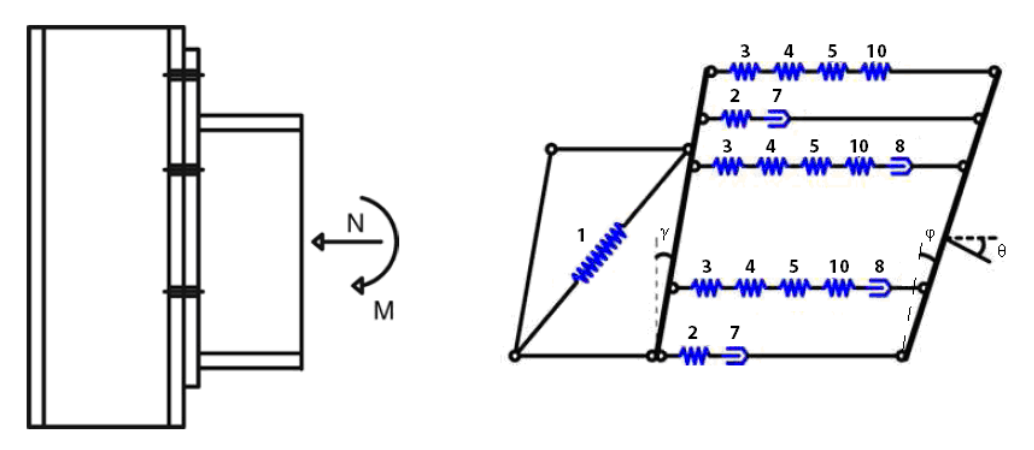

Figure 15 - Modèle de Jaspart pour les assemblages poutre-poteau soumis à M-N-V [1]

 $^1$  Ce paragraphe est largement inspiré de la thèse d'agrégation de Jaspart [1] et de la thèse de doctorat de Cerfontaine [4]

Dans ce modèle mécanique :

" L'effort de traction transmis au niveau d'une rangée de boulons est modélisé par une série de quatre ou cinq ressorts, représentant les composantes suivantes :

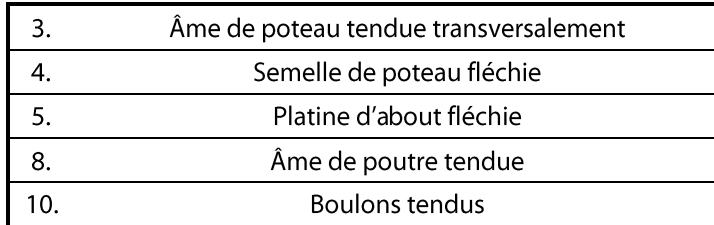

Ces rangées ne présentent aucune résistance à la compression

**NOTE** 

La composante 8 n'intervient que pour les boulons situés sur la hauteur de la poutre. Comme illustré sur la figure 15, cette composante disparait pour les rangées de boulons situées au-dessus (ou en-dessous) de la poutre attachée. D'où les quatre ou cinq ressorts en série, selon la position de la rangée.

FIN DE NOTE

L'effort de compression, transmis de manière concentrée au niveau des semelles de la poutre, est modélisé par une série de deux ressorts, représentant les composantes suivantes :

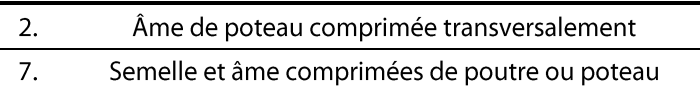

Ces rangées ne présentent aucune résistance à la traction.

- La déformation de l'âme du poteau en cisaillement est prise en compte en prenant un bras de levier z des efforts.
- Ce modèle mécanique permet d'aisément décomposer le comportement de l'assemblage en deux sous-modèles simples : d'une part, le panneau d'âme cisaillé, par lequel passe l'entièreté de l'effort tranchant, et d'autre part l'attache, dont les composantes reprennent la totalité de l'effort normal appliqué.

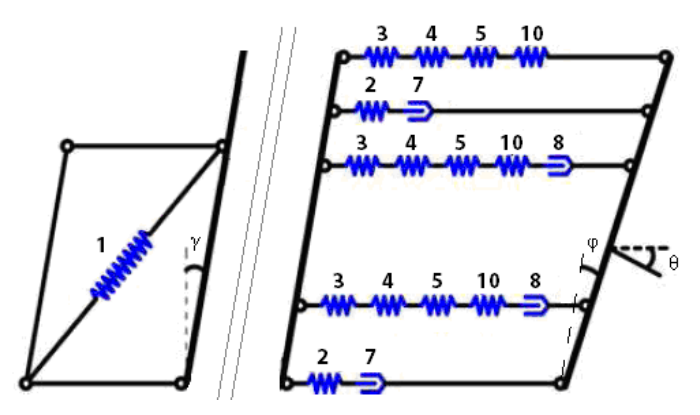

Figure 16 - Décomposition du modèle en 2 sous-modèles

Cette séparation se fait naturellement grâce à la présence de barres obliques dans le modèle, représentant la section droite déformée. Initialement verticale, l'âme du poteau s'incline d'un angle y devant l'attache à cause du cisaillement du panneau d'âme, puis derrière celui-ci, la section droite de la poutre pivote d'un angle o supplémentaire avec la déformation propre de l'attache. Ces deux sous-modèles peuvent donc être étudiés de manière indépendante à partir du moment où l'on fait l'hypothèse qu'il n'y a aucune interaction entre leurs composantes propres. Nous reviendrons sur cette hypothèse dans la section suivante.

Enfin, à partir du moment où les courbes de comportement de chaque composante sont non linéaires, ce modèle mécanique ne peut être traité que de manière numérique. Finet, Jaspart et Cerfontaine ont donc travaillé sur un programme numérique basé sur ce modèle et intitulé ASCON. Dans le cadre de ce travail, il est intéressant d'examiner les équations fondamentales développées lors de la création du logiciel ASCON.

#### 4.3. MODÈLE NUMÉRIQUE ASCON

#### 4.3.1. ETUDE DE L'ATTACHE

Commençons par le sous-modèle mécanique de l'attache et examinons les équations régissant son comportement. Tout d'abord, les composantes sont la base du modèle mécanique, il est donc essentiel de disposer d'une loi modélisant leur comportement pour pouvoir traiter le modèle. Or, l'Eurocode 3 ne définit nulle part de manière explicite le comportement complet d'une composante. Il fournit certes une méthode de calcul de valeurs caractéristiques liée à chaque composante, il fournit également l'allure d'une courbe moment-rotation d'un assemblage (cfr. section 2.1), mais il n'esquisse jamais l'allure de la courbe F-∆ du ressort représentant une composante. Finet, Jaspart et Cerfontaine ont donc tenté d'imaginer l'allure de cette courbe. Un raisonnement logique suffit:

« De manière intuitive, il apparaît naturel de considérer que la loi conventionnelle M- $\varphi$ représentant l'assemblage peut également représenter le comportement des rangées, le moment n'étant rien d'autre qu'une combinaison linéaire des efforts dans ces rangées. Une rangée est à son tour la mise en série d'un certain nombre de composantes et dès lors, si le comportement d'une rangée est régi par une seule composante, il est logique d'admettre que les composantes respectent à leur tour une loi du même type. » [4]

Cette théorie a été démontrée analytiquement [4]. Dans le cas d'une étude élastoplastique avec écrouissage, les équations établies dans l'Eurocode 3 pour un assemblage (cfr. section 2.1) deviennent donc pour une composante:

$$
si \ F_i \le F_{i, El}^{\alpha} \Rightarrow F_i = K_{i, ini}^{\alpha} \cdot \Delta_i^{\alpha}
$$
  

$$
si \ F_{i, El}^{\alpha} \le F_i < F_{i, Rd}^{\alpha} \Rightarrow F_i = K_i^{\alpha} \cdot \Delta_i^{\alpha} = \left( K_{i, ini}^{\alpha} \left( \frac{F_{i, El}^{\alpha}}{F_i} \right)^{\psi} \right) \cdot \Delta_i^{\alpha}
$$

Où

- $F_i$  représente la force appliquée à la rangée i
- $F^{\alpha}_{i, El}$  représente la limite élastique de la composante  $\alpha$ , pour la rangée i étudiée
- $F^{\alpha}_{i, Rd}$  représente la résistance de la composante α, pour la rangée i étudiée
- $K_{i,ini}^{\alpha}$  représente la rigidité initiale de la composante  $\alpha$ , pour la rangée i étudiée

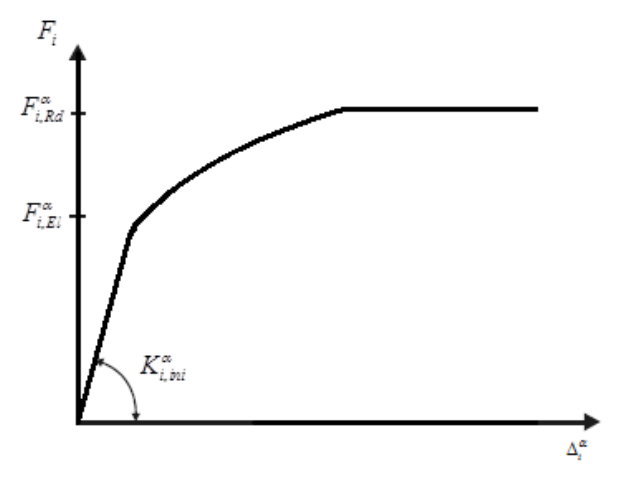

Figure 17 - Courbe F-∆ d'une composante

Connaissant le comportement des composantes a intervenant dans une rangée i, il est possible de les assembler pour définir le comportement de toute la rangée, considérée comme une mise en série de ces différentes composantes. Pour rappel, par analogie électrique, la rigidité de la rangée correspond à la moyenne géométrique des rigidités de composante, et la résistance de la rangée correspond à la résistance du plus faible maillon de la série.

Les lois de rangées peuvent alors s'écrire de manière analytique :

$$
si \ F_i \leq F_{i,El} \Rightarrow F_i = \frac{1}{\sum_{\alpha} \frac{1}{K_{i,ini}^{\alpha}}}\cdot \Delta_i
$$
\n
$$
si \ F_{i,El} \leq F_i < F_{i,Rd} \Rightarrow F_i = \frac{1}{\sum_{\alpha} \frac{1}{K_i^{\alpha}}}\cdot \Delta_i = \frac{1}{\sum_{F_i > F_{i,El}^{\alpha}} \frac{1}{K_{i,ini}^{\alpha}} \left(\frac{F_{i,El}^{\alpha}}{F_i}\right)^{\nu}} + \sum_{F_i \leq F_{i,El}^{\alpha}} \frac{1}{K_{i,ini}^{\alpha}}\cdot \Delta_i
$$

Où

- $F_{i,El} = min(F_{i,El}^{\alpha})$  représente la limite élastique de la rangée i
- $F_{i, Rd} = min(F_{i, Rd}^{\alpha})$  représente la résistance de la rangée i étudiée

#### NOTE IMPORTANTE

Cette définition numérique de loi de rangée ne prend pas en considération les phénomènes de groupe, que ce soit en matière de résistance ou de rigidité. Chaque rangée de composantes est en effet traitée indépendamment des autres. Selon ces équations, la ruine d'une rangée ne peut venir que de la rupture de la composante la plus faible de la rangée, et la rigidité d'une rangée n'est influencée que par les raideurs des composantes de cette même rangée. Or, si certaines rangées sont relativement proches, il est tout à fait possible d'imaginer que la résistance d'une rangée soit influencée par les rangées voisines, tout comme sa rigidité d'ailleurs.

- En ce qui concerne les rigidités, le fait de négliger ces interactions garantit toujours de rester dans le domaine de la sécurité. En effet, le fait que les composantes soient étudiées de manière individuelle implique toujours une valeur locale de rigidité de rangée minimale. Intuitivement, il est aisé de comprendre qu'en tenant compte d'éventuels groupe, cette rigidité ne pourrait qu'augmenter. Faut-il alors complexifier le calcul de rigidité des rangées en tenant compte des groupes pour affiner le résultat ou accepter un calcul légèrement approximatif mais toujours sécuritaire ? La seconde option suffira dans le cadre de ce travail.
- En revanche, du point de vue de la résistance, il est tout à fait possible qu'un groupe formé par plusieurs rangées de boulons ait une résistance totale inférieure à la somme des résistances individuelles de chaque rangée. Le calcul est donc insécuritaire, et il serait judicieux de prendre en compte ces phénomènes (en résistance) dans une prochaine phase de l'étude. Mais ne nous encombrons pas pour l'instant de cette difficulté supplémentaire et négligeons dans ce travail les phénomènes de groupe. Nous y reviendrons dans le dernier chapitre consacré aux perspectives.

Notons encore que de prime abord, cette loi ne prend pas non plus en considération les interactions entre composantes. Mais ceci n'est pas tout à fait vrai. L'Eurocode 3 propose en effet de tenir compte de ces interactions a priori, dans le calcul des caractéristiques de chaque composante. Selon les composantes, la méthode est explicite ou forfaitaire. Par exemple, dans le cas du calcul de la résistance au cisaillement du poteau, la présence de contraintes de traction et compression dans ce même poteau se traduit simplement par l'utilisation d'un coefficient réducteur de 0.9. En revanche, pour l'âme du poteau en compression et en traction, les formules de l'Eurocode 3 tenant compte de l'interaction sont nettement plus complexes. Plus question désormais d'affirmer que l'interaction entre composantes n'est pas prise en compte dans le calcul à partir du moment où les valeurs caractéristiques de chaque composante sont calculées comme le code le prescrit.

Soulignons enfin que le modèle numérique de Jaspart s'appuie d'ailleurs sur cette pratique de l'Eurocode 3 pour dissocier complètement le comportement du panneau d'âme cisaillé et celui de l'attache. C'est en effet parce que les interactions sont prises en compte dans le calcul même des caractéristiques des composantes qu'il est possible ensuite d'imaginer un modèle dissociant l'âme de poteau tendu, comprimé et cisaillé. FIN DE NOTE

Disposant à présent des lois de chaque rangée, il est possible de les assembler pour définir la loi de comportement de l'attache. Pour un nombre de n rangées, les efforts dans chacune des rangées correspondent au produit de la rigidité de la rangée par le déplacement axial. Comme aucune interaction entre les rangées n'apparait à ce stade, vu l'hypothèse négligeant les phénomènes de groupe et la méthode de calcul de l'interaction entre composantes proposée par l'Eurocode 3, la loi de comportement de l'attache s'écrit avec une matrice de rigidité diagonale :

$$
\left\{F_i\right\} = \left[K_{i,i}\right] \left\{\Delta_i\right\} \quad \Longleftrightarrow \quad F_i = K_i \Delta_i
$$

Où

- $\blacksquare$  $\{F_i\}$  représente le vecteur (n×1) des forces axiales appliquées à chaque rangée
- $\left\{\Delta_i\right\}$  représente le vecteur (n×1) des déplacements relatifs à chaque rangée
- $\left\lceil K_{_{i,i}}\right\rceil$  représente la matrice (n $\times$ n) de rigidité
- $K_{i,j} = K_i \delta_{i,j}$  car la matrice K est diagonale (aucune interaction)

#### **NOTE**

Les termes de la matrice K sont déterminés par les équations de comportement des rangées, décrites à la page 28. Remarguons que la valeur de ces termes est fonction de la valeur de la force axiale sollicitant la rangée étudiée, sauf lorsque cette force est inférieure à la limite élastique de la rangée.

#### **FIN DE NOTE**

Au sein de l'attache, nous disposons à présent d'une loi liant les déplacements locaux  $\Delta_i$ des rangées aux efforts internes F<sub>i</sub>. Reste une dernière étape pour passer à une loi liant cette fois les efforts extérieurs ( $M_{\text{Ed}} - N_{\text{Ed}}$ ) appliqués à l'attache au niveau de son axe de référence, et le déplacement de celle-ci (φ-Δ), toujours au niveau de cet axe. Pour passer d'une loi à l'autre, partons d'équations connues, à savoir les équations d'équilibre et le critère de compatibilité des déplacements (cfr. 3.1.1.) :

$$
N_{Ed} = \sum_{F_i \neq 0} F_i \quad et \quad M_{Ed} = \sum_{F_i \neq 0} F_i \cdot h_i
$$

$$
\Delta_i = \varphi \cdot h_i + \Delta
$$

En combinant ces relations avec la loi de comportement de rangées précédemment établie et en passant sous forme incrémentielle, ce qui est plus intéressant vu la nonlinéarité de la loi de comportement des rangées, on obtient :

$$
\begin{aligned}\n\dot{N}_{Ed} &= \sum F_i = \sum K_i^{tg} \Delta_i = \Delta \sum K_i^{tg} + \varphi \sum h_i K_i^{tg} \\
\dot{M}_{Ed} &= \sum F_i \cdot h_i = \sum h_i K_i^{tg} \Delta_i = \Delta \sum h_i K_i^{tg} + \varphi \sum h_i^2 K_i^{tg}\n\end{aligned}
$$

30

#### **NOTE**

Dans ces équations, le terme de rigidité K s'est transformé en une rigidité tangente à cause de la notation incrémentielle. Ce terme correspond à la pente de la tangente à la courbe entre les deux points successifs de la loi de comportement de la rangée. La loi étant connue, la détermination de ce module tangent est presqu'immédiate.

#### FIN DE NOTE

Le système d'équations que doit résoudre le logiciel ASCON pour traiter chaque attache peut donc s'écrire comme suit :

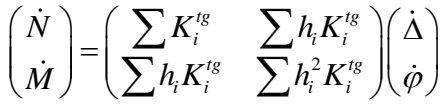

Le module tangent étant lui-même fonction des déplacements des rangées, la résolution de ce système ne peut se faire que numériquement, de manière itérative.

#### 4.3.2. ETUDE DU PANNEAU D'ÂME CISAILLÉ

Les équations développées dans le point précédent visaient à traiter le comportement de l'attache, soit un des deux sous-modèles du modèle mécanique de Jaspart. Pour pouvoir étudier le comportement de l'assemblage dans son intégralité, il est donc nécessaire d'étudier également le comportement de l'autre sous-modèle, à savoir le panneau d'âme en cisaillement.

Pour rappel, s'il est possible de distinguer ces deux sous-modèles, c'est parce que l'interaction entre les différentes composantes du poteau est prise en compte a priori, dans le calcul des valeurs caractéristiques de chaque composante. Même si l'état de contrainte dans le panneau d'âme est en réalité particulièrement complexe, de nombreuses études ont pu démontrer que le panneau pouvait tout de même être étudié de manière globale.

Ici encore, l'Eurocode 3 fournit une méthode de calcul pour les assemblages soumis uniquement à de la flexion et de l'effort tranchant. Il est donc nécessaire d'adapter cette méthode à la présence d'effort normal. Jaspart et Cerfontaine ont développé une théorie pour pouvoir prendre en compte ce panneau d'âme dans le logiciel ASCON. Contentonsnous de savoir qu'elle existe et gardons à l'esprit que ce panneau d'âme cisaillé fait partie intégrante de l'assemblage, sans rentrer cette fois dans la théorie analytique. L'objectif de ce travail est en effet d'étudier l'interaction entre effort normal et moment de flexion, l'attache sera donc notre principal centre d'intérêt, et pas le panneau d'âme.

## 4.4. MODÈLE ANALYTIQUE PROPOSÉ PAR CERFONTAINE [4]

Pour éviter de passer obligatoirement par un calcul numérique, Cerfontaine a développé, sous certaines conditions, une méthode analytique capable de traiter l'interaction M-N dans les assemblages. Afin de bien comprendre cette méthode, rien de tel qu'un exemple concret. Parcourons le même exemple que celui qu'il a étudié dans sa thèse de doctorat. Et s'il traite de nombreux aspects dans cette thèse, limitons-nous ici au calcul des courbes Mφ et N-Δ de l'attache, ou plutôt à la détermination de valeurs caractéristiques permettant d'esquisser ces courbes.

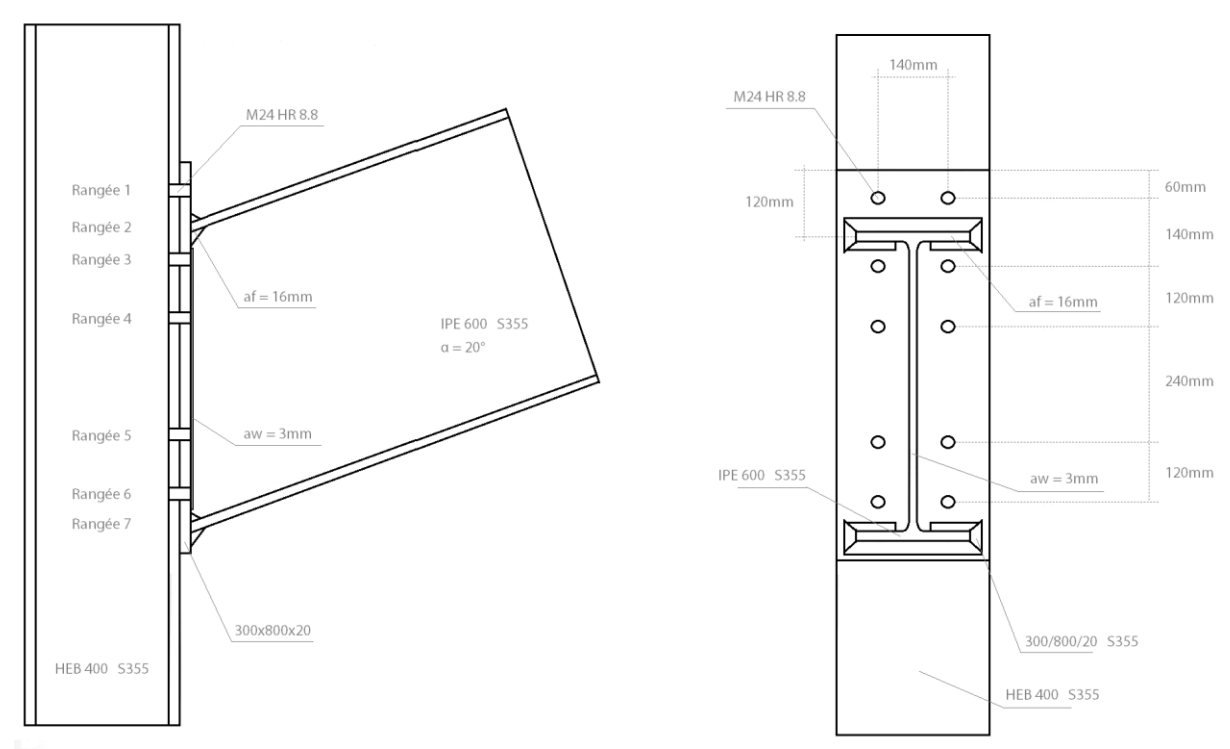

L'assemblage étudié est le suivant :

Figure 18 - Configuration de l'assemblage traité

La première phase de calcul consiste en la détermination des différentes caractéristiques relatives aux composantes. Ce calcul n'étant pas spécialement complexe, vu qu'il suffit d'appliquer stricto sensu les formules de l'Eurocode 3, il est tout de même long et fastidieux. Cerfontaine ayant déjà fait une fois le travail, démarrons directement le calcul avec les paramètres des lois de comportement de rangées comme données initiales. Ces paramètres résultent de l'assemblage des composantes d'une même rangée en série selon les équations définies dans la section 4.3.1.

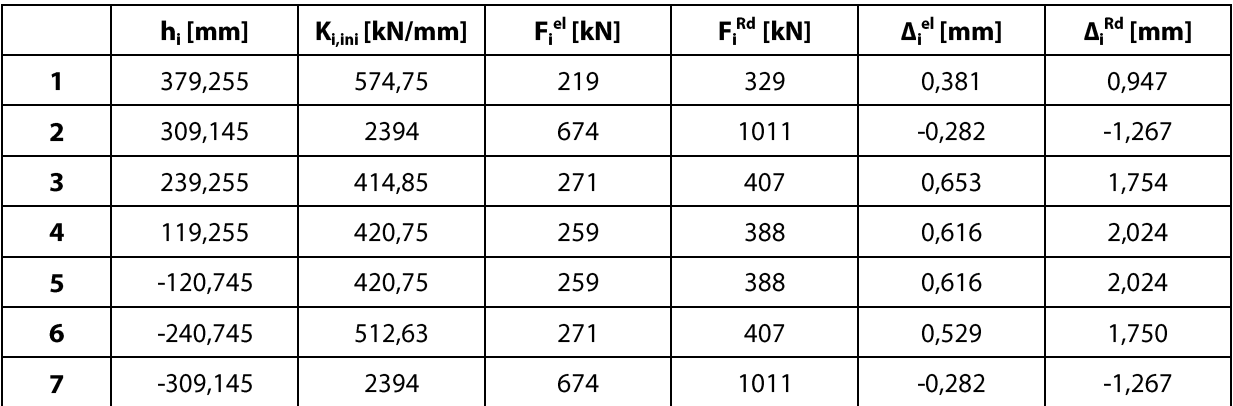

Tableau 4 - Paramètres des lois de comportement des rangées

#### 4.4.1. CALCUL DES VALEURS CARACTÉRISTIQUES ÉLASTIQUES

Les relations incrémentielles établies de manière tout à fait générale pour le programme ASCON peuvent se particulariser au calcul élastique :

$$
N^{el} = \sum F_i = \Delta^{el} \sum K_{i,ini} + \varphi^{el} \sum h_i K_{i,ini}
$$

$$
M^{el} = \sum h_i F_i = \Delta^{el} \sum h_i K_{i,ini} + \varphi^{el} \sum h_i^2 K_{i,ini}
$$

Dans ce cas, la valeur de la rigidité de la rangée ne dépend pas de l'intensité des efforts dans les rangées de boulons, d'où l'utilisation de K<sub>ini</sub>. Cependant, le calcul ci-dessous considère une somme de ces K<sub>iini</sub> sur les rangées chargées. Or, selon l'intensité et le signe du couple d'efforts appliqués, la distribution de l'effort normal dans les rangées peut évoluer. Certaines rangées chargées peuvent se décharger et vice versa. Les termes inclus dans les sommes sont donc directement dépendants des efforts extérieurs appliqués, ou plus précisément de la position du point de déplacement nul.

Pour un couple donné M-N, il faut donc déterminer la position de ce point de déplacement nul. Avec le critère de compatibilité des déplacements, on sait que :

$$
\Delta_i = \varphi \cdot h_i + \Delta \iff \Delta_i = 0 \text{ on } h_0^{el} = \frac{-\Delta^{el}}{\varphi^{el}}
$$

Introduisons également la notion d'excentricité, qui correspond simplement au rapport entre le moment de flexion et l'effort normal :

$$
e^{el} = \frac{M^{el}}{N^{el}}
$$

En faisant apparaître le point de déplacement nul dans l'expression de la rigidité flexionnelle de l'attache, il est possible d'en déduire son expression :

$$
K_M^{el} = \frac{M^{el}}{\varphi^{el}}
$$
 par définition  
\n
$$
= \frac{\Delta^{el} \sum h_i K_{i, ini}}{\varphi^{el}} + \sum h_i^2 K_{i, ini}
$$
 en introduisant l'expression de M<sup>el</sup>  
\n
$$
= -h_0^{el} \sum h_i K_{i, ini} + \sum h_i^2 K_{i, ini}
$$
 par définition de h<sub>0</sub><sup>el</sup>  
\n
$$
= \sum (h_i - h_0^{el}) h_i K_{i, ini}
$$
 par mise en évidence  
\n
$$
K_M^{el} = \frac{M^{el}}{\varphi^{el}}
$$
 par définition  
\n
$$
= \frac{e^{el} N^{el}}{\varphi^{el}}
$$
 par définition de e<sup>el</sup>  
\n
$$
= \frac{e^{el} \Delta^{el} \sum K_{i, ini}}{\varphi^{el}} + e^{el} \sum h_i K_{i, ini}
$$
 en introduisant l'expression de N<sup>el</sup>  
\n
$$
= -e^{el} h_0^{el} \sum K_{i, ini} + e^{el} \sum h_i K_{i, ini}
$$
 par définition de h<sub>0</sub><sup>el</sup>  
\n
$$
= e^{el} \sum (h_i - h_0^{el}) K_{i, ini}
$$
 par mise en évidence

Et en comparant ces deux expressions différentes de la rigidité flexionnelle, on a :

$$
\sum (h_i - h_0^{el}) h_i K_{i,ini} = e^{el} \sum (h_i - h_0^{el}) K_{i,ini}
$$
  
\n
$$
\Leftrightarrow e^{el} \sum h_i K_{i,ini} - e^{el} h_0^{el} \sum K_{i,ini} - \sum h_i^2 K_{i,ini} + h_0^{el} \sum h_i K_{i,ini} = 0
$$
  
\n
$$
\Leftrightarrow h_0^{el} \left( \sum h_i K_{i,ini} - e^{el} \sum K_{i,ini} \right) = \sum h_i^2 K_{i,ini} - e^{el} \sum h_i K_{i,ini}
$$
  
\n
$$
\Leftrightarrow h_0^{el} = \frac{\sum (h_i - e^{el}) h_i K_{i,ini}}{\sum (h_i - e^{el}) K_{i,ini}}
$$

Cette relation illustre parfaitement que la position du point de déplacement nul de l'attache dépend des efforts externes, et plus particulièrement du rapport entre le moment de flexion et l'effort normal. Il est d'ailleurs intéressant de réécrire cette équation dans l'autre sens, en isolant l'excentricité :

$$
e^{el} = \frac{\sum \left(h_{i} - h_{0}^{el}\right)h_{i}K_{i,ini}}{\sum \left(h_{i} - h_{0}^{el}\right)K_{i,ini}}
$$

**NOTE** 

Il était tout à fait possible de trouver cette expression en travaillant sur la rigidité extensionnelle au lieu de la rigidité flexionnelle. Sans refaire le raisonnement, retenons simplement l'expression de cette rigidité extensionnelle en fonction de h<sub>o</sub>:

$$
K_{N}^{el} = \frac{\sum (h_{0}^{el} - h_{i}) K_{i, ini}}{h_{0}^{el}}
$$

#### FIN DE NOTE

Pour résoudre le système de base forces-déplacements, il est nécessaire de connaître la position du point de déplacement nul. Or l'expression analytique de ce point renseigne qu'il est nécessaire d'avoir déterminé les rangées de composantes chargées pour calculer sa position. Il faut en effet sommer les rigidités des rangées en ne considérant que les rangées chargées. Mais ces rangées ne sont connues qu'une fois le point de déplacement nul défini. La définition est donc circulaire. Et il n'est dès lors possible de déterminer la position du point de manière analytique que par tâtonnement réfléchi.

Partons de l'exemple décrit plus haut pour comprendre la méthode de calcul de ce point de déplacement nul, et des valeurs caractéristiques qui en découlent. Un couple M-N d'efforts est appliqué à l'attache de la figure 18. Au vu des formules, ce couple peut simplement être défini par la valeur de l'excentricité, fixée dans cet exemple à 1000mm.

Supposons pour commencer que ce point de déplacement nul se trouve au niveau de l'axe de référence, soit en 0mm. En considérant un moment de flexion positif selon les conventions de Cerfontaine, ou négatif dans les conventions de résistance des matériaux, c'est-à-dire un moment comprimant la partie inférieure à l'axe de déplacement nul, on peut affirmer que les rangées de composantes 1, 3 et 4 vont être sollicitées en traction et que la rangée 7 reprendra seule la compression. Ceci se déduit directement de la position géométrique de ces rangées (cfr. tab. 5). Vérifions que dans cette configuration, l'attache soit capable de reprendre les efforts caractérisés par une excentricité de 1000 mm :

$$
h_0^{el} = 0
$$
\n
$$
\sum K_{i,ini} = K_{1,ini} + K_{3,ini} + K_{4,ini} + K_{7,ini} = 3804, 35 kN / mm
$$
\n
$$
\sum h_i K_{i,ini} = h_1 K_{1,ini} + h_3 K_{3,ini} + h_4 K_{4,ini} + h_7 K_{7,ini} = -372, 7 \cdot 10^3 kN
$$
\n
$$
\sum h_i^2 K_{i,ini} = 341, 2 \cdot 10^6 kN \cdot mm
$$
\n
$$
e^{el} = \frac{\sum (h_i - h_0^{el}) h_i K_{i,ini}}{\sum (h_i - h_0^{el}) K_{i,ini}} = \frac{341, 2 \cdot 10^6}{-372, 7 \cdot 10^3} = -915 mm
$$

Pas de miracle, l'excentricité ne correspond pas au 1000 mm attendus. Il faut donc déplacer la position du point. Et pour savoir dans quel sens le décaler, rien de tel qu'une petite réflexion sur la fonction  $f = h_0^{el}(e^{el})$ 

• Si l'effort normal est nul, l'excentricité est infinie. Le dénominateur de l'expression de cette excentricité doit également s'annuler :

$$
\sum (h_i - h_0^{el}) K_{i,ini} = 0 \iff h_0^{el} = \frac{\sum h_i K_{i,ini}}{\sum K_{i,ini}}
$$

Pour une excentricité infinie, positive ou négative, la courbe tendra donc vers une asymptote horizontale. Cette asymptote existera toujours, étant donné que le dénominateur de l'expression ci-dessus correspond à une somme de rigidités toujours positives. Cette expression correspond d'ailleurs à l'expression du point de déplacement nul calculée sous moment de flexion seul en 3.1.1.

Si le moment de flexion est nul, c'est le numérateur de l'expression de l'excentricité qui doit s'annuler. On a

$$
\sum (h_i - h_0^{el}) h_i K_{i, ini} = 0 \iff h_0^{el} = \frac{\sum h_i^2 K_{i, ini}}{\sum h_i K_{i, ini}}
$$

Pour une excentricité nulle, on peut donc obtenir deux points de déplacement nul, selon le signe de l'effort normal appliqué. On a alors un saut dans la courbe lorsque l'excentricité change de signe. Notons également que dans le cas d'un assemblage parfaitement symétrique, le dénominateur s'annule et il n'existe pas de point de déplacement nul. L'axe des ordonnées devient une asymptote verticale.

Si le moment de flexion est positif (au sens Cerfontaine), et que l'excentricité l'est également, la répartition des efforts dans la section plane de l'attache prend la forme suivante:

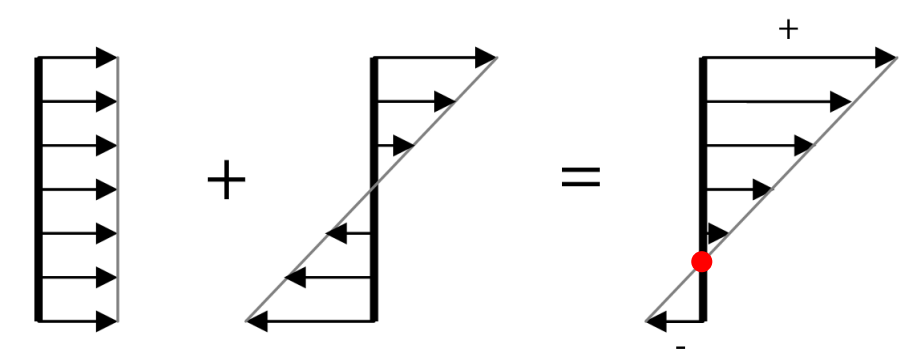

Figure 19 - Distribution des contraintes sous moment et effort normal positifs

Si l'excentricité augmente, c'est-à-dire si le moment de flexion s'amplifie ou  $\circ$ que l'effort normal diminue, on constate dans les deux cas que le point de déplacement nul à tendance à remonter sur la section plane :

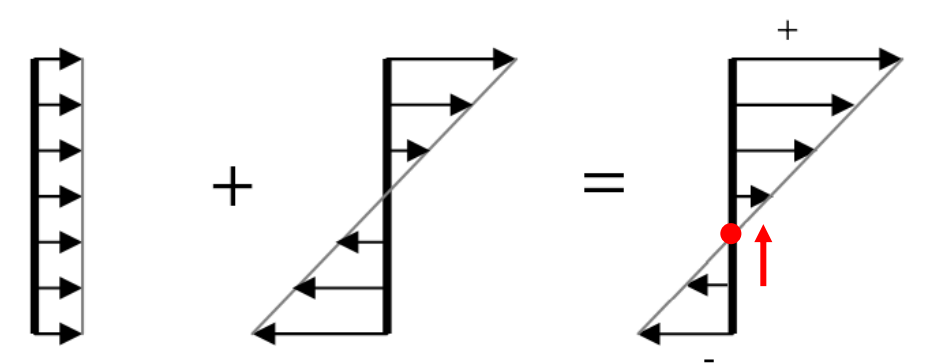

Figure 20 - Distribution des contraintes pour une excentricité positive croissante

Si l'excentricité diminue, c'est évidemment l'inverse.  $\circ$ 

#### **NOTE**

Dans les schémas ci-dessus, l'attache décrite est symétrique et l'effort normal est appliqué au niveau de l'axe de symétrie. C'est en effet la seule possibilité d'obtenir une distribution uniforme de l'effort normal au sein de l'attache. Quoiqu'il en soit, si l'effort normal est excentré et induit aussi un moment de flexion, le raisonnement sur le mouvement du point de déplacement nul illustré par les schémas précédents reste tout à fait valable. FIN DE NOTE

Si le moment de flexion est positif et que l'excentricité est négative, par un raisonnement similaire, il est possible d'inverser les conclusions. Dans ce cas de figure, plus l'excentricité augmente et plus le point de déplacement nul descend sur la section plane, pour tendre vers l'asymptote horizontale pour une excentricité infiniment négative.
Dans le cas d'un moment négatif, tout ce qui a été dit précédemment reste exact, vu la double inversion du signe des contraintes, mais les rangées de composantes sollicitées sont bel et bien différentes. L'asymptote horizontale existe toujours mais ses coordonnées sont différentes. Quoiqu'il en soit, l'allure générale de la courbe  $f = h_0^{el}(e^{el})$  reste strictement identique, à savoir :

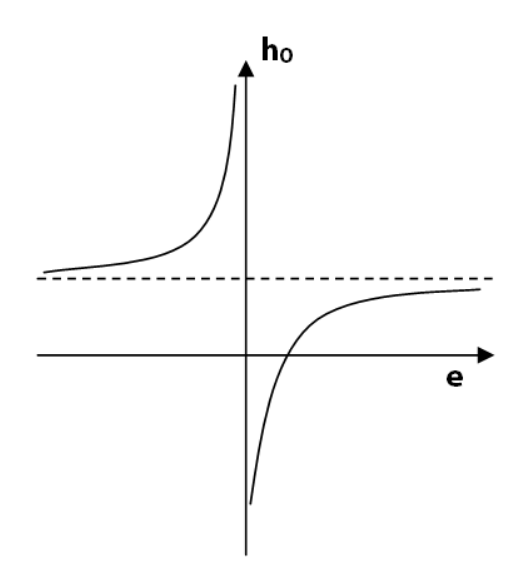

Figure 21 – Allure de la courbe  $f = h_0^{el}(e^{el})$ 

Replongeons-nous dans l'exemple. En faisant l'hypothèse d'un point de déplacement nul situé sur l'axe de référence, l'excentricité obtenue après calcul est de -915 mm. Or l'excentricité réellement appliquée à l'attache est de 1000 mm, avec un moment de flexion positif. Conformément au graphique, il est aisé de comprendre que pour passer d'une excentricité négative à une excentricité positive, la seule solution est de descendre la position du point de déplacement nul. Placons ce point à hauteur de la cinquième rangée de composantes, pour l'activer en traction et modifier le comportement de l'attache :

$$
h_0^{el} = h_5 = -120.745 \; mm
$$

$$
\sum K_{i,ini} = K_{1,ini} + K_{3,ini} + K_{4,ini} + K_{5,ini} + K_{7,ini} = 4225,1 kN / mm
$$
  
\n
$$
\sum h_i K_{i,ini} = h_1 K_{1,ini} + h_3 K_{3,ini} + h_4 K_{4,ini} + h_5 K_{5,ini} + h_7 K_{7,ini} = -423,5 \cdot 10^3 kN
$$
  
\n
$$
\sum h_i^2 K_{i,ini} = 347,3 \cdot 10^6 kN \cdot mm
$$

$$
e^{el} = \frac{\sum (h_i - h_0^{el}) h_i K_{i, ini}}{\sum (h_i - h_0^{el}) K_{i, ini}} = 3418 \; mm
$$

L'excentricité obtenue a cette fois le bon signe, mais, conformément à l'allure du graphe cidessus, il est évident que le point de déplacement nul se situe encore plus bas sur la section. Activons donc la dernière rangée de composantes disponible, et faisons la nouvelle hypothèse d'un point de déplacement nul situé à sa hauteur  $h_0^{el} = h_{\epsilon}$ .

Cette fois, après calcul, l'excentricité vaut

$$
e^{el}=413,3 \;mm
$$

Notre excentricité de 1000 mm est cette fois plus grande que la valeur obtenue. Ceci signifie que le point de déplacement nul se situe plus haut que la sixième rangée de composantes. Il est donc entre la cinquième et la sixième rangée. Après quelques tâtonnements réfléchis, une zone a pu être déterminée. Et quelle que soit la position du point dans cette zone, une certitude demeure : les rangées de composantes 1, 3, 4 et 5 travaillent en traction et la rangée 7 en compression. Les termes de rigidité à prendre en compte dans les sommes sont donc définis avec certitude. La position du point de déplacement peut donc être calculée en appliquant la formule :

$$
h_0^{el} = \frac{\sum (h_i - e^{el}) h_i K_{i, ini}}{\sum (h_i - e^{el}) K_{i, ini}} = \frac{347,3 \cdot 10^6 - 1000 \cdot (-423,5 \cdot 10^3)}{-423,5 \cdot 10^3 - 1000 \cdot 4225,1} = -165,8 \text{ mm}
$$

Tout devient nettement plus simple une fois cette valeur obtenue. On calcule en effet les rigidités extensionnelles et flexionnelles de manière immédiate :

$$
K_M^{el} = e^{el} \sum \left( h_i - h_0^{el} \right) K_{i,ini} = 277, 1 \cdot 10^6 \text{ kN} \cdot \text{mm}
$$

$$
K_N^{el} = \frac{\sum \left( h_0^{el} - h_i \right) K_{i,ini}}{h_0^{el}} = 1671 \text{ kN} / \text{mm}
$$

Reste à déterminer les valeurs du moment et de l'effort normal élastiques. Les valeurs de rigidités K<sub>ini</sub> utilisées tout au long de cette section ne sont en effet valables que lorsque le couple d'efforts appliqués M-N reste inférieur à ces valeurs élastiques, ou plus précisément lorsqu'aucune rangée de composantes n'atteint sa limite élastique. C'est donc la rangée la plus faible qui déterminera ces valeurs. Sachant que :

$$
F_i^{el} = K_{i,ini} \cdot \Delta_i^{el}
$$
 *loi de rangée*  
\n
$$
= K_{i,ini} \cdot (\Delta^{el} + h_i \cdot \varphi^{el})
$$
 *par compatibilité des dép.*  
\n
$$
= K_{i,ini} \cdot (-h_0^{el} \cdot \varphi^{el} + h_i \cdot \varphi^{el})
$$
 *par définition de h<sub>0</sub><sup>el</sup>  
\n
$$
= K_{i,ini} \cdot \varphi^{el} (h_i - h_0^{el})
$$
 *mise en évidence**

La rotation élastique globale de l'attache sera dès lors la plus petite des rotations élastiques tolérées par chaque rangée

$$
\varphi^{el} = \min_{i} \left( \frac{F_i^{el}}{K_{i,ini} \cdot \left( h_i - h_0^{el} \right)} \right) \; avec \; F_i^{el} \neq 0
$$

Et le moment élastique correspondra à cette rotation multipliée par la rigidité flexionnelle élastique précédemment déterminée. L'effort normal élastique est quant à lui toujours lié au moment par l'excentricité, valeur fixée depuis le début du raisonnement.

Pour en terminer avec le calcul des valeurs caractéristiques élastiques de notre exemple, déterminons le moment et l'effort normal élastiques :

$$
M^{el} = K_M^{el} \cdot \min_{i} \left( \frac{F_i^{el}}{K_{i,ini} \cdot (h_i - h_0^{el})} \right) = 277,1 \cdot 10^6 \left( \frac{219}{574,75 \cdot (379,255 + 165,8)} \right) = 193,7 \cdot 10^3 \text{ kN} \cdot \text{mm}
$$

$$
N^{el} = \frac{M^{el}}{e^{el}} = 193,7 \text{ kN}
$$

## 4.4.2. CALCUL DES VALEURS CARACTÉRISTIQUES PLASTIQUES

Cerfontaine propose dans sa thèse une méthode analytique permettant de tracer un diagramme d'interaction M-N complet, plus affiné grossier que celui proposé par l'Eurocode 3. Mais, lors d'un calcul analytique, il est plus intéressant d'être capable de trouver directement le point correspondant à la limite plastique sous le cas de charge étudié plutôt que l'entièreté du diagramme. Cerfontaine a donc également établi une théorie analytique permettant d'identifier un point de ce diagramme. Elle consiste à se balader sur les bords de la courbe, en partant d'un point remarquable connu jusqu'à arriver au point recherché.

Sur base du même exemple que dans la section précédente, tâchons de déterminer le moment résistant plastique M<sub>Rd</sub> et l'effort normal plastique N<sub>Rd</sub> pour un couple d'efforts sollicitant défini par une excentricité de 1000mm. Commençons par calculer les points remarquables:

Le premier de ces points est celui où l'effort normal est minimal, comprenez par-là maximal en compression. Les deux semelles sont comprimées en atteignant leur résistance limite sans qu'il n'y ait le moindre effort de traction dans les autres rangées de composantes. On a:

$$
N_{\min} = F_2^{Rd} + F_7^{Rd} = -2022 \text{ kN}
$$

$$
M_{N_{\min}} = h_2 F_2^{Rd} + h_7 F_7^{Rd} = 0
$$

**NOTE** 

Le moment associé à l'effort normal minimal est ici nul car les semelles, de même raideur, sont disposées symétriquement par rapport à l'axe de référence. Mais ce moment n'est pas toujours nul.

FIN DE NOTE

En ajoutant à cette première configuration un moment de flexion positif (pour rappel, le moment est positif selon Cerfontaine s'il comprime la fibre inférieure), les rangées de boulons vont reprendre petit à petit de la traction et la semelle supérieure va se décharger. Le moment admissible va augmenter jusqu'à ce que le bras de levier change de signe, soit entre les rangées 4 et 5. On a

$$
M_{\text{Max}} = \sum_{i=1}^{4} h_i F_i^{\text{Rd+}} + h_7 F_7^{\text{Rd}} = 580,97 \text{ kN.m}
$$

$$
N_{M_{Max}} = \sum_{i=1}^{4} F_i^{Rd+} + F_7^{Rd} = 113 kN
$$

• Dans la suite logique des choses, le troisième point remarquable à calculer est celui où l'effort normal sera maximal. Ce cas correspond dans l'exemple à un chargement en traction de toutes les rangées de boulons alors que les semelles seront totalement déchargées.

$$
N_{Max} = \sum_{i=1}^{n} F_i^{Rd+} = 1919 \, kN
$$
\n
$$
M_{N_{Max}} = \sum_{i=1}^{4} h_i F_i^{Rd+} = 123,59 \, kN.m
$$

Enfin, en repartant du premier point d'effort normal minimal et en ajoutant cette fois progressivement un moment négatif, c'est la semelle inférieure qui va se décharger, et les rangées inférieures vont s'activer en traction. Le moment négatif maximal, ou moment minimal, se produira ici encore avant le changement de signe du bras de levier:

$$
M_{\min} = \sum_{i=5}^{n} h_i F_i^{Rd+} + h_2 F_2^{Rd} = -457,38 \text{ kN.m}
$$

$$
N_{M_{\min}} = \sum_{i=5}^{n} F_i^{Rd+} + F_2^{Rd} = -216 \text{ kN}
$$

Une fois ces points connus, il est possible de déterminer le moment et l'effort normal résistant pour une excentricité quelconque. On partira d'un point connu pour arriver au point recherché. Et pour déterminer le point de départ et le sens d'évolution, Cerfontaine définit une théorie des cadrans :

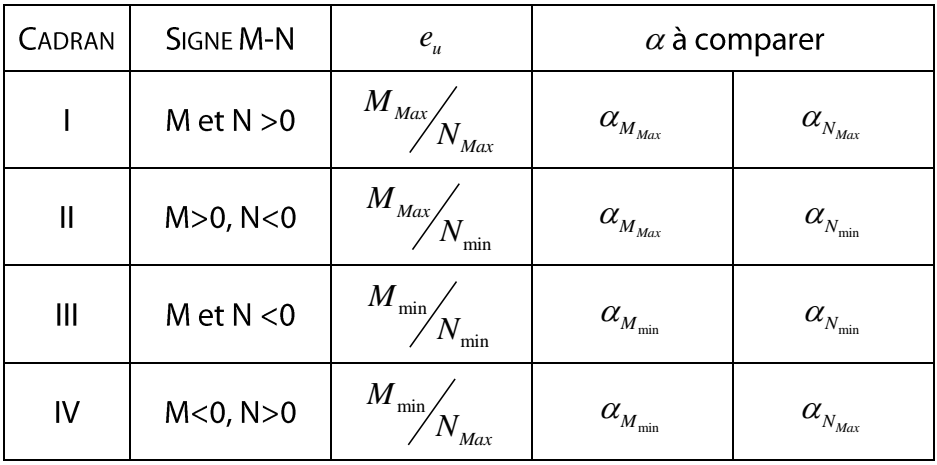

$$
\alpha_i = \arctan\left(\frac{e_u}{e_i}\right)
$$
  
Avec
$$
\alpha_e = \arctan\left(\frac{e_u}{e}\right)
$$

Le cadran concerné par notre exemple est le premier cadran. Déterminons la valeur de  $\alpha$ pour savoir de quel point remarquable il est préférable de démarrer :

$$
e_{u} = \frac{M_{Max}}{N_{Max}} = 302,7 \, mm
$$
\n
$$
\alpha_{e} = \arctan\left(\frac{e_{u}}{e}\right) = 16,84^{\circ}
$$
\n
$$
\alpha_{M_{Max}} = \arctan\left(\frac{e_{u}}{e}\right) = 3,37^{\circ}
$$
\n
$$
\alpha_{N_{Max}} = \arctan\left(\frac{e_{u}}{e}\right) = 77,99^{\circ}
$$

Et on a

$$
\alpha_{_{M_{\text{Max}}}} < \alpha_{_e} < 45^{\circ}
$$

Cette théorie des cadrans nous incite donc à partir du point connu de moment maximal en allant vers le premier cadran et en considérant un moment positif qui diminue alors que l'effort normal de traction grandit. Ces efforts vont commencer par mettre en traction une nouvelle rangée, la première dont le bras de levier est négatif, soit dans ce cas la cinquième rangée.

#### NOTE IMPORTANTE

Dans sa méthode analytique de calcul, Cerfontaine fait l'hypothèse d'une ruine ductile, c'est-à-dire une ruine atteinte lorsque toutes les rangées chargées à l'exception d'une ont atteint leur résistance. Le parcours pour passer d'un état de ruine à un autre sur le diagramme d'interaction M-N de Cerfontaine se fait donc en ne faisant varier l'effort que dans une seule rangée. Cette hypothèse permet d'écrire simplement la relation permettant

$$
e = \frac{M_k + \Delta M}{N_k + \Delta N} = \frac{M_k + h_k \Delta F_k}{N_k + \Delta F_k}
$$
  
=  $\frac{e_k N_k + h_k \Delta F_k}{N_k + \Delta F_k}$   
=  $\frac{e_k (N_k + \Delta F_k)}{N_k + \Delta F_k}$   
=  $e_k \left(\frac{N_k + \Delta F_k}{N_k + \Delta F_k}\right) + (h_k - e_k) \Delta F_k$   
=  $e_k + \frac{(h_k - e_k) \Delta F_k}{N_k + \Delta F_k}$ 

nent de charge dans la seule rangée disponible :  
\n
$$
\Delta F_k = N_k \frac{e - e_k}{(h_k - e)} \quad avec \left| F_k \right| = \left| F_{k0} + \Delta F_k \right| \in \left[ 0, F_k^{Rd} \right]
$$

FIN DE NOTE

Calculons à présent les efforts résistants.

$$
k = 5
$$
  
\n
$$
e_k = e_{M_{Max}} = 5141, 3 \text{ mm}
$$
  
\n
$$
\Delta F_k = N_k \frac{e - e_k}{(h_k - e)} = 113 \frac{1000 - 5141, 3}{-120, 745 - 1000} = 417, 55 \text{ kN} > 388 \text{ kN}
$$

$$
k = 6
$$
  
\n
$$
e_{k} = \frac{M_{Max} + h_{5}F_{5}^{Rd}}{N_{M_{Max}} + F_{5}^{Rd}} = 1066, 1 \text{ mm}
$$
  
\n
$$
\Delta F_{k} = (113 + 388) \frac{1000 - e_{k}}{-240,745 - 1000} = 26, 7 kN < 407 kN \quad OK!
$$

$$
-240,745-1000
$$
  
Point recherché  

$$
N^{Rd} = N_{M_{Max}} + F_5^{Rd} + \Delta F_k = 527,7 kN
$$
  

$$
M^{Rd} = M_{Max} + h_5 F_5^{Rd} - 240,745 \cdot \Delta F_k = 527,7 kN \cdot m
$$

Pour conclure cette section consacrée au calcul des valeurs caractéristiques plastiques, il serait bon de calculer le déplacement et la rotation des attaches à la ruine ductile. Ce calcul est très simple et presque immédiat. Il est en effet possible de calculer le déplacement de la rangée n'atteignant pas sa résistance plastique en résolvant l'équation de

$$
F_6 = 26.7 \text{ kN} < F_{6,El} \implies \Delta_6 = \frac{F_6}{K_{6,ini}} = 0.052 \text{ mm}
$$

Imaginons ensuite que chaque rangée plastifiée soit la dernière à atteindre sa résistance plastique, donc la valeur du déplacement plastique  $\Delta_i^{Rd}$ . On pourrait dès lors évaluer un déplacement potentiel de l'attache à la ruine pour chaque rangée :

$$
\Delta_{i,k} = \frac{h_i \Delta_k - h_k \Delta_i}{h_i - h_k}
$$

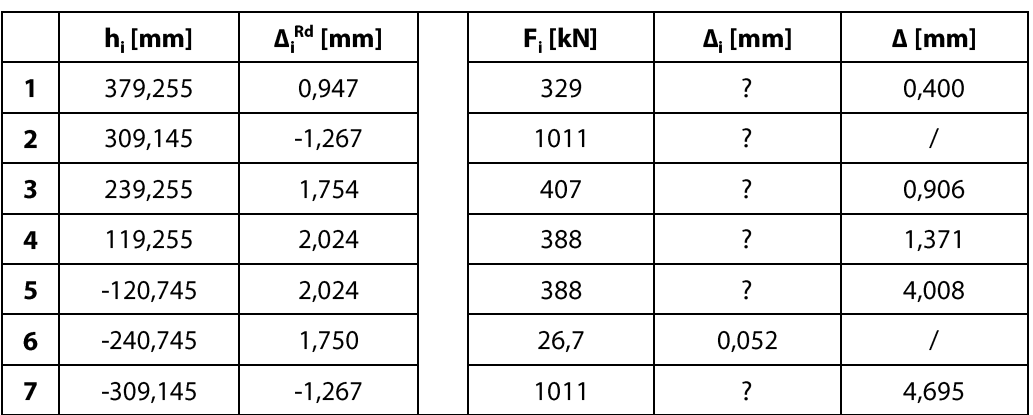

Tableau 5 - Calcul d'un déplacement potentiel à la ruine ductile

Ceci permet de localiser le déplacement maximal permettant d'atteindre la véritable ruine ductile. Dans cet exemple, c'est la rangée comprimée inférieure qui induit un déplacement maximal de l'attache, c'est donc elle qui sera la dernière à atteindre sa résistance de calcul. Le mode de ruine est défini et on obtient :

$$
\Delta^{kd} = 4,695 \text{ mm}
$$

$$
\varphi^{Rd} = \frac{\Delta_6 - \Delta^{Rd}}{h_6} = 0,019 \text{ rad}
$$

#### 4.4.3. COURBES DE COMPORTEMENT DES ATTACHES

Une fois toutes ces valeurs calculées, il est possible de tracer des courbes de comportement M-φ et N-Δ pour l'attache. Ces courbes suivent l'allure de la courbe type proposée par l'Eurocode 3 pour un assemblage en flexion seule à condition d'imposer un chargement à excentricité constante à l'attache. Cette condition est absolument nécessaire car elle garantit que le point de déplacement nul au sein de l'assemblage reste fixe, ce qui enlève tout risque de non-linéarité dû aux variations de chargement et rend le parallèle possible avec la courbe de l'Eurocode 3.

Cerfontaine a établi les équations de ces courbes :

$$
si M \le M_{\varphi}^{el} = \frac{2}{3} M^{Rd} \implies M = K_M^{el} \cdot \varphi
$$
\n
$$
si M_{\varphi}^{el} \le M < M^{Rd} \implies M = \left( K_M^{el} \left( \frac{M_{\varphi}^{el}}{M} \right) \right)^{\psi_M} \cdot \varphi \qquad \text{avec } \psi_M = \frac{\ln \left( M_{\mathcal{M}_{M}}^{Rd} \varphi^{Rd} \right)}{\ln \left( M_{\mathcal{M}_{M}}^{el} \varphi^{Rd} \right)}
$$

La courbe N- $\Delta$  a exactement la même allure, il suffit de remplacer les valeurs caractéristiques flexionnelles par leur équivalent extensionnel. Pour l'exemple étudié, on obtient donc les courbes de comportement suivantes :

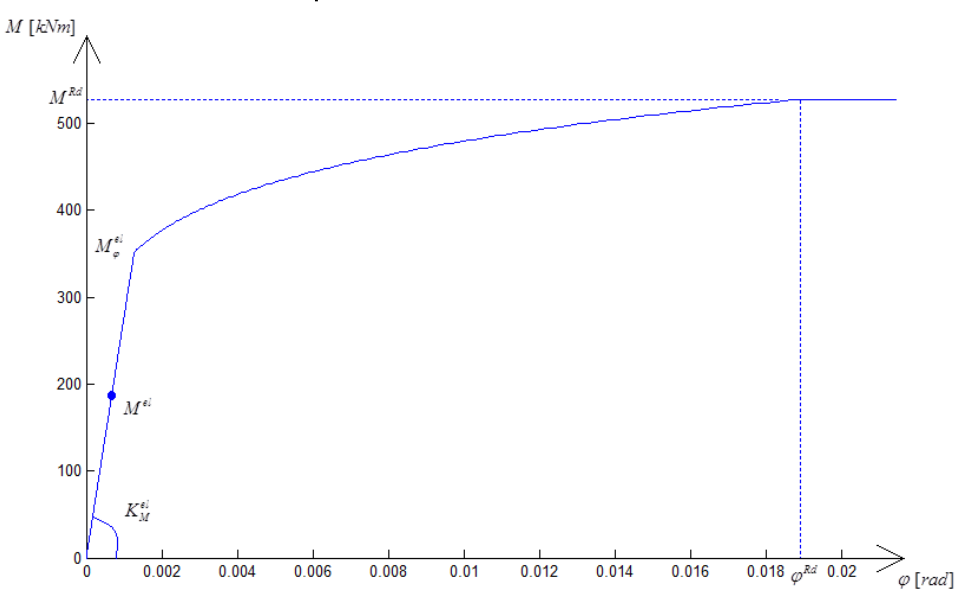

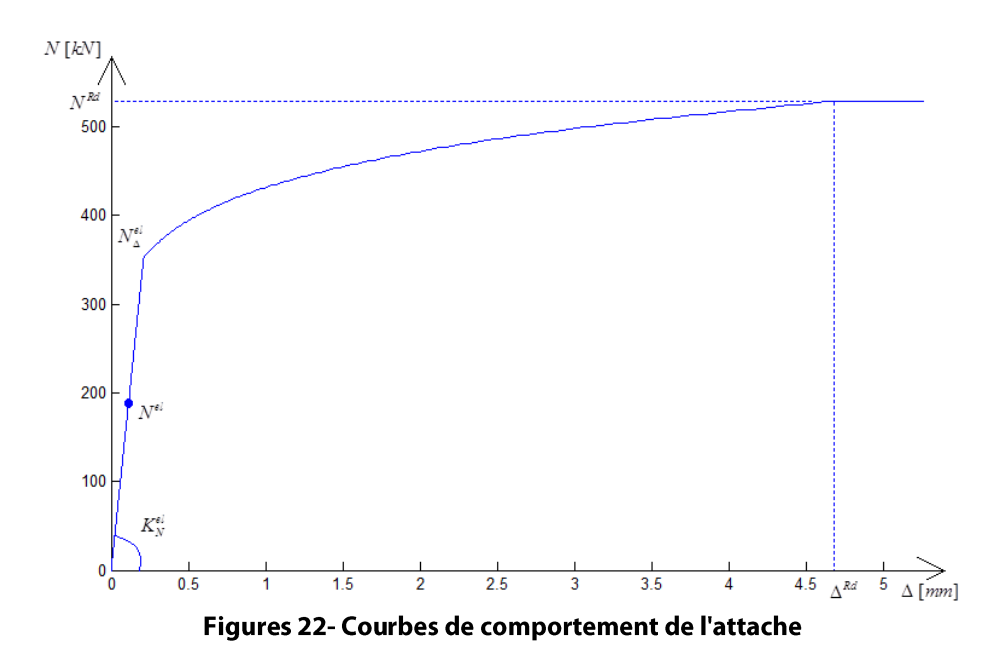

# **NOTE**

Dans ces courbes, les résistances élastiques ne sont pas définies par leur valeur de calcul mais bien par une valeur forfaitaire de deux tiers des résistances de calcul. Comme illustré par un point bleu dans les courbes précédentes, ce calcul forfaitaire surestime le véritable comportement linéaire de l'attache. Mais la différence entre la courbe déterminée avec ASCON (en rouge) et la courbe analytique est souvent limitée. L'approche analytique du modèle décrit par Cerfontaine est donc satisfaisante par rapport aux résultats obtenus par ASCON.

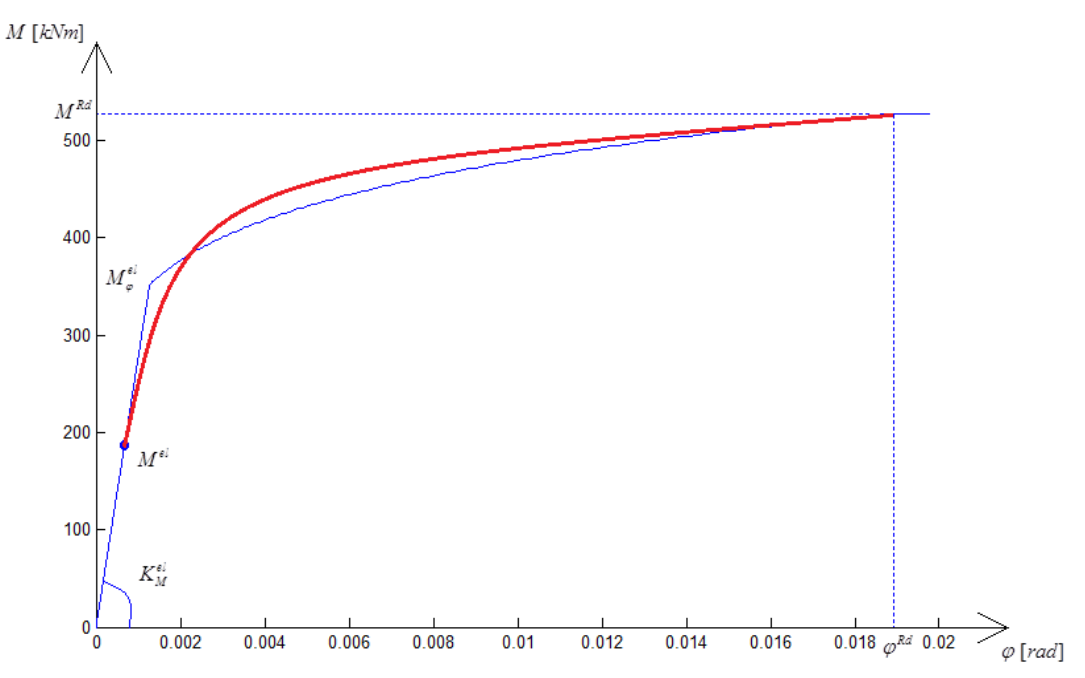

Figure 23 - Comparaison de la courbe ASCON avec son approximation analytique

**FIN DE NOTE** 

#### $5.$ RÉFLEXIONS AUTOUR D'UN MODÈLE NUMÉRIQUE DE TYPE « ÉLÉMENT FINI »

# 5.1. ELÉMENTS FINIS EXISTANTS

A côté de toutes les méthodes décrites précédemment, il existe encore au moins une façon de traiter un assemblage soumis à des efforts M-N-V : le calcul par la méthode des éléments finis. A l'heure actuelle, de nombreux programmes numériques basés sur cette méthode existent pour le calcul non linéaire de structures, et ce quel que soit le type de non-linéarité. Il serait donc intéressant d'étudier le cas d'un élément fini représentant un assemblage soumis à des efforts M-N-V.

A l'université de Liège, la référence en matière de calcul non-linéaire de structures est le programme FINELg. Actuellement, il existe déjà dans ce programme certains éléments de type 'ressort' capables de modéliser les assemblages dans un modèle éléments finis. En voici une brève description:

- RessA est un ressort à un seul nœud et à un degré de liberté. Il est donc idéal pour modéliser un assemblage de pied de poteau où les déformations seraient nettement supérieures aux autres dans une direction privilégiée du plan.
- Ress2A est un ressort au principe similaire si ce n'est qu'il a deux nœuds et s'applique donc aux assemblages poutre-colonne. En deux dimensions, selon la direction privilégiée, ce ressort peut être schématisé des trois manières suivantes :

| $\begin{pmatrix} F_{x1} & F_{y1} & M_1 & F_{x2} & F_{y2} & M_2 \end{pmatrix}^T = \begin{bmatrix} K_{6\times6} \end{bmatrix} \cdot \begin{pmatrix} u_1 & v_1 & \varphi_1 & u_2 & v_2 & \varphi_2 \end{pmatrix}^T$                                                                                                    |                                                                                                    |                                                                                                    |  |  |
|----------------------------------------------------------------------------------------------------|----------------------------------------------------------------------------------------------------|----------------------------------------------------------------------------------------------------|--|--|
| y<br>$\mathbf{x}$                                                                                                    | - Q<br>$\begin{array}{c}\n\searrow \\ \searrow \\ \searrow \\ \searrow\n\end{array}$                                                                                                    | $\widehat{\mathbf{c}}$                                                                                                    |  |  |
| $\begin{bmatrix} K_{x} & 0 & 0 & -K_{x} & 0 & 0 \end{bmatrix}$<br>$\begin{matrix} 0 & 0 & 0 & 0 & 0 \end{matrix}$<br>$\overline{0}$<br>$\begin{bmatrix} 0 & 0 & 0 & 0 & 0 & 0 \end{bmatrix}$<br>$K=\,$<br>$-K_x$ 0 0 $K_x$<br>$0\quad 0$<br>$0\quad 0\quad 0$<br>$0 \quad 0$<br>$\overline{0}$<br>$\begin{bmatrix} 0 \end{bmatrix}$<br>$0\quad 0\quad 0$<br>$0\quad 0$ | $0\quad 0$<br>$\overline{0}$<br>$\begin{bmatrix} 0 \\ 0 \end{bmatrix}$<br> 0 <br>$\mathbf{0}$<br>$K_{y}$ 0 0 $-K_{y}$<br>$\boldsymbol{0}$<br>$0\qquad 0\qquad 0$<br>$\boldsymbol{0}$<br>$\overline{0}$<br>$\overline{0}$<br>$K =$<br>$\overline{0}$<br>$0\quad 0$<br>$\overline{0}$<br>$\overline{\mathbf{0}}$<br>$\theta$<br>$-K_{y}$ 00 $K_{y}$<br>$\begin{array}{c} 0 \end{array}$<br>$\boldsymbol{0}$<br>$\overline{0}$<br>$0\quad 0$<br>$\mathbf{0}$<br>$\overline{0}$<br>$\overline{0}$ | $0\quad 0$<br>$\overline{0}$<br>$\overline{0}$<br>$\overline{0}$<br>$\boldsymbol{0}$<br>$\begin{array}{ccccccccc}\n0 & 0 & 0 & 0 & 0\n\end{array}$<br>$\overline{0}$<br>$0$ 0 $K_{\varphi}$ 0 0<br>$-K_{\varphi}$<br>$K =$<br>$0\quad 0$<br>$\overline{\mathbf{0}}$<br>$0\quad 0$<br>$\overline{0}$<br>$0\quad 0\qquad 0\qquad 0\quad 0$<br>$\overline{0}$<br>$\begin{vmatrix} 0 & 0 & -K_{\varphi} & 0 & 0 \end{vmatrix}$<br>$K_{\varphi}$ |  |  |

Figure 24 - Différents types de Ress2A

La matrice K est symétrique. Ses termes non nuls sont tous identiques, au signe près, et ils correspondent à la raideur du ressort, supposée connue. Notons aussi que cette matrice K serait quatre fois plus petite (3x3) pour l'élément RessA, vu qu'il possède un nœud en moins. Ces éléments ressorts permettent déjà de traiter de nombreux assemblages courants. En effet, la méthode de calcul proposée par l'Eurocode 3 pour de la flexion seule revient à remplacer un assemblage semi-rigide

par un ressort flexionnel, soit le troisième cas de la figure précédente. Une fois la rigidité et la loi de comportement du ressort déterminées grâce au code, ces ressorts peuvent aisément modéliser un assemblage dans un programme éléments finis de type FINELg.

- RessP et RessP2A sont également des ressorts déjà programmés dans FINELg. Comme pour le cas précédent, le premier ressort ne possède qu'un nœud, alors que RessP2A en a deux, mais leur principe est similaire. Ces éléments consistent en une succession de ressorts simples de type Ress2A, qui sont
	- o Soit mis en série, ou découplés. Pour un cas bidimensionnel où les trois ressorts simples seraient mis en série, la matrice de raideur de l'élément prendrait la forme suivante, où tous les termes sont supposés connus :

$$
K = \begin{bmatrix} K_x & 0 & 0 & -K_x & 0 & 0 \\ 0 & K_y & 0 & 0 & -K_y & 0 \\ 0 & 0 & K_\varphi & 0 & 0 & -K_\varphi \\ -K_x & 0 & 0 & K_x & 0 & 0 \\ 0 & -K_y & 0 & 0 & K_y & 0 \\ 0 & 0 & -K_\varphi & 0 & 0 & K_\varphi \end{bmatrix}
$$

Plutôt que d'utiliser trois éléments distincts de type Ress2A en série, cet élément simplifie la discrétisation de la structure en n'utilisant qu'un seul élément de type RessP2A. C'est sa seule particularité.

Soit connectés de façon complexe, ou couplés. Dans ce cas, il existe une  $\circ$ connexion entre les ressorts simples, et donc une interaction. Tous les termes nuls de la matrice de rigidité disparaissent et sont remplacés par les termes d'interaction  $K_{xy}$ ,  $K_{yz}$  et  $K_{yz}$ , supposés connus également.

$$
K = \begin{bmatrix} K_x & K_{xy} & K_{xz} & -K_x & -K_{xy} & -K_{xz} \\ K_{xy} & K_y & K_{yz} & -K_{xy} & -K_y & -K_{yz} \\ K_{xz} & K_{yz} & K_{\varphi} & -K_{xz} & -K_{yz} & -K_{\varphi} \\ -K_x & -K_{xy} & -K_{xz} & K_x & K_{xy} & K_{xz} \\ -K_{xy} & -K_y & -K_{yz} & K_{xy} & K_y & K_{yz} \\ -K_{xz} & -K_{yz} & -K_{\varphi} & K_{xz} & K_{yz} & K_{\varphi} \end{bmatrix}
$$

Cet élément est absolument parfait pour modéliser les assemblages au sein desquels il existerait une interaction non négligeable entre certains efforts. Le seul problème, c'est qu'il requiert qu'on lui fournisse parmi les données initiales tous les termes de cette matrice. Or, selon les différentes méthodes développées au chapitre 4, force est de constater qu'il est absolument impossible de déterminer la matrice de rigidité de l'assemblage dès le départ, vu qu'elle est le produit d'un processus itératif.

Formellement, il existe donc déjà dans FINELg un élément fini capable de traiter tous les types d'assemblage. Le problème, c'est qu'il ne suffit pas de définir la forme de cet élément et de lui imposer des valeurs initiales constantes pour qu'il soit valide. Il faut absolument recalculer les valeurs de cette matrice à chaque pas de chargement, et il est donc nécessaire d'ajouter certaines commandes au sein même de la structure du programme éléments finis pour prendre en compte les particularités du calcul d'un assemblage soumis à interaction M-N-V. Concevoir l'élément fini, c'est concevoir ces différentes commandes et préciser le moment où elles interviennent, en s'appuyant sur toutes les théories développées dans les chapitres précédents.

# 5.2. DESCRIPTION DE L'ÉLÉMENT TRAITÉ

L'élément fini idéal serait bien sûr un élément pour les assemblages soumis à de l'interaction M-N-V, dans l'espace tridimensionnel avec des lois de comportement de composantes non-linéaires. Mais un vieil adage populaire précise que Rome ne s'est pas faite en un jour. Il semble donc plus raisonnable de développer dans un premier temps une version simplifiée de l'élément fini général, ne couvrant que certains cas à définir. Prenons tout de même la peine de définir dans cette section ce à quoi devrait ressembler l'élément fini définitif, couvrant tous les assemblages possibles. Puis ciblons étape par étape l'élément qui sera conçu dans le présent travail.

Partons d'un assemblage poutre-colonne quelconque, comme représenté ci-dessous :

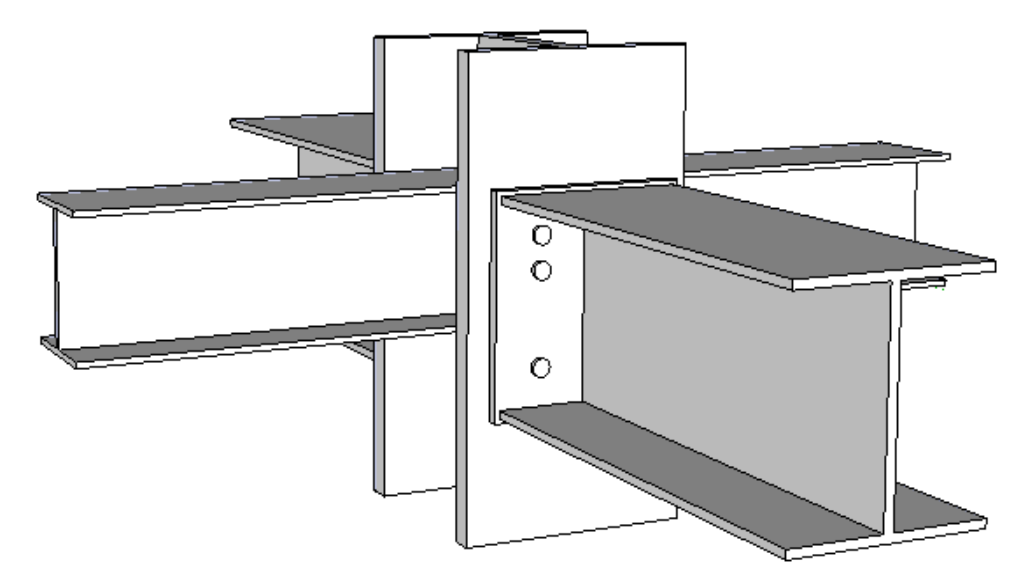

Figure 25 - Configuration d'un assemblage poutre-colonne tridimensionnel

# **NOTE**

L'exemple traité dans cette réflexion est celui d'un assemblage poutre-poteau. Ce choix a été préféré à celui d'un assemblage en pied de poteau ou d'un assemblage de continuité car il est simplement plus complexe. Le cas poutre-poteau est en effet le seul où une interaction d'efforts est possible entre différents profilés. Mais à partir du moment où le modèle mécanique de Jaspart peut s'appliquer à un assemblage de continuité ou de pied de poteau, les conclusions établies dans cette section pourront être étendues à ces autres types d'assemblages.

# **FIN DE NOTE**

En trois dimensions, les différents profilés sont interconnectés les uns aux autres de manières complexe, et il est difficilement imaginable de considérer que chaque raccord poutre-colonne puisse être étudié de manière indépendante. L'assemblage désigne donc bien l'interconnexion de toutes ces poutres à la colonne. Dans une discrétisation de la structure en éléments finis, de manière tout à fait rigoureuse, il faudrait pour modéliser cet assemblage un élément à 6 nœuds, auxquels viendraient se connecter les éléments poutres et colonnes des profilés assemblés. En considérant que chaque nœud possède 6 degrés de liberté, à savoir les déplacements dans les trois directions principales du plan, deux moments de flexion et un moment de torsion, la matrice de rigidité de l'élément fini représentant l'assemblage serait du type

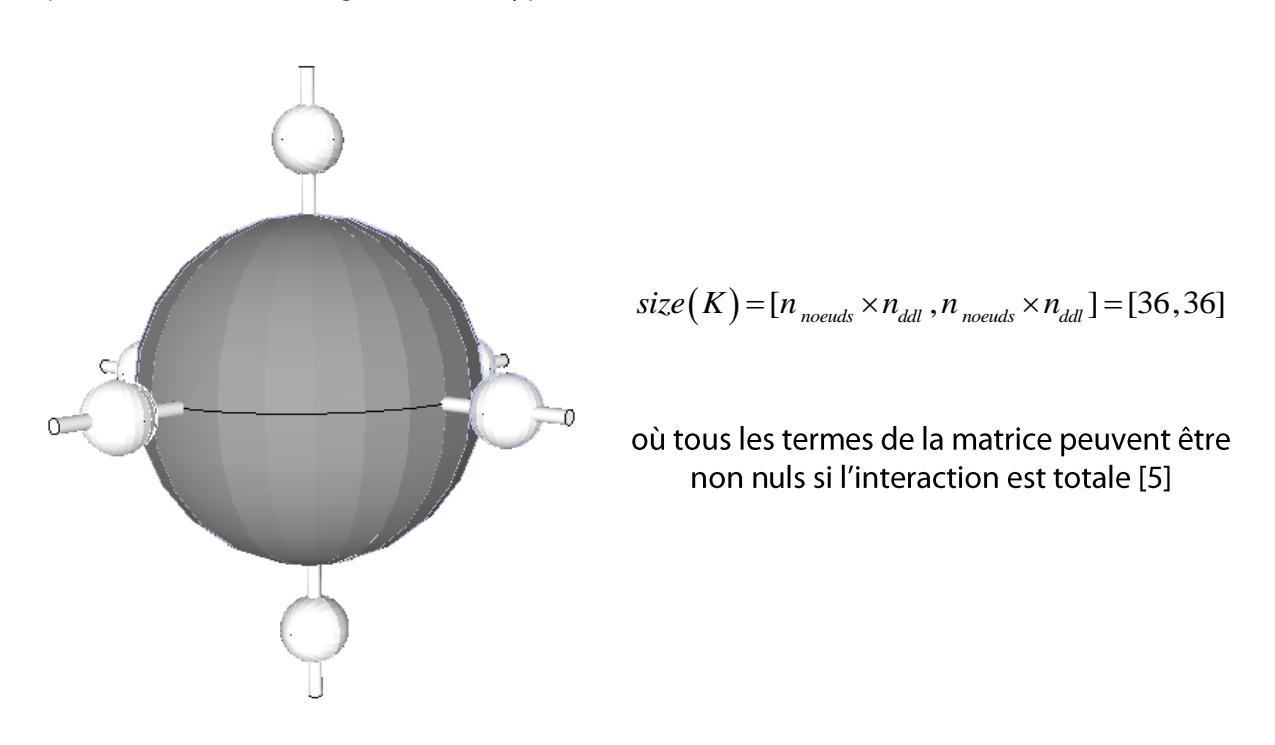

Figure 26 – Schéma de discrétisation de l'assemblage I

La détermination d'une telle matrice semble extrêmement complexe. D'où la nécessité de simplifier le modèle. Le centre de l'interaction entre les différents profilés se situe dans le panneau d'âme de la colonne. Au niveau de chaque connexion, on pourrait alors distinguer le comportement du panneau d'âme en cisaillement, influencé par les connexions voisines, et celui de l'attache, indépendante des contraintes internes au poteau. Cette hypothèse a déjà été faite dans la section 4.2 de ce travail, lors de l'étude du modèle mécanique de Jaspart pour des assemblages soumis à M-N-V. L'allure de son modèle bidimensionnel permettait en effet de décomposer l'assemblage en un panneau d'âme cisaillé et une attache.

Pour chaque connexion, il est donc possible d'isoler un élément de type attache, pour alléger le calcul, de l'élément commun connectant ces attaches. Le modèle précédent deviendrait:

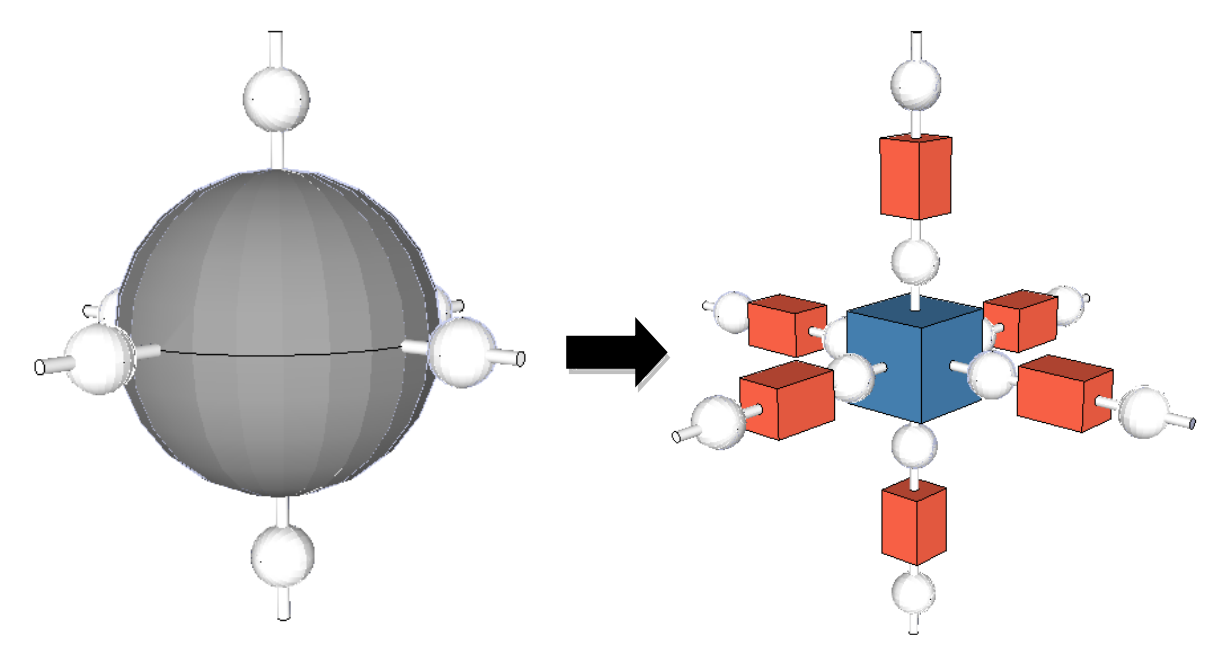

Figure 27 - Schéma de discrétisation de l'assemblage II

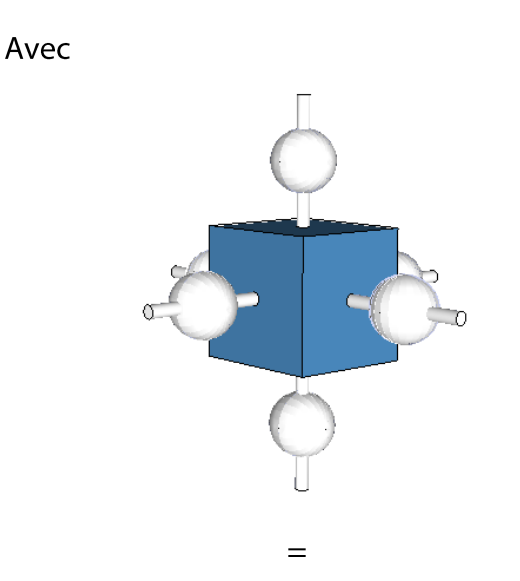

le panneau d'âme cisaillé de la colonne, siège de l'interaction entre les différentes connexions.

$$
size(K) = [36, 36]
$$

Où de nombreux termes s'annulent, car ils ont été traités dans le calcul de l'attache

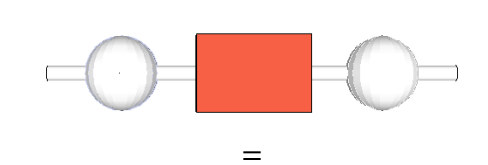

l'attache relative à chaque connexion. Elle est le siège de l'interaction entre moment de flexion et effort normal, et soulage l'élément central du traitement de ces efforts.

$$
size(K) = [12, 12]
$$
  
= 
$$
\begin{bmatrix} K_{attache} & -K_{attache} \\ -K_{attache} & K_{attache} \end{bmatrix}
$$

L'attache ne traitant pas de l'effort tranchant, les termes d'interaction avec ces efforts tranchants seront nuls dans la matrice de rigidité, et la raideur à l'effort tranchant sera supposée infinie pour l'attache.

**NOTE** 

Dans l'assemblage traité, vu la continuité de la colonne, il ne semble pas nécessaire d'utiliser six éléments 'attache' pour modéliser l'assemblage. Quatre auraient suffi, les deux attaches verticales étant infiniment rigides vu la continuité de la colonne. FIN DE NOTE

Enfin, il est encore possible de faire un dernier pas dans la simplification. Il serait en effet intéressant d'intégrer le comportement du panneau d'âme cisaillé à celui de l'attache, pour obtenir un modèle utilisant un seul élément fini par connexion.

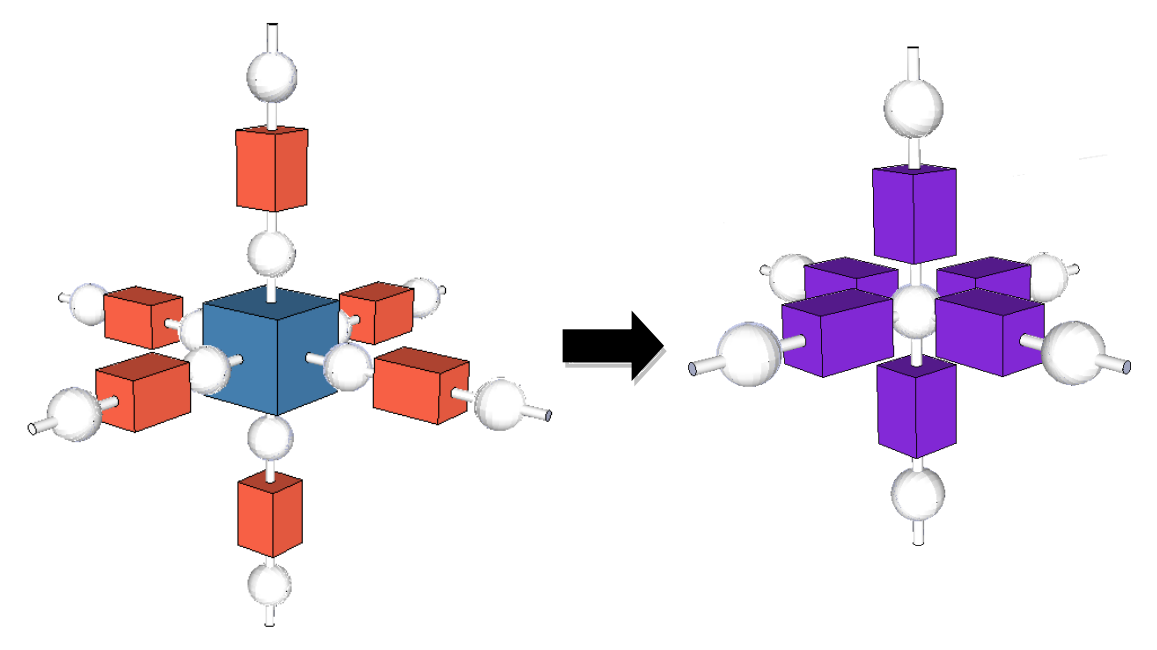

Figure 28 - Schéma de discrétisation de l'assemblage III

avec

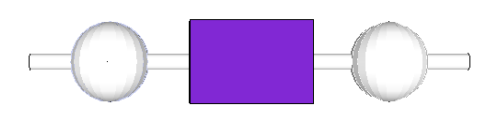

 $size(K) = [12, 12]$ 

où tous les termes seraient de la matrice peuvent être non nuls si l'interaction est totale.

Le nouvel élément 'ressort' isolé dans cette simplification aurait donc la même forme que celui de l'attache, mais il faut intégrer quelques modifications au calcul des termes de sa matrice de rigidité :

- Le comportement du panneau d'âme cisaillé vient s'intégrer au comportement de  $\blacksquare$ l'attache. Les raideurs à l'effort tranchant ne seraient cette fois plus infinies, et les termes d'interaction avec ces efforts tranchants deviendraient non nuls.
- Les efforts qui venaient s'appliquer au niveau du panneau d'âme cisaillé s'appliquent maintenant au niveau d'un nœud central. Ce léger bras de levier induit une modification de la matrice de rigidité.

Idéalement, l'élément fini général devrait donc avoir la forme du dernier élément décrit. Mais pour arriver jusqu'à ce stade, il est nécessaire

- D'accepter l'hypothèse permettant de dissocier le comportement de l'attache et du panneau d'âme cisaillé dans une connexion
- D'avoir mis au point un élément fini représentant le comportement de l'attache
- D'avoir élaboré un élément fini décrivant le comportement du panneau d'âme cisaillé
- D'avoir mis au point un modèle assemblant les deux éléments finis précédents en un seul

Or, en théorie tridimensionnelle, ceci ne semble pas encore possible à l'heure actuelle étant donné qu'aucune théorie analytique ne permet de décrire parfaitement le comportement du panneau d'âme cisaillé dans plusieurs directions. Contentons-nous du bidimensionnel dans un premier temps, pour lequel pas mal de développements sont déjà connus:

- Le modèle mécanique de Jaspart pour les assemblages soumis à interaction M-N-V permet de dissocier le comportement du panneau d'âme et celui de l'attache
- " L'étude du panneau d'âme cisaillé mise au point dans l'Eurocode 3 ne doit être que légèrement adaptée pour prendre en compte la présence d'un effort normal (cfr. 4.3.2). Cerfontaine a résolu la question dans sa thèse de doctorat [4.]
- Enfin, pour des assemblages soumis à effort tranchant et moment de flexion, le professeur Jaspart a déjà développé une méthode permettant de fixer le nœud de discrétisation de l'assemblage au centre de celui-ci, et non à l'extrémité du panneau d'âme. Une théorie gérant ce bras de levier induit existe déjà sous M-V, et il n'y a pas de raisons pour qu'elle soit profondément modifiée par l'application d'un effort normal supplémentaire.

Il est donc nécessaire de démarrer en concevant un élément fini modélisant le comportement de l'attache, pour une théorie bidimensionnelle. C'est cet élément qui sera développé dans le chapitre suivant de ce travail. Mais gardons bien à l'esprit qu'il n'est gu'une première étape à l'élément fini définitif désiré. Il faudra en effet traiter le panneau d'âme cisaillé dans un second temps, puis combiner les deux résultats pour obtenir l'élément désiré in fine.

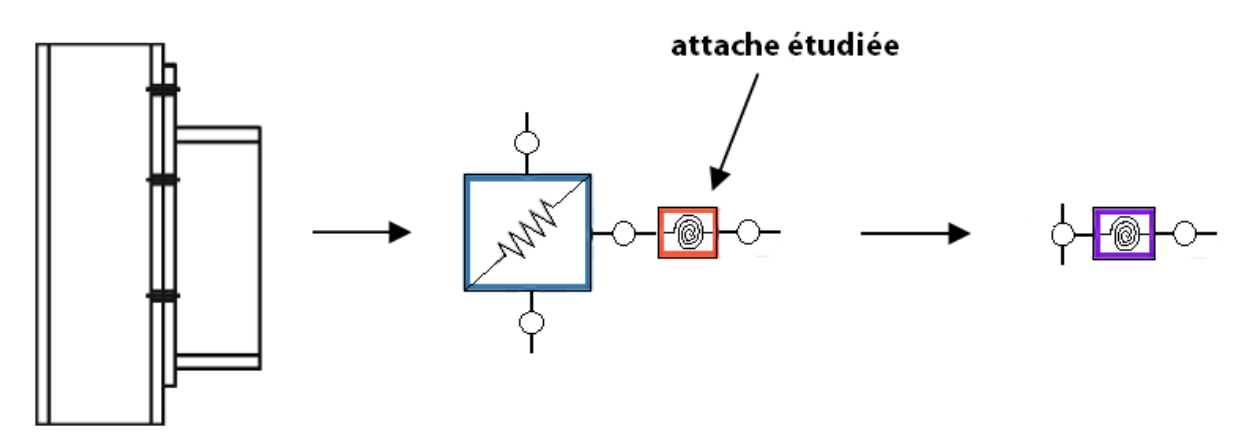

#### **BREF RECAPITULATIF** 6.

# **OBJECTIF: CONCEPTION D'UN ELEMENT FINI 2D MODELISANT LE COMPORTEMENT** DE L'ATTACHE D'UN ASSEMBLAGE SOUMIS A INTERACTION M-N

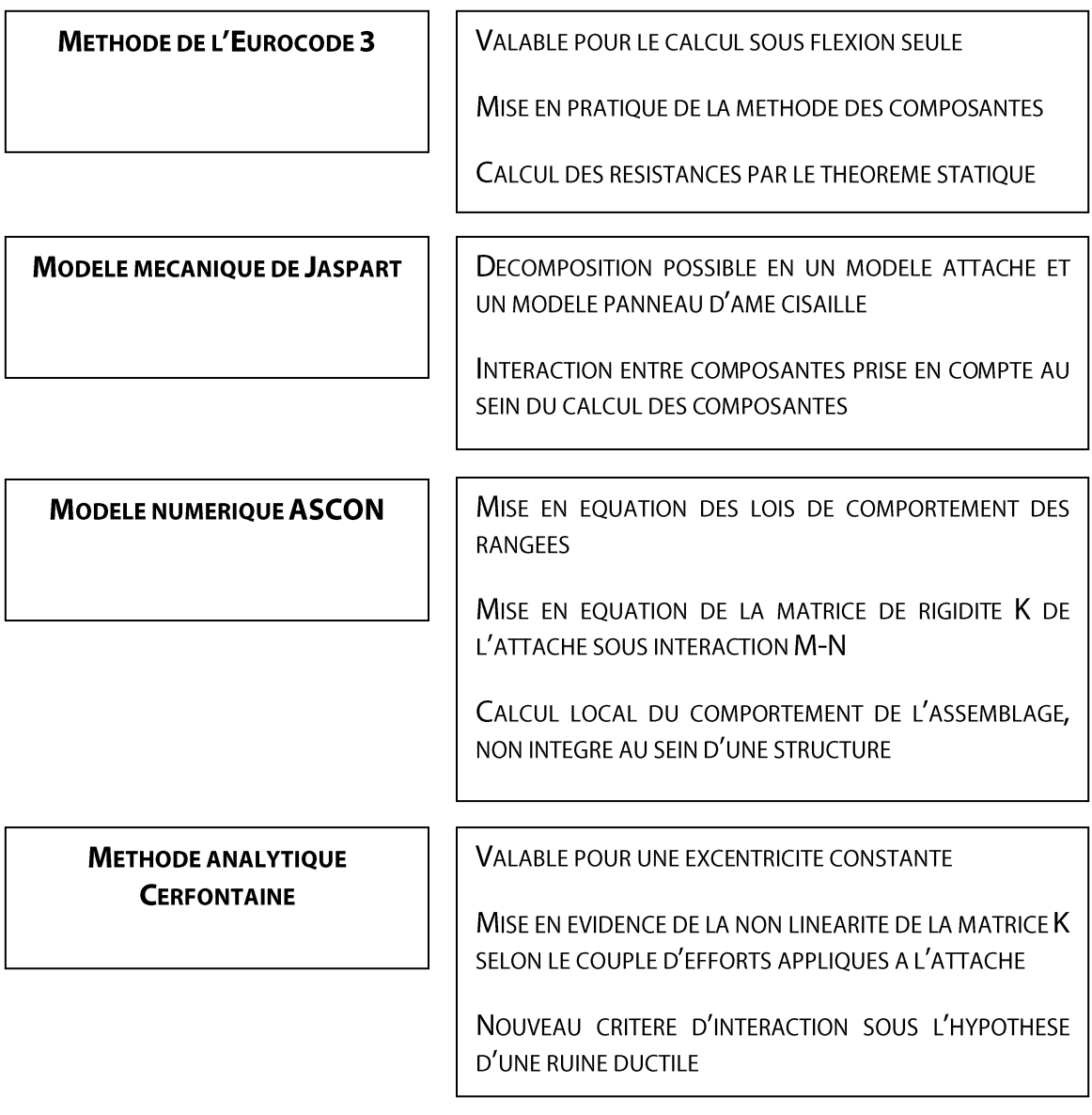

# **HYPOTHESES**

- CONSERVATION DES SECTIONS PLANES
- **ETUDE BIDIMENSIONNELLE**
- " NON PRISE EN COMPTE DES PHÉNOMÈNES DE GROUPE, QUE CE SOIT EN RAIDEUR OU EN RÉSISTANCE
- DÉFINITION D'UNE LOI DE COMPORTEMENT DES COMPOSANTES SIMILAIRE À LA COURBE M-® D'UN ASSEMBLAGE PROPOSÉE PAR L'EUROCODE 3

# **DEUXIEME PARTIE CONCEPTION D'UN ELEMENT FINI**

#### **CONCEPTION D'UN ÉLÉMENT FINI ÉLASTIQUE** 7.

Commençons par concevoir un élément fini en régime élastique. Plutôt que d'imposer une loi de composante non linéaire avec palier plastique et zone d'écrouissage, comme le fait ASCON, considérons donc pour débuter des composantes infiniment élastiques. Inutile de se soucier des limites de résistance pour l'instant.

Concevoir un élément fini est un travail plutôt abstrait. L'élément fini n'est en effet pas un élément concret, mais bien un outil numérique permettant de calculer toutes sortes de structures de manière non linéaire. Pour bien comprendre cette étape de conception, comparons l'élément fini à une boîte. Cette boîte peut être de différents types, selon l'élément de structure qu'elle représente. Il existe donc des éléments finis de type poutre, ressort, et la boîte qui nous intéresse ne concerne que l'attache d'assemblages soumis à interaction M-N.

Seule, cette boîte n'a aucun effet et ne produit aucun résultat. Il faut l'intégrer à un programme de calcul aux éléments finis pour qu'elle prenne tout son sens. Mais, pour ne pas brûler les étapes, c'est sur la boîte que va se consacrer toute notre attention dans ce chapitre. Avant d'espérer un quelconque calcul de structure (chapitre 9), il faut raisonner sur la forme de cette boîte, sur les données qu'elle nécessite et qu'elle doit fournir, et sur la façon dont elle traite les données en interne.

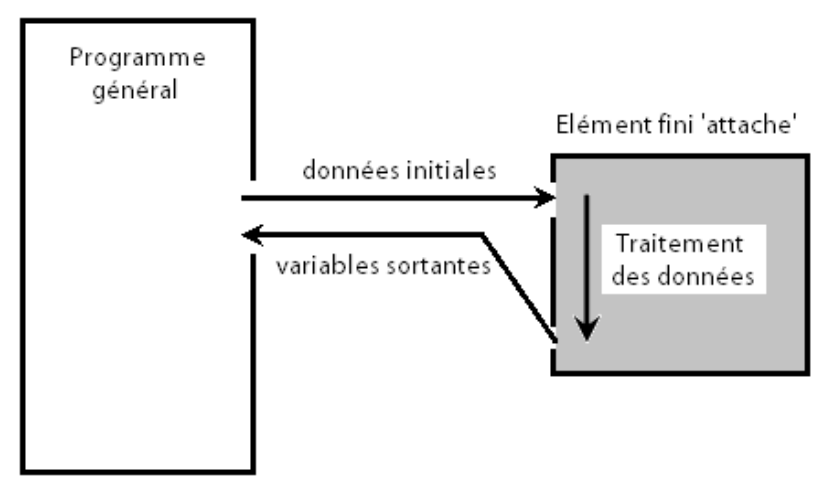

Figure 29 - Principe d'un élément fini

Afin de bien visualiser ce qu'un tel élément est censé produire, il est nécessaire de bien comprendre pourquoi le programme général fait appel à l'élément. Dans un programme de calcul de structures, l'élément fini est toujours appelé au sein d'une boucle qui parcourt la structure élément par élément. On distingue deux boucles de ce type dans le programme, dont l'objectif diffère quelque peu :

La première boucle parcourant tous les éléments vise à déterminer la matrice de rigidité de chacun d'entre eux, sous des sollicitations connues. Sachant que l'équation générale à résoudre pour une structure est toujours du type

$$
(F) = [K](\Delta)
$$

il reste à déterminer une matrice K, si les forces sont connues, pour calculer la déformée de la structure. L'élément fini doit donc être capable de fournir la matrice K locale d'un élément, le programme général se chargeant par la suite d'assembler ces matrices locales en une matrice unique pour toute la structure.

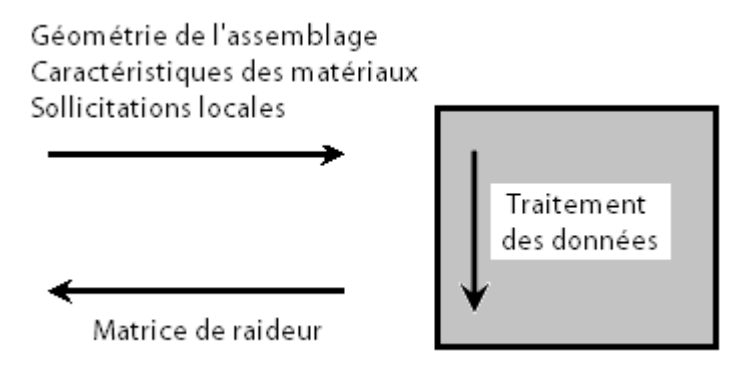

Figure 30 - Fonction première de l'élément fini 'attache'

En entrée, outre les sollicitations locales supposées connues, l'élément fini requiert certaines propriétés géométriques de l'élément ainsi que les propriétés mécaniques du matériau, ou des composantes en l'occurrence. Les données précises à fournir seront discutées dans les sections suivantes, 7.1 et 7.2. Une gestion réfléchie de ces données initiales peut en effet fortement simplifier le calcul.

Dans un second temps, le programme numérique s'assure que les déplacements obtenus produisent des efforts internes vérifiant les équations d'équilibre de la structure, et il itère si ce n'est pas le cas. On repasse donc dans chaque élément de la structure, en entrant cette fois avec des déplacements connus, pour sortir une distribution des efforts internes à l'élément.

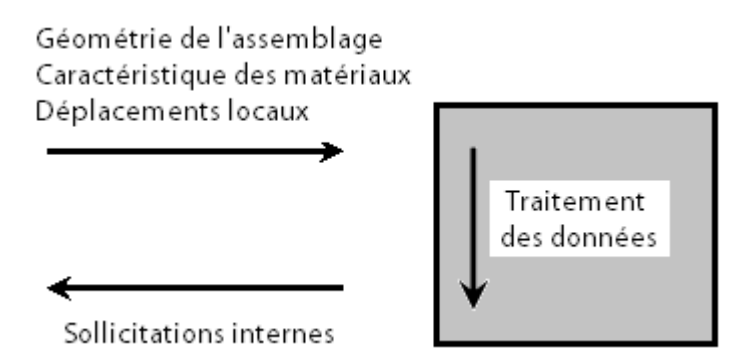

Figure 31 - Fonction secondaire de l'élément fini 'attache'

Pour être efficace, l'élément fini nécessite qu'on lui fournisse des données lui permettant de calculer les variables attendues en sortie. Cette affirmation paraît sans doute un peu triviale, mais elle a le mérite de souligner que la priorité est de déterminer comment les variables sortantes sont calculées au sein de l'élément, pour pouvoir ensuite définir ce qui doit être fourni en entrée à l'élément. Examinons donc comment cet élément fini 'attache' peut calculer d'une part la matrice de rigidité de l'attache, et d'autre part les sollicitations internes aux nœuds de l'attache.

#### 7.1. CALCUL DE LA MATRICE DE RIGIDITÉ

Pour la première fonction de l'élément fini, le but est de déterminer une matrice de rigidité K. En théorie élastique, les équations permettant de lier les efforts appliqués aux déplacements de l'attache, et donc de mettre en évidence une matrice K, ont déjà été établies en 4.4.1. Pour rappel, on a

$$
N^{el} = \sum F_i = \Delta^{el} \sum K_{i,ini} + \varphi^{el} \sum h_i K_{i,ini}
$$

$$
M^{el} = \sum h_i F_i = \Delta^{el} \sum h_i K_{i,ini} + \varphi^{el} \sum h_i^2 K_{i,ini}
$$

Où il est possible d'isoler la matrice K suivante :

$$
\begin{bmatrix} K \end{bmatrix} = \begin{bmatrix} \sum K_{i,ini} & \sum h_i K_{i,ini} \\ \sum h_i K_{i,ini} & \sum h_i^2 K_{i,ini} \end{bmatrix}
$$

Mais, les dimensions de cette matrice présentent un problème de compatibilité. Comme détaillé en 5.2, la taille de la matrice de rigidité en éléments finis doit correspondre à

$$
size(K) = [n_{nodes} \times n_{ddl}, n_{nodes} \times n_{ddl}]
$$

Or, en deux dimensions, il y a trois degrés de liberté, à savoir les déplacements selon les deux axes principaux et la rotation. D'après la formule précédente, la matrice de rigidité K doit donc comporter 36 termes, répartis dans une matrice carrée de six sur six. Mais, comme l'élément 'attache' est comparable à un ressort, la matrice de rigidité est symétrique et peut se simplifier sous la forme

$$
K = \begin{bmatrix} K_{\text{attache}} & -K_{\text{attache}} \\ -K_{\text{attache}} & K_{\text{attache}} \end{bmatrix} \qquad \text{ou } \text{size}(K_{\text{attache}}) = (3,3)
$$

Cette matrice de trois sur trois doit comprendre dans sa diagonale un terme de rigidité extensionnelle, flexionnelle ainsi qu'une rigidité à l'effort tranchant, tous les autres termes étant des termes d'interaction. Ajoutons donc les termes manquants :

- Par hypothèse, l'attache ne reprend aucun effort tranchant. Celui-ci se retrouve exclusivement dans le panneau d'âme cisaillé. L'attache sera donc supposée infiniment rigide à l'effort tranchant, ce qui garantit un déplacement des nœuds de l'attache nul dans la direction de V.
- Les termes d'interaction seront pour les mêmes raisons tous considérés comme étant nuls. Sans effort tranchant dans l'attache, il ne peut évidemment pas y avoir d'interaction. On obtient :

$$
K_{\text{attack}} = \begin{bmatrix} \sum K_{i,\text{ini}} & 0 & \sum h_i K_{i,\text{ini}} & 0 & \sum h_i K_{i,\text{ini}} & 0 & -\sum h_i K_{i,\text{ini}} \\ 0 & \infty & 0 & 0 & 0 & -\infty & 0 \\ 0 & \infty & 0 & \sum h_i K_{i,\text{ini}} & 0 & \sum h_i^2 K_{i,\text{ini}} & 0 & -\sum h_i K_{i,\text{ini}} & 0 & \sum h_i^2 K_{i,\text{ini}} \\ -\sum K_{i,\text{ini}} & 0 & -\sum h_i K_{i,\text{ini}} & \sum K_{i,\text{ini}} & 0 & \sum h_i K_{i,\text{ini}} \\ 0 & -\infty & 0 & 0 & \infty & 0 \\ -\sum h_i K_{i,\text{ini}} & 0 & -\sum h_i^2 K_{i,\text{ini}} & \sum h_i K_{i,\text{ini}} & 0 & \sum h_i^2 K_{i,\text{ini}} \end{bmatrix}
$$

Le calcul de la matrice de rigidité élastique nécessite donc la connaissance de trois facteurs:

- La position relative des rangées de composantes par rapport à l'axe de référence
- La rigidité initiale des rangées de composantes
- La position du point de déplacement nul, permettant de déterminer les rangées tendues et comprimées à prendre en compte dans les sommes

Les deux premiers termes nécessaires peuvent être facilement fournis par un logiciel de calcul d'assemblages ou par une étude analytique des composantes de l'attache selon la théorie de l'Eurocode 3. Inutile donc de s'encombrer des lois individuelles de chaque composante dans l'élément fini, les caractéristiques des lois de rangées suffisent.

La position du point de déplacement nul pose par contre problème. Comme détaillé par Cerfontaine dans sa méthode analytique, même pour un calcul élastique, la position de ce point est fonction des efforts appliqués à la structure, ou plus précisément de leur rapport, appelé excentricité

$$
h_0^{el}=\frac{\sum\bigl(h_i-e^{el}\bigr)h_iK_{i,ini}}{\sum\bigl(h_i-e^{el}\bigr)K_{i,ini}}
$$

Mais au moment d'entrer dans la boite de l'élément fini, les sollicitations sur l'élément sont supposées connues. Le calcul du point de déplacement nul est donc possible, et il constituera le seul calcul prérequis à la détermination de la matrice K de l'attache. Au sein de l'élément fini, on prendra donc la peine de calculer ce point de déplacement, d'une manière similaire à celle que Cerfontaine propose dans sa méthode (cfr. 4.4.1.). Puis une fois ce point connu, tous les termes de la matrice sont définis. Notons simplement qu'un ordinateur ne tolère pas les grandeurs infinies. La raideur à l'effort tranchant, définie comme étant infinie dans l'attache est dès lors fixée à 1000 fois la raideur extensionnelle dans le programme numérique. Ni trop, ni trop peu, afin de garantir la convergence du programme en maintenant un déplacement dans la direction de l'effort tranchant très proche de zéro, et négligeable par rapport aux autres termes du vecteur des déplacements.

## NOTE IMPORTANTE

A chaque appel de l'élément fini 'attache', plutôt que de systématiquement appliquer la méthode de Cerfontaine pour déterminer un nouveau point de déplacement nul, une remise en forme des données initiales peut permettre une résolution plus rapide. Vu l'allure de la courbe  $f = h_0^{el}(e^{el})$  déterminée en 4.4.1, il est en effet possible de déterminer des intervalles d'excentricité à l'intérieur desquels les termes à prendre en compte dans les sommes de la matrice K restent inchangés. Les valeurs des bornes de ces intervalles d'excentricité sont calculées lorsque le point de déplacement nul se trouve au niveau d'une rangée de composantes, car c'est précisément à cet endroit qu'une rangée de composantes inactive peut devenir active et inversement, selon que le point de déplacement nul se situe juste au-dessus ou juste en-dessous du niveau de la rangée.

En calculant une fois pour toutes les différents intervalles d'excentricité au départ, il serait donc possible à chaque appel de l'élément fini de déterminer directement la matrice K pour le couple de force appliqué, en cherchant dans quel intervalle se trouve l'excentricité des efforts réellement appliqués.

La fonction  $f = h_0^{el}(e^{el})$  étant partout continue, à l'exception du point d'excentricité nulle où on observe un saut local, chaque valeur de l'excentricité, sauf le zéro, ne correspond donc qu'à une et une seule valeur du point de déplacement nul. La définition d'intervalles semble donc tout à fait possible, si on considère l'excentricité nulle comme un cas particulier. Considérons un moment de flexion positif appliqué à l'assemblage suivant, et décrivons les différents intervalles possibles pour le point de déplacement nul :

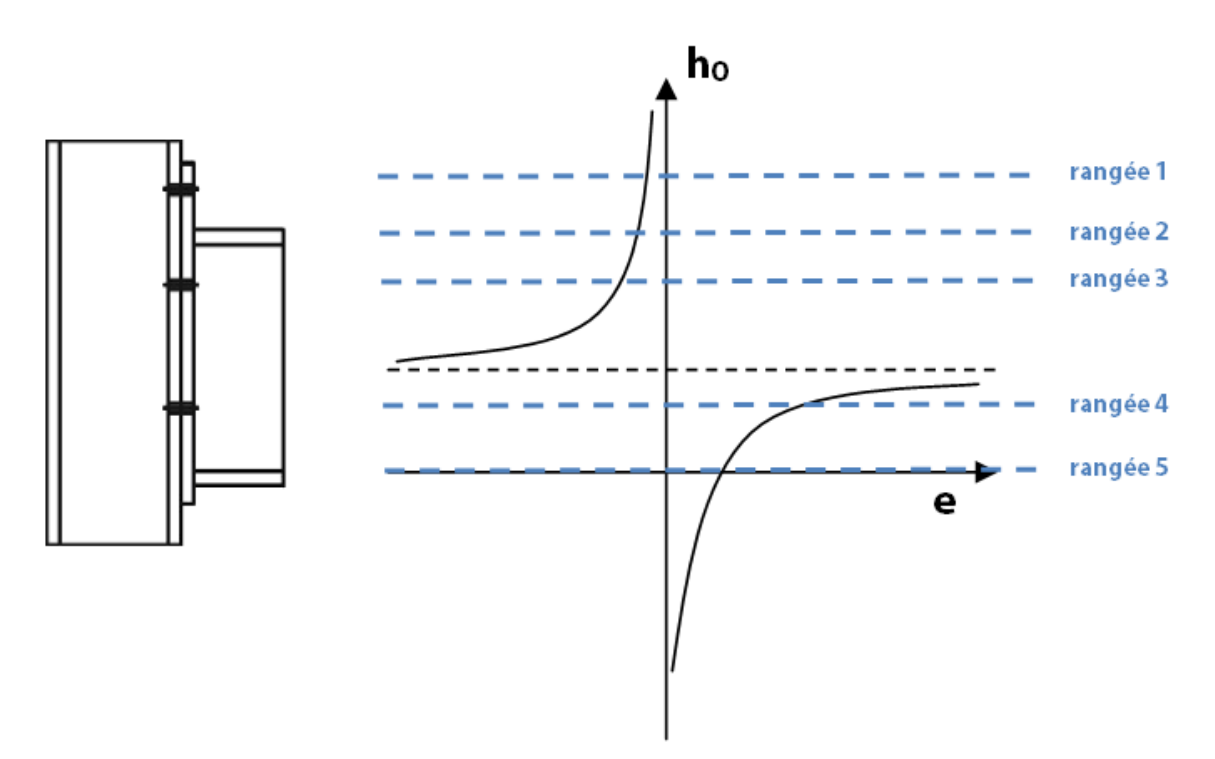

Figure 32 – Mise en évidence des intervalles d'excentricité

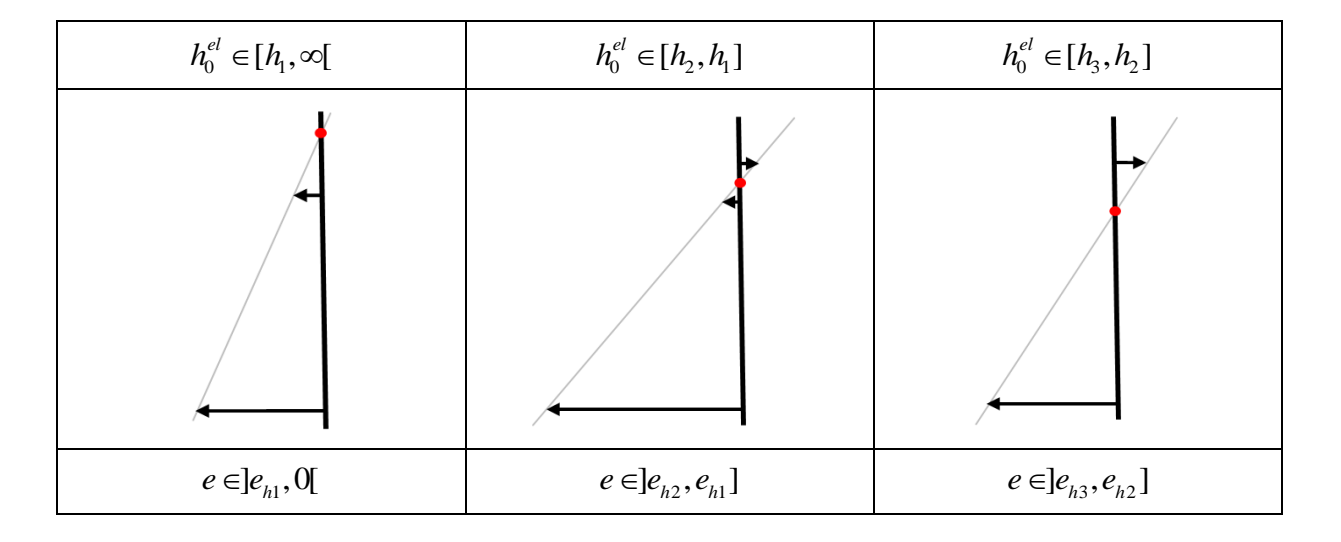

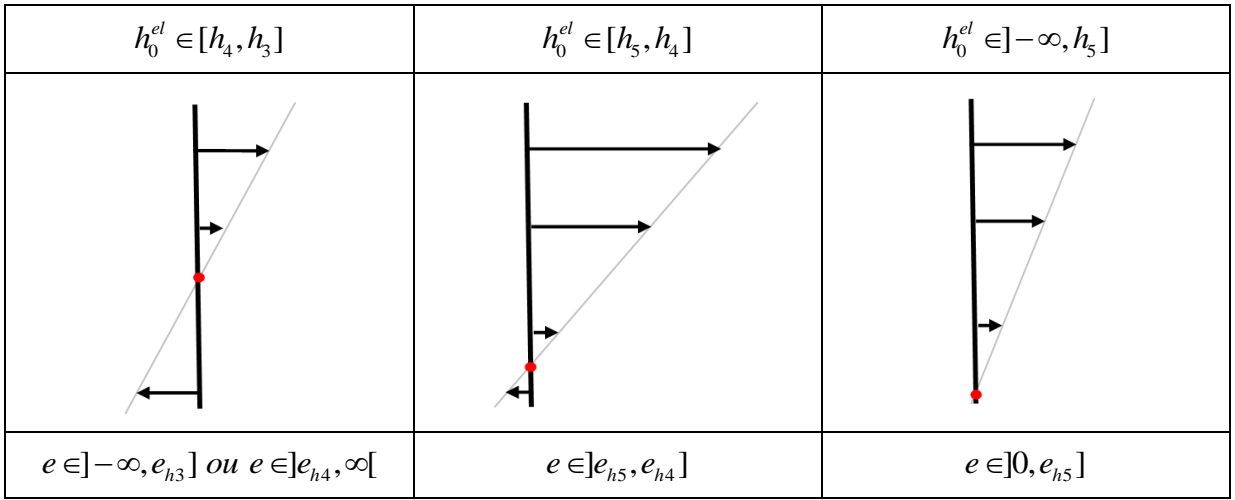

Tableau 6 - Calcul des intervalles d'excentricité pour un moment positif

Tous les termes  $e_{hi}$  bornant les intervalles peuvent être déterminés avec

$$
e^{el} = \frac{\sum (h_i - h_0^{el}) h_i K_{i, ini}}{\sum (h_i - h_0^{el}) K_{i, ini}}
$$

 $h_0^{el}$  est posé égal à  $h_i$ 

Pour rappel (cfr. 4.4.1), l'allure de la courbe est identique pour un moment de flexion positif ou négatif, mais les valeurs des bornes des intervalles vont varier en fonction du signe du moment. En effet, si le signe s'inverse, les rangées tendues vont se comprimer, et vice versa. Or les rangées ne sont généralement conçues que pour reprendre soit de la traction, soit de la compression, et ne se comportent donc pas de la même manière dans les deux sens. Les schémas du tableau 6, représentant les rangées sous moment de flexion positif. sont donc tout à fait différents en flexion négative. Et les intervalles d'excentricité aussi par la même occasion. Mais la théorie des intervalles reste tout à fait envisageable.

Pour conclure, en entrée de l'élément fini, plutôt que de simplement introduire les données géométriques de l'assemblage et de recalculer de manière systématique le point de déplacement nul, l'élément fini s'attendra plutôt à l'introduction d'une matrice contenant les bornes des intervalles d'excentricité ainsi que les rangées actives dans l'intervalle relatif. Cette matrice doit être calculée pour un moment positif ET pour un moment négatif, juste après l'introduction des données initiales.

| <b>INTERVALLE D'EXCENTRICITE</b> |          | <b>RANGEES ACTIVES</b> |
|----------------------------------|----------|------------------------|
|                                  | $e_{h1}$ | $2 - 5$                |
| $e_{h1}$                         | $e_{h2}$ | $1 - 2 - 5$            |
| $e_{h2}$                         | $e_{h3}$ | $1 - 5$                |
| $e_{h3}$                         | $e_{h4}$ | $1 - 3 - 5$            |
| $e_{h4}$                         | $e_{h5}$ | $1 - 3 - 4 - 5$        |
| $e_{h5}$                         |          | $1 - 3 - 4$            |

Tableau 7 - Matrice de données initiales en flexion positive

Soulignons enfin que le sens d'encodage de ces termes dans le programme numérique est relativement important, afin de toujours pouvoir faire le même test de vérification d'appartenance à l'intervalle d'excentricité, et ce quel que soit son signe. Le test inclus dans le programme vérifie toujours si l'excentricité est inférieure à la première borne et supérieure ou égale à la seconde. La discontinuité dans le graphique doit par contre être traitée avec une condition particulière, variant selon le signe de l'excentricité réelle. Si elle est négative, il faut vérifier qu'elle soit inférieure à la borne d'excentricité minimale pour être inclue dans l'intervalle discontinu, alors que si elle est positive, le test vérifie si l'excentricité réelle est supérieure à la borne d'excentricité maximale.

## **FIN DE NOTE**

En s'appuyant sur ce qui vient d'être dit, il est désormais possible d'écrire un schéma de principe décrivant le fonctionnement de l'élément fini pour le calcul de la matrice K:

Appel des données initiales :

- **Sollicitations M-N**
- Intervalles d'excentricité Rangées actives associées

Calcul de l'excentricité réelle

Test sur le signe du moment

Si moment positif

Recherche de l'intervalle d'excentricité adéquat parmi les intervalles de flexion positive

Ecriture de la matrice K

Si moment négatif

Recherche de l'intervalle d'excentricité adéquat parmi les intervalles de flexion négative

Ecriture de la matrice K

Si moment nul

Test sur le signe de l'effort normal

Ecriture de la matrice K

Renvoi de la matrice K vers le programme général, transformée en axes globaux

# **NOTE**

Bien que conçu pour traiter de l'interaction M-N, le programme doit tout de même être adapté aux cas dégénérés de moment nul ou d'effort normal nul.

- $\blacksquare$ Pour le cas d'un effort normal nul, le programme numérique est confronté à une valeur d'excentricité infinie. Mais cette valeur d'excentricité n'est utilisée que pour des tests d'appartenance à un intervalle. Un programme de calcul numérique comme Matlab parvient tout à fait à gérer les comparaisons avec l'infini. Il est donc inutile de traiter ce cas d'une manière particulière.
- Pour le cas d'un moment de flexion nul, l'excentricité est nulle. Or, dans ce cas, la courbe propose deux valeurs possibles pour le point de déplacement nul, selon qu'on approche ce point par la gauche ou par la droite, autrement dit, selon le signe de l'effort normal appliqué. Ce cas doit donc être traité de manière indépendante, d'où la présence d'un test 'si moment nul' dans le schéma de principe précédent. Dans ce cas, le point de déplacement nul sera calculé par la méthode analytique de Cerfontaine avec

$$
h_0^{el} = \frac{\sum h_i^2 K_{i, ini}}{\sum h_i K_{i, ini}}
$$
 (cfr 4.4.1)

Dans le cas d'un assemblage parfaitement symétrique, le dénominateur s'annule et le point de déplacement nul se situe à l'infini, positif ou négatif. Ceci revient simplement à dire que toutes les rangées reprennent un effort de même signe que l'effort normal appliqué. La matrice K est donc calculée en prenant en compte toutes les rangées ayant une rigidité pour un tel effort normal.

FIN DE NOTE

# **7.2. CALCUL DES EFFORTS INTERNES**

Outre la première fonction qui vient d'être détaillée, l'élément fini 'attache' doit également être capable de fournir les sollicitations internes lorsque les déplacements sont connus. Les déplacements obtenus après la résolution du système de la structure sont en effet rarement exacts dès la première itération, de par la difficulté d'imposer les conditions initiales exactes (cfr. chapitre 9). Il est donc nécessaire de repartir des courbes de comportement de chaque élément de structure, et de déterminer à quels efforts internes les déplacements donnés correspondent. Hors de question de résoudre une nouvelle fois l'équation du système inversée, en utilisant la même matrice K que dans la section précédente. Ceci reviendrait à tourner en rond. Il faut véritablement déduire les efforts internes relatifs à l'état de déformation calculé.

Pour l'élément fini 'attache', en connaissant le déplacement des nœuds, il est possible de déterminer le déplacement de chaque rangée de composantes avec l'équation :

 $\Delta_i = \Delta + h_i \cdot \varphi$ 

Puis, en repartant simplement des équations d'équilibre combinées aux lois de comportement des rangées, on a :

$$
N_{\text{int}} = \sum F_i = \sum \Delta_i K_{i,\text{ini}}
$$

$$
M_{\text{int}} = \sum h_i F_i = \sum h_i \Delta_i K_{i,\text{ini}}
$$

Il suffit donc cette fois d'introduire dans l'élément les déplacements de ses nœuds, les positions des rangées de composantes ainsi que leurs rigidités. L'emploi du pluriel est justifié car chaque rangée possède une rigidité en traction et en compression, où l'une des deux est la plupart du temps égale à 0. Pour le calcul des efforts internes, il est donc nécessaire d'utiliser la raideur adéquate, en fonction du signe des déplacements. Numériquement, les données géométriques initiales peuvent être encodées sous la forme suivante, pour l'exemple de la figure 32 :

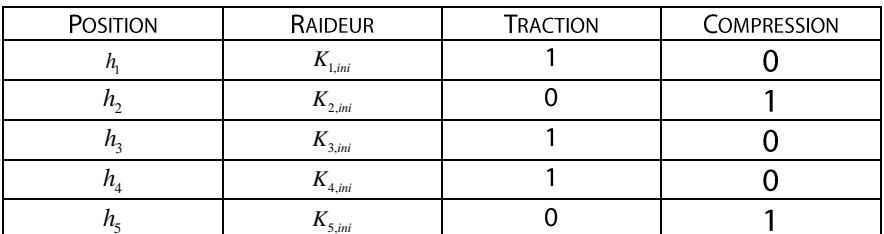

Tableau 8 - Matrice des données géométriques initiales

Deux colonnes ont été ajoutées aux données initiales pour repérer si la rangée reprend de la traction ou de la compression. Dès que le signe du déplacement des rangées est connu, il suffit de multiplier les valeurs de la raideur par la colonne adéquate (traction ou compression), et de sommer sur toutes les rangées de composantes pour obtenir le moment et l'effort normal interne. Numériquement, la somme se fait donc sur tous les éléments, mais une raideur nulle sera attribuée aux éléments qui ne devaient pas être pris en compte, ce qui annule leur contribution à la valeur de cette somme.

Dernier problème, le calcul de l'effort tranchant interne. Au vu du modèle mécanique de Jaspart il est impossible d'écrire une équation d'équilibre pour cet effort. Or il n'est pas nul, car les nœuds de l'attache peuvent se déplacer dans cette direction, par continuité avec la structure. Il doit donc rester constant aux nœuds de l'attache. Pour le calcul de l'effort tranchant interne, contentons-nous de réutiliser la matrice K calculée pour l'élément, et d'en déduire l'effort tranchant interne, en résolvant

$$
(F) = [K](\Delta)
$$

Ceci implique qu'au niveau de l'élément fini 'attache', l'équilibre entre l'effort tranchant externe et interne sera vérifié dès la première itération. Mais comme ce n'est pas le cas pour les autres types d'efforts, le calcul des forces hors équilibre n'est pas perturbé par cette 'ruse numérique'.

Notons enfin qu'en réalité, dans le programme numérique, ce n'est pas l'effort interne total qui est calculé par cet élément fini, mais bien l'incrément d'effort interne dû à un incrément de déplacement. Mais ceci ne change rien au principe de l'élément. A partir du moment où il reçoit des données initiales incrémentielles, il sortira des résultats représentant des incréments d'efforts internes.

# NOTE IMPORTANTE

Tous les développements de l'élément fini ont été conçus dans un système d'axe local à l'attache. La matrice K obtenue, les efforts internes, sont donc bel et bien relatifs à ce système d'axe local. Les données en entrée doivent donc être introduites dans le même système d'axe. Or, le programme général de calcul de structures a plutôt tendance à travailler dans un système d'axes globaux. Il est donc nécessaire d'appliquer la matrice de rotation aux valeurs d'entrée et de sortie de l'élément fini, pour que le code développé pour cet élément fini reste valable.

FIN DE NOTE

Tout cela étant dit, voici le schéma de principe décrivant les calculs à traiter par l'élément fini 'attache' pour fournir les efforts internes

Appel des données initiales (axes locaux) :

- Déplacements (incréments) des nœuds
- Matrice de données géométriques  $\blacksquare$
- Matrice K de l'élément (cfr. 7.1.)  $\blacksquare$

Calcul du déplacement relatif de l'attache

Boucle sur les rangées composantes

Calcul du déplacement de la rangée

Test sur le signe du déplacement

Calcul d'un terme de la somme des efforts internes M et N

Calcul de l'effort tranchant interne avec la matrice K

Renvoi d'un vecteur de forces internes aux nœuds de l'élément, transformé dans le système d'axes globaux

Un code a été rédigé sous Matlab pour les deux parties de cet élément fini, ainsi que pour la transformation des données initiales. Il est proposé dans Annexe 1.

#### 8. **VALIDATION DE L'ELEMENT FINI**

Seul, cet élément fini ne fournit aucun résultat. Il est donc nécessaire de l'intégrer à un programme de calcul pour vérifier sa pertinence. Avant de partir dans l'étude d'une structure complexe, considérons simplement que cet élément fini constitue à lui seul une mini-structure, sur laquelle des charges connues viennent s'appliquer. Toujours sous Matlab, imaginons un petit programme test dont voici la structure :

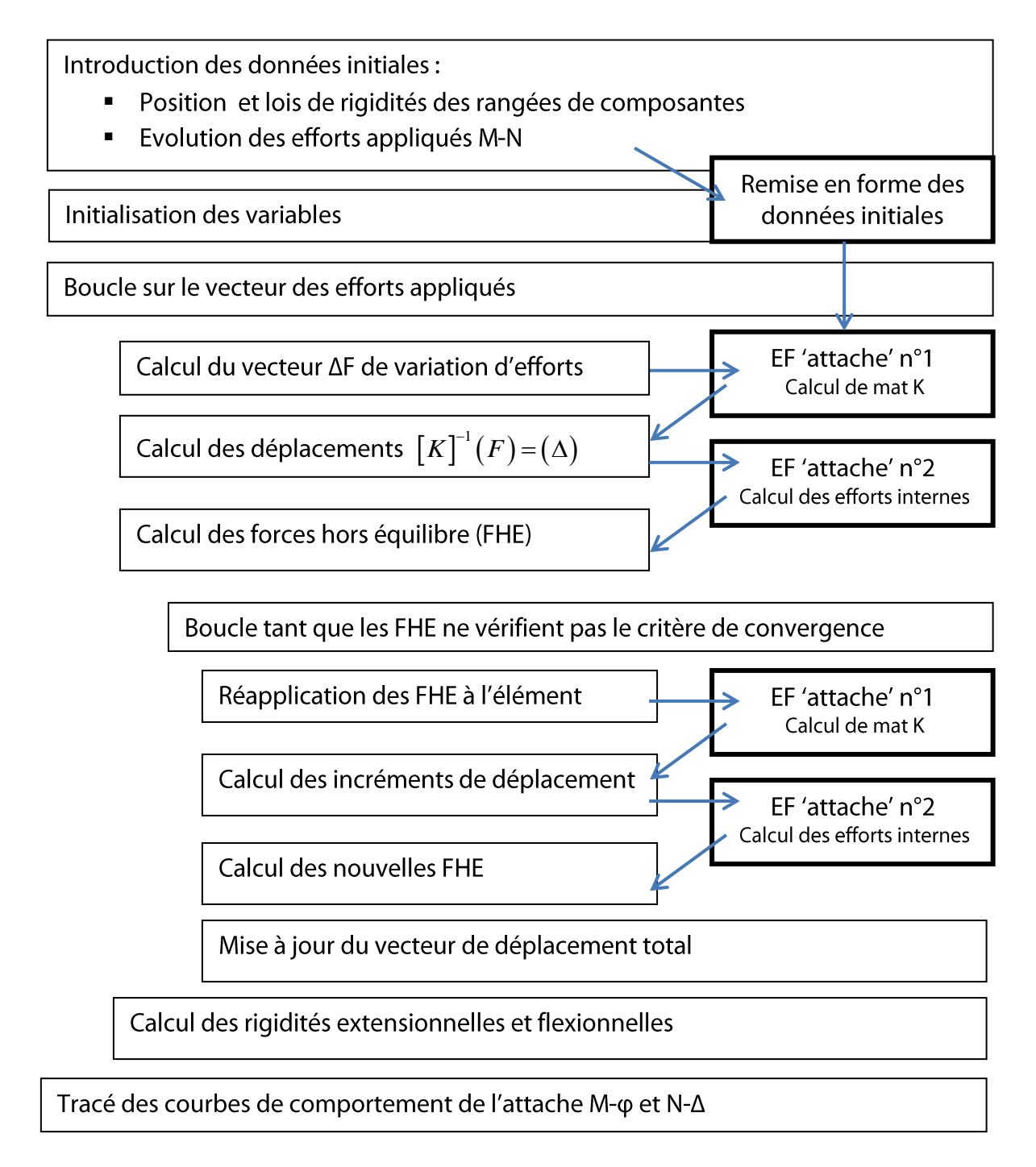

Quelques commentaires s'imposent tout de même sur ce programme test :

- Dans l'initialisation des variables, il n'est pas nécessaire d'imposer une condition  $\blacksquare$ initiale pour la matrice K. Dans ce mini programme, on considère en effet connues les forces appliquées à l'élément, ce qui permet de calculer une matrice K à la première itération sans aucun problème. Dans une structure hyperstatique où la distribution des efforts n'est pas connue, ceci ne sera plus possible et il sera dès lors nécessaire de réfléchir au choix d'une matrice de rigidité initiale.
- Dans un souci de riqueur numérique, le programme calcule les forces hors équilibre sur l'élément et propose une boucle qui les réapplique sur cet élément, avec un nouveau calcul de la matrice K, jusqu'à ce qu'elles deviennent négligeables. Graphiquement, cette boucle se traduit comme suit:

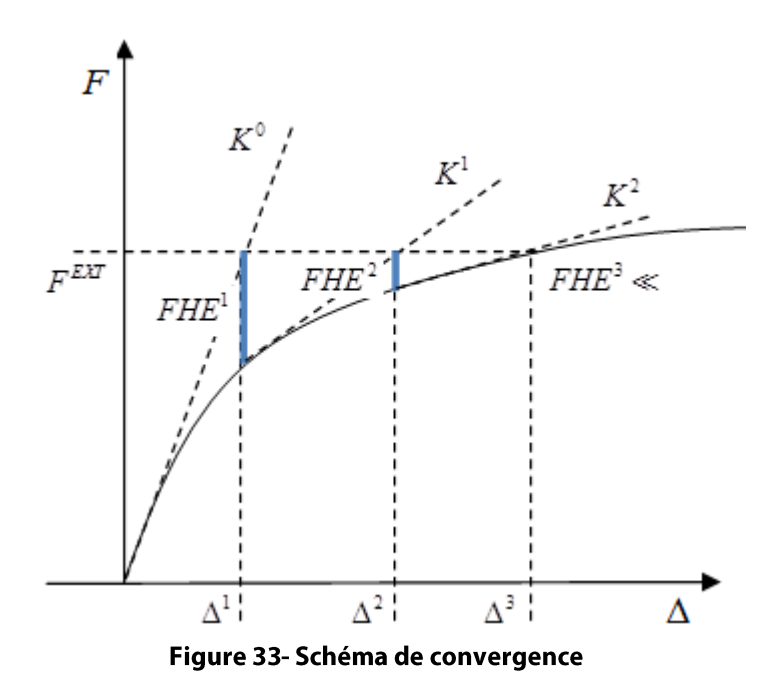

Mais dans le cas élastique étudié, il est absolument certain que les forces hors équilibre seront nulles dès la première étape, et ce pour deux raisons :

- o Toute forme de non-linéarité due à de l'écrouissage ou de la plasticité n'intervient pas dans une étude élastique. La loi est donc linéaire ...
- o MAIS une non-linéarité liée à un mauvais choix de la matrice de rigidité pourrait survenir. En effet, nous avons souligné à maintes reprises que la raideur de l'attache dépendait directement de la position du point de déplacement nul au sein de cette attache, et donc des sollicitations appliquées. Si la matrice K est initialisée avec une matrice de raideur qui n'est pas la matrice adéquate pour un chargement donné, le bilan des forces hors équilibre ne devrait pas s'annuler. Mais, dans cet exemple, étant donné que les charges imposées à l'élément sont connues, et qu'il n'est pas nécessaire de définir une matrice de rigidité initiale, la matrice choisie par le programme est toujours la matrice adaptée aux sollicitations, et les forces hors équilibre ne pourront que s'annuler dès la première étape.

# 8.1. COMPARAISON AVEC L'EXEMPLE DE CERFONTAINE

Dans la section 4.4., la méthode analytique de Cerfontaine a été développée sur un exemple concret d'assemblage. Reprenons cet exemple et comparons les résultats obtenus par le programme numérique et par la théorie de Cerfontaine, en élastique. Pour rappel, l'excentricité était constante chez Cerfontaine, et fixée à 1000 mm. On trouve dans le programme, pour un effort normal allant de 0 à 200 kN :

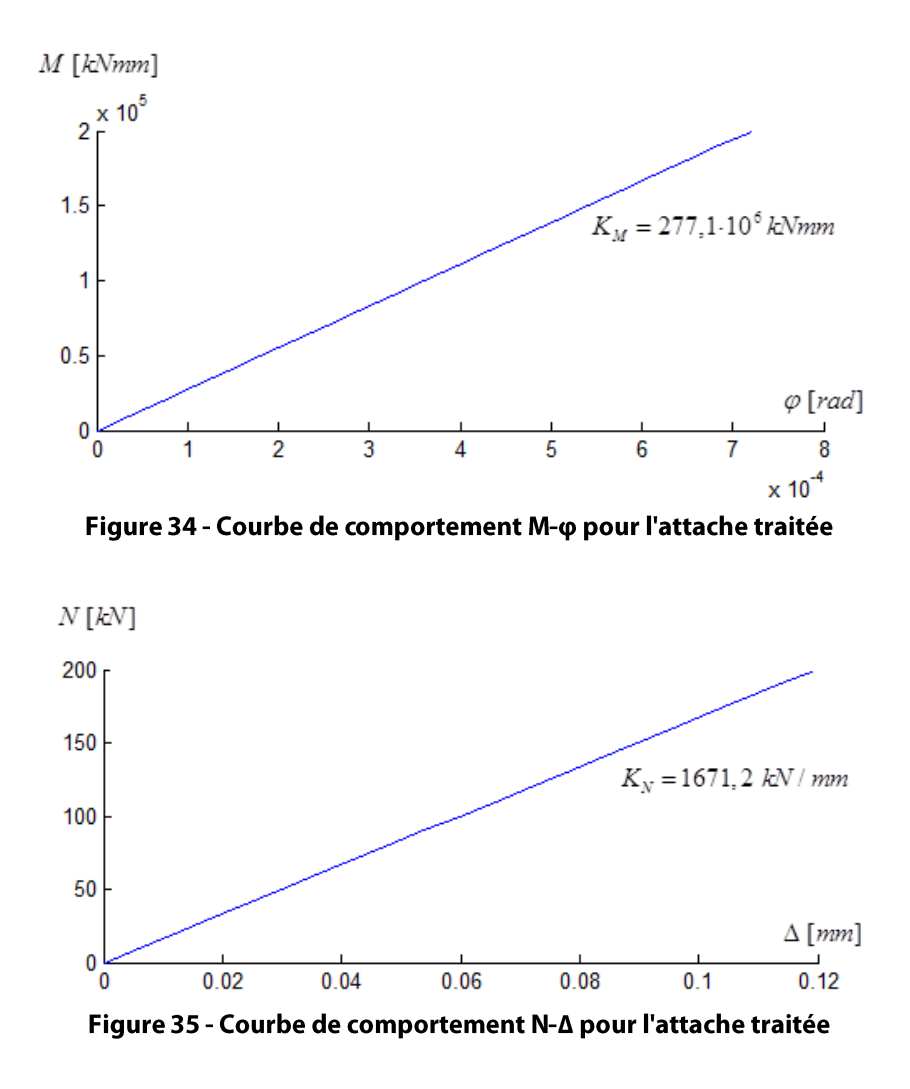

Ces résultats sont absolument identiques à ceux de la méthode analytique de Cerfontaine, que ce soit d'un point de vue raideur ou déformation. Un bon premier point pour le programme donc.

On peut aussi tracer la déformation de la section de l'attache, à différents moments de chargement. Pour une excentricité constante, le point de déplacement nul reste bien fixe, et les déformations augmentent proportionnellement aux charges appliquées. Tous les feux sont au vert!

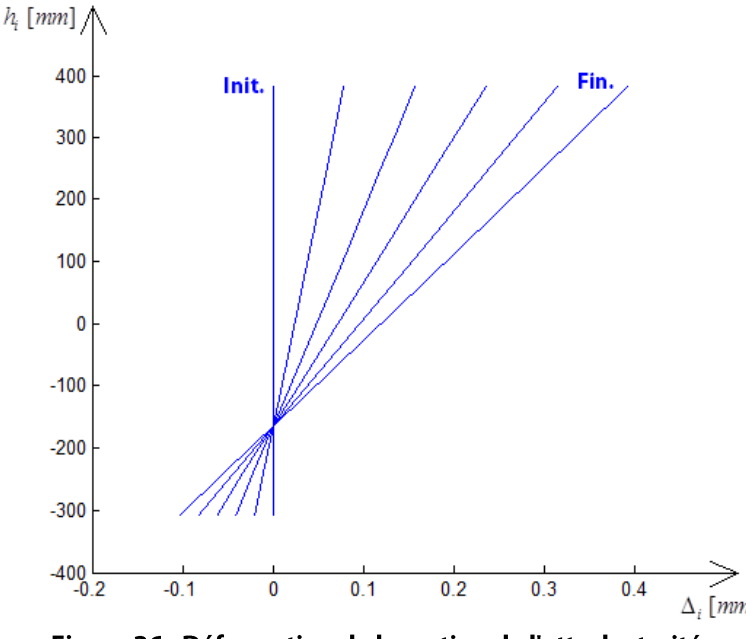

Figure 36 - Déformation de la section de l'attache traitée

#### 8.2. COMPARAISON AVEC DES EXEMPLES SIMPLES

Une bonne technique de vérification serait de tester un cas d'attache très simple, aisément vérifiable de manière analytique. Prenons pour commencer un assemblage trivial, destiné uniquement à reprendre de la flexion positive au sens de Cerfontaine.

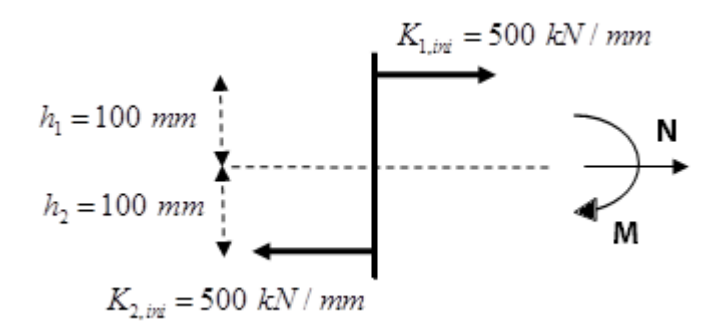

Figure 37 - Représentation schématique de l'attache étudiée

Cet assemblage possède une rangée de composantes d'une raideur en compression de 500 kN/mm située à 100 mm sous l'axe de référence, et une rangée de composantes présentant une rigidité en traction de 500 kN/mm située à 100 mm au-dessus de cet axe. Le moment appliqué est de 50 kN.m et l'effort normal vaut 100kN, soit une excentricité de 500 mm.

Par calcul analytique, on a

$$
Hypothesize \, h_0^{el} = 0 \, mm
$$

$$
\sum K_{i,ini} = K_{1,ini} + K_{2,ini} = 1000 \, kN / \, mm
$$
\n
$$
\sum h_i K_{i,ini} = h_1 K_{1,ini} + h_2 K_{2,ini} = 0
$$
\n
$$
\sum h_i^2 K_{i,ini} = 10 \cdot 10^6 \, kN \cdot mm
$$
\n
$$
e^{el} = \frac{\sum (h_i - h_0^{el}) h_i K_{i,ini}}{\sum (h_i - h_0^{el}) K_{i,ini}} = \infty \implies h_0^{el} < 0 \, mm \, (figure \, 21)
$$

$$
\Rightarrow h_0^{el} = h_2 = -100 \text{ mm}
$$
\n
$$
\sum K_{i,ini} = K_{1,ini} = 500 \text{ kN / mm}
$$
\n
$$
\sum h_i K_{i,ini} = h_1 K_{1,ini} = 50000 \text{ kN} \cdot \text{mm}
$$
\n
$$
\sum h_i^2 K_{i,ini} = 5 \cdot 10^6 \text{ kN} \cdot \text{mm}
$$
\n
$$
e^{el} = \frac{\sum (h_i - h_0^{el}) h_i K_{i,ini}}{\sum (h_i - h_0^{el}) K_{i,ini}} = \frac{5 \cdot 10^6 + 100 \cdot 50000}{50000 + 100 \cdot 500} = 181,81 \text{ mm} < e = 500 \text{ mm}
$$

Le point de déplacement nul se situe donc entre  $h_1$  et  $h_2$  pour une excentricité de 500 mm. On a donc:

$$
h_0^{el} = \frac{\sum (h_i - e^{el}) h_i K_{i, ini}}{\sum (h_i - e^{el}) K_{i, ini}} = -20 mm
$$
  

$$
K_M^{el} = e^{el} \sum (h_i - h_0^{el}) K_{i, ini} = 10 \cdot 10^6 \text{ kN} \cdot mm
$$
  

$$
K_N^{el} = \frac{\sum (h_0^{el} - h_i) K_{i, ini}}{h_0^{el}} = 1000 \text{ kN} / mm
$$

# Et le programme test fournit exactement les mêmes résultats

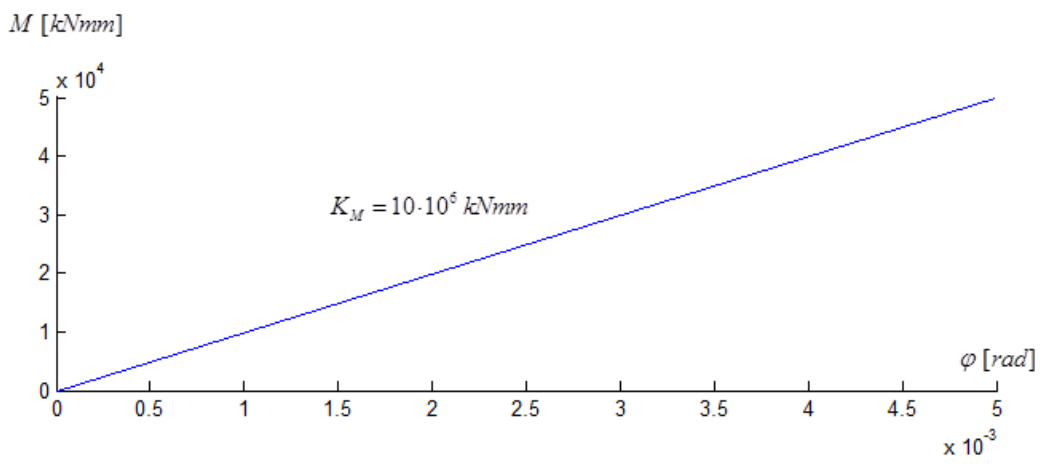

Figure 38 - Courbe de comportement M- $\varphi$  pour l'attache traitée

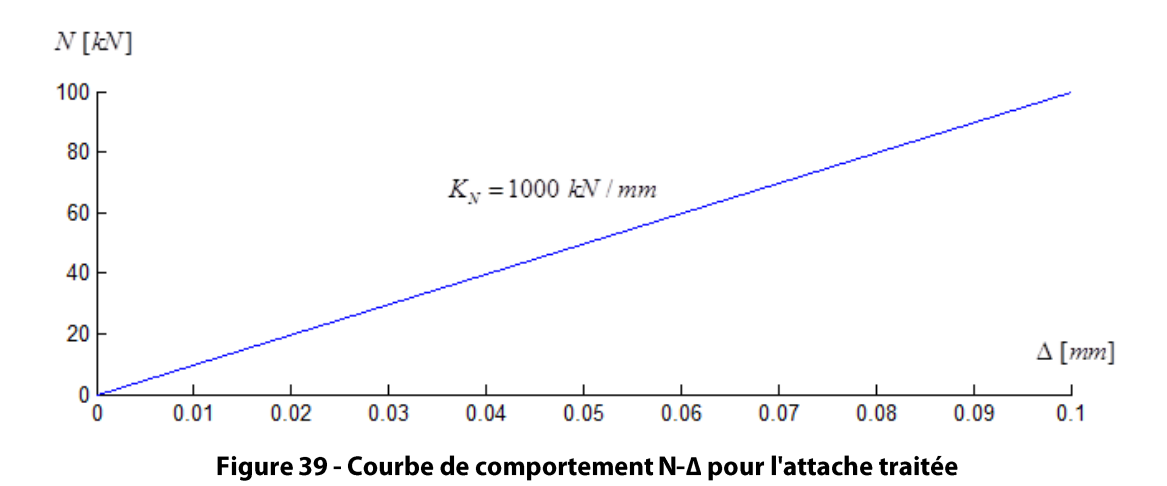

Le point de déplacement nul est ici aussi fixé à -20 mm, et l'allure de la section déformée correspond tout à fait à un moment de flexion positif auquel un effort de traction vient s'ajouter.

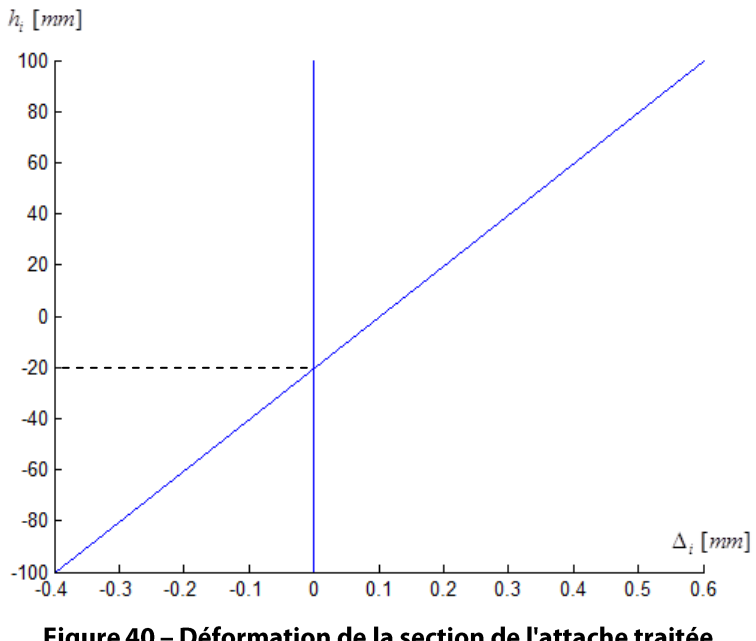

Figure 40 - Déformation de la section de l'attache traitée

Calculons un second exemple, symétrique cette fois.

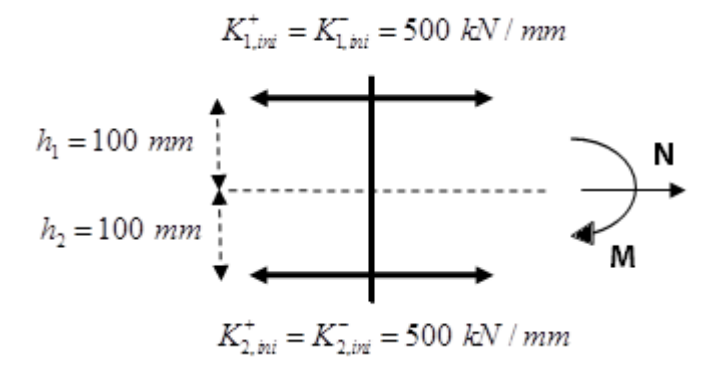

Figure 41 - Représentation schématique de l'attache étudiée

Considérons la même attache que précédemment, si ce n'est que chaque rangée présente les mêmes caractéristiques en traction qu'en compression, ce qui la rend parfaitement symétrique. Appliquons toujours un moment de flexion de 50 kN.m, mais passons à un effort normal de 1000kN, soit une excentricité dix fois plus petite de 50 mm. Le calcul de l'excentricité pour un point de déplacement nul placé au niveau de l'axe de référence est identique au cas précédent. Par contre, la suite diffère quelque peu :

$$
\Rightarrow h_0^{el} = h_2 = -100 \; mm
$$

$$
\sum K_{i,ini} = K_{1,ini}^+ + K_{2,ini}^+ = 1000 \text{ kN / mm}
$$
  

$$
\sum h_i K_{i,ini} = h_1 K_{1,ini}^+ + h_2 K_{2,ini}^+ = 0
$$
  

$$
\sum h_i^2 K_{i,ini} = 10 \cdot 10^6 \text{ kN} \cdot \text{mm}
$$

$$
e^{el} = \frac{\sum (h_i - h_0^{el}) h_i K_{i, ini}}{\sum (h_i - h_0^{el}) K_{i, ini}} = 100 \, mm > 50 \, mm
$$

Le point de déplacement nul se situe donc sous la deuxième rangée de composantes, et toutes les rangées sont tendues pour le calcul du point de déplacement nul :

$$
h_0^{el} = \frac{\sum (h_i - e^{el}) h_i K_{i, ini}}{\sum (h_i - e^{el}) K_{i, ini}} = -200 mm
$$
  

$$
K_M^{el} = e^{el} \sum (h_i - h_0^{el}) K_{i, ini} = 10 \cdot 10^6 \text{ kN} \cdot mm
$$
  

$$
K_N^{el} = \frac{\sum (h_0^{el} - h_i) K_{i, ini}}{h_0^{el}} = 1000 \text{ kN} / mm
$$

Le programme numérique confirme ici encore qu'il reflète bien la théorie analytique

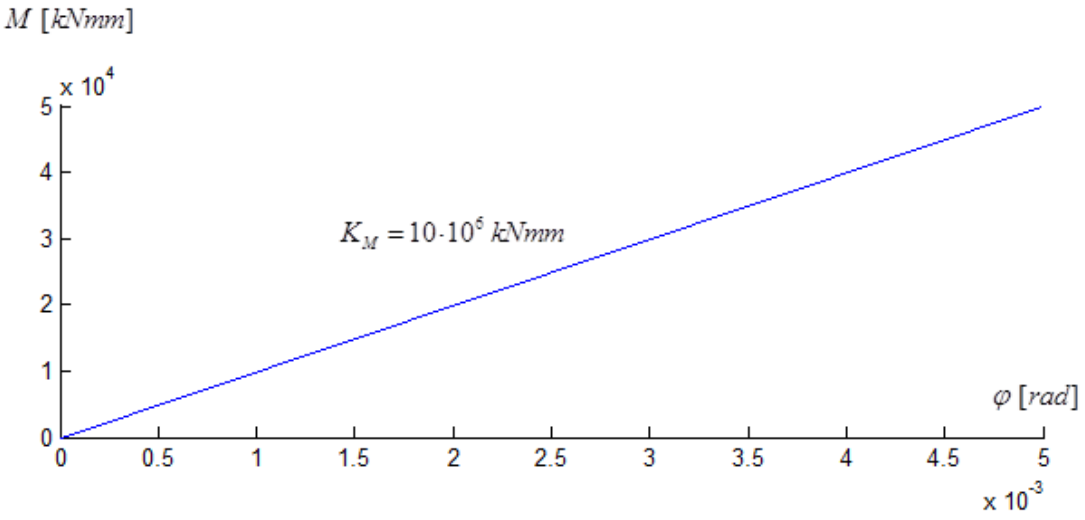

Figure 42 - Courbe de comportement M- $\varphi$  pour l'attache traitée

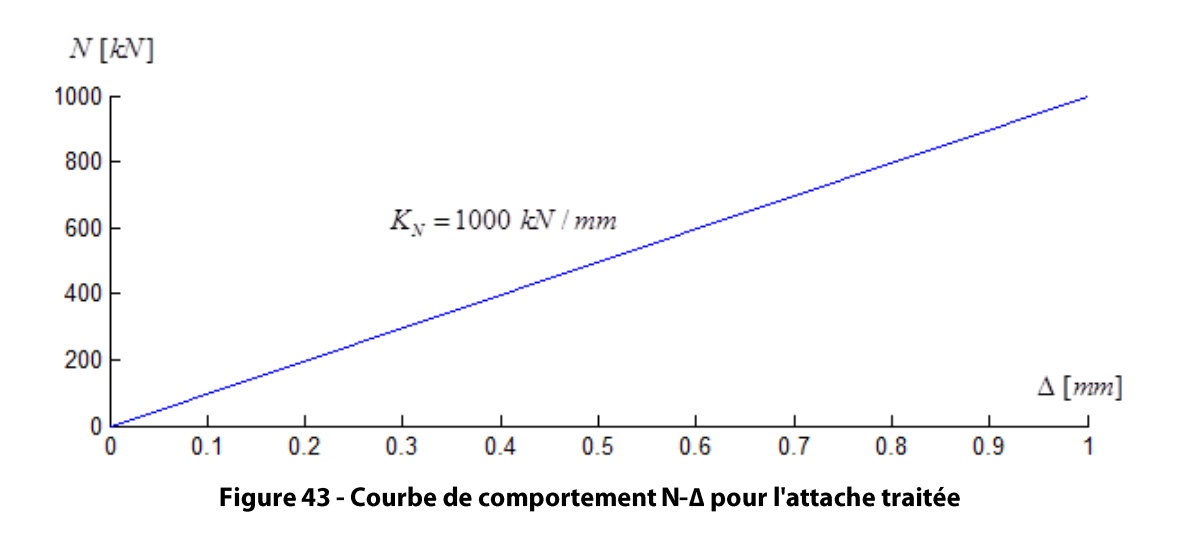

### 8.3. VÉRIFICATION DES CAS AUX LIMITES

# 8.3.1. FLEXION SEULE

Dans le cas d'un effort normal nul, voyons si le programme fonctionne toujours et rejoint bien la théorie de l'Eurocode 3. En repartant de l'exemple de Cerfontaine (cfr. Figure 18), et en imposant cette fois une excentricité infinie, on obtient :

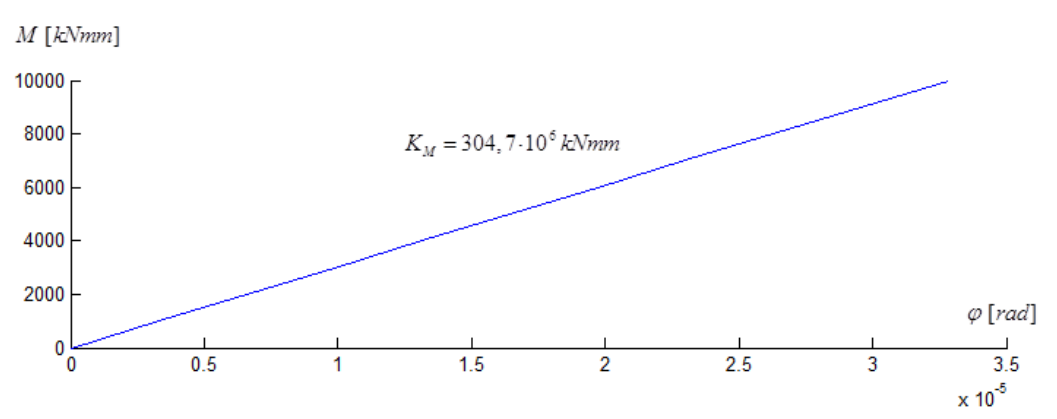

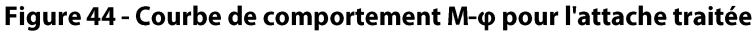

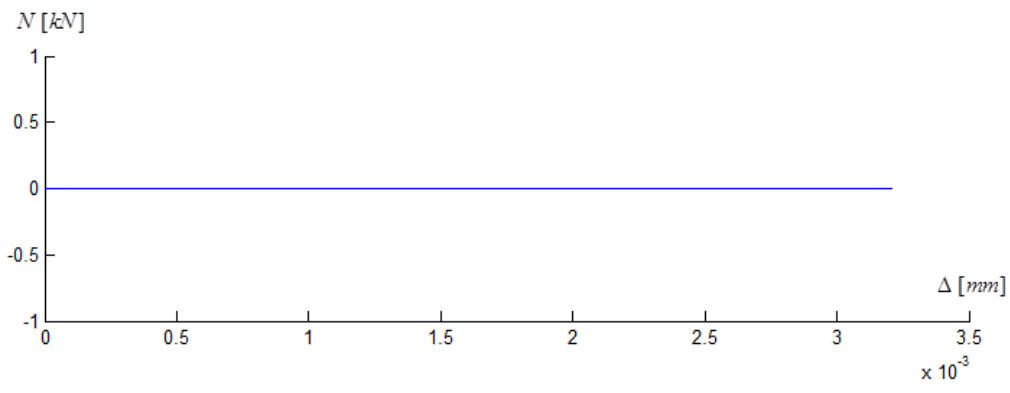

Figure 45 - Courbe de comportement N-∆ pour l'attache traitée

Ces résultats sont strictement identiques à ceux obtenus par Cerfontaine dans sa thèse [4]. On constate également que la section de l'attache se déforme bien proportionnellement au moment appliqué et que le point de déplacement nul est fixe, et vaut

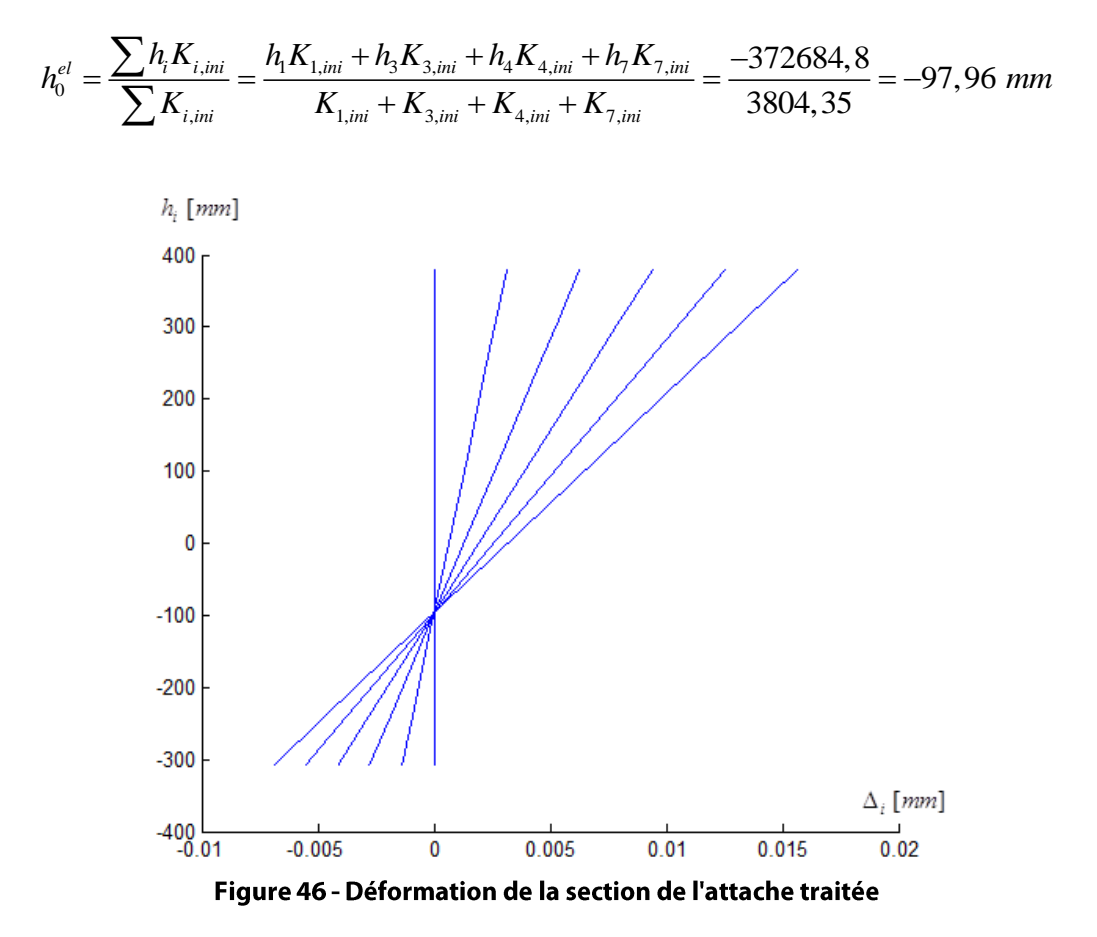

### 8.3.2. EFFORT NORMAL SEUL

Pour un effort normal nul, Cerfontaine ne fournit pas les résultats sur son exemple. Mais en réfléchissant sur l'allure de la section d'attache déformée obtenue, il est toutefois possible de vérifier les résultats.

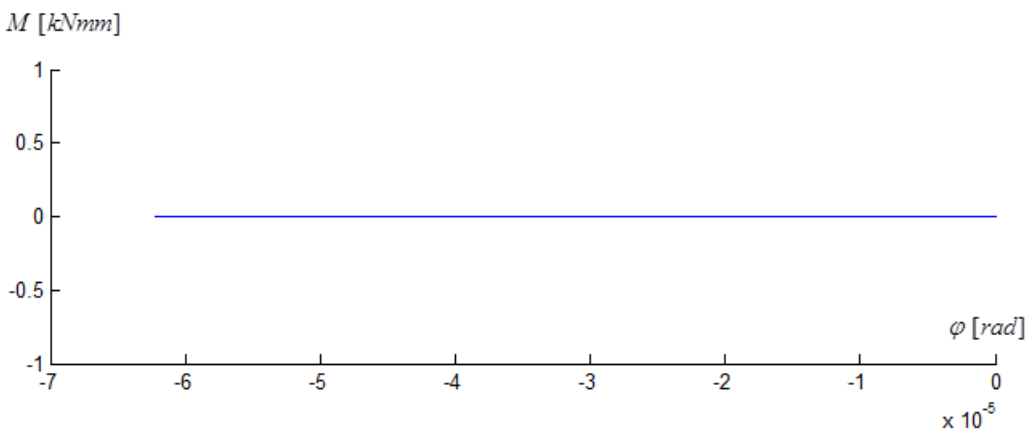

Figure 47 - Courbe de comportement M- $\varphi$  pour l'attache traitée
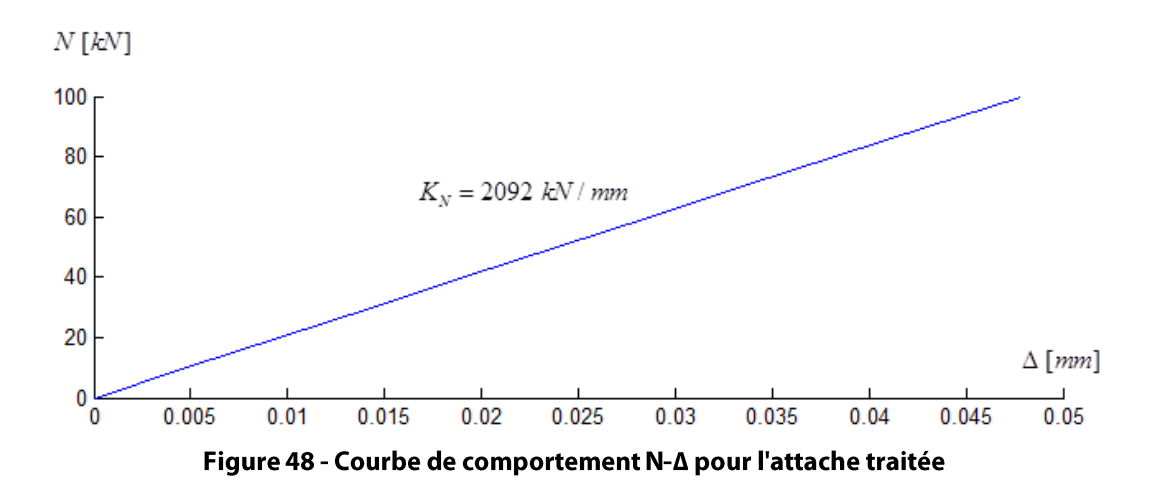

La section de l'attache se déforme ici aussi de manière proportionnelle à l'effort normal appliqué. On constate également que, vu la dissymétrie de l'attache, l'application d'un effort normal seul au niveau de l'axe de référence introduit une rotation de la section.

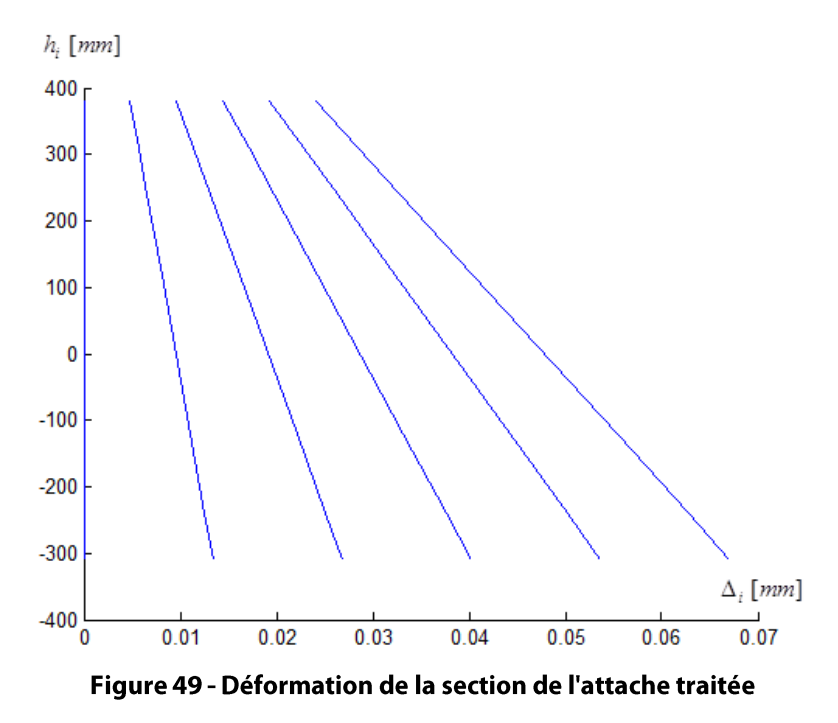

En procédant à un changement d'axe de référence, l'effort normal appliqué au niveau de l'axe de référence pourrait se décomposer de manière équivalente en un effort normal et un moment de flexion à appliquer au niveau du nouvel axe.

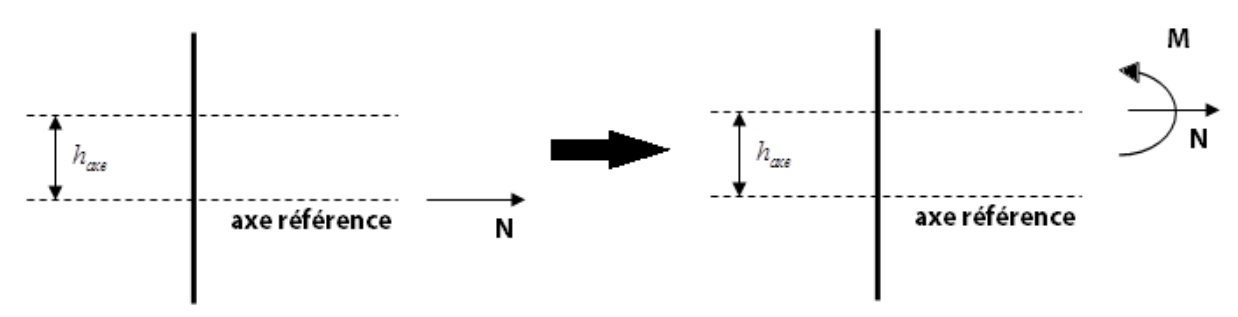

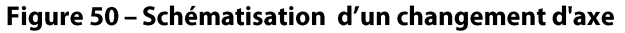

Imaginons que le nouvel axe corresponde à l'axe pour lequel l'introduction d'un effort normal ne produirait aucune rotation de la section, à savoir :

$$
h_{axe}^{el} = \frac{\sum h_i K_{i,ini}^+}{\sum K_{i,ini}^+} = \frac{h_1 K_{1,ini} + h_3 K_{3,ini} + h_4 K_{4,ini} + h_5 K_{5,ini} + h_6 K_{6,ini}}{K_{1,ini} + K_{3,ini} + K_{4,ini} + K_{5,ini} + K_{6,ini}} = 82,42 \text{ mm}
$$

Dans le cas qui nous occupe, cet axe est situé au-dessus de l'axe de référence. L'effort normal appliqué à l'axe de référence est donc équivalent au même effort normal appliqué au niveau de cet axe, auguel s'ajoute un moment de flexion négatif, comme illustré sur la figure 50. Ce moment a tendance à comprimer la partie supérieure de l'attache et tendre d'autant plus la partie située sous cet axe, ce qu'on constate d'ailleurs sur la figure 49. Et si le point de déplacement nul est situé très haut, c'est simplement parce que ce moment induit est relativement faible par rapport à l'effort normal, l'excentricité n'est donc pas très importante.

D'après ce qui a été dit, il ressort également que si l'effort normal est appliqué en un point précis, la rotation de la section de l'attache sera nulle. Dans notre cas, ce point se situe au niveau 82,7 mm. Appliquer un effort normal de 100 kN au niveau de cet axe est équivalent à appliquer ce même effort au niveau de l'axe de référence, auquel s'ajoute un moment de flexion égal à 8243 kN.mm. Entrons ces charges sur l'attache étudiée, et on obtient bel et bien un déplacement de section où la rotation s'annule

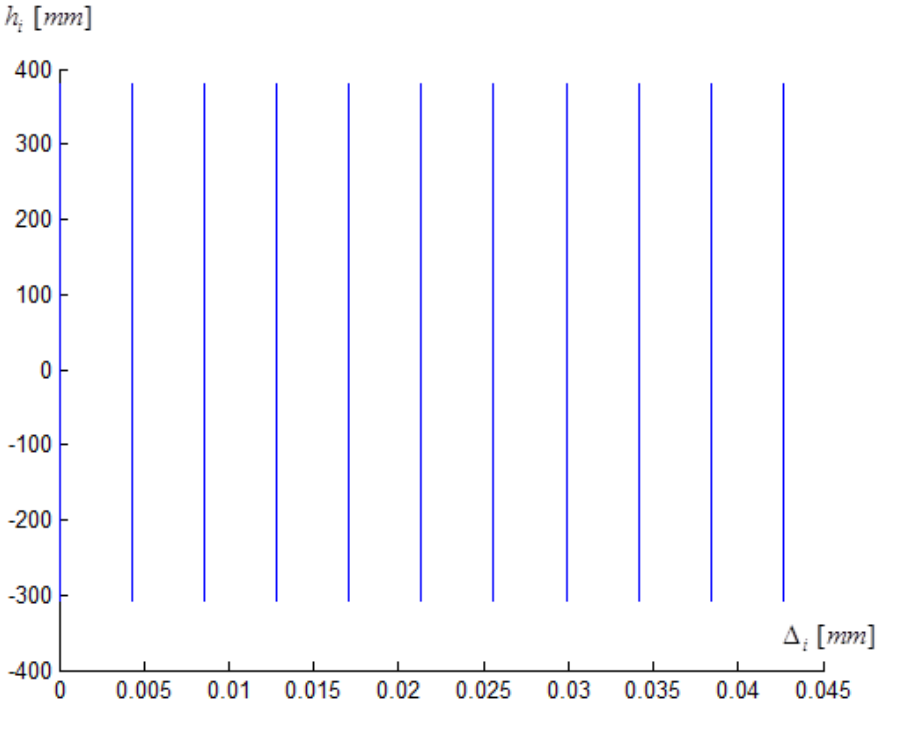

Figure 51 - Déformation de la section de l'attache traitée

Que ce soit pour un moment de flexion ou un effort normal nul, les cas dégénérés d'interaction M-N semblent également être pris en charge de manière cohérente par l'élément fini développé dans ce travail.

### 8.4. ILLUSTRATION DE LA NON-LINÉARITÉ ÉLASTIQUE

Les exemples précédents n'ont pas permis de mettre en lumière la possible non-linéarité élastique de l'élément fini, cette non-linéarité que la méthode de Cerfontaine ne permet pas de faire apparaître en travaillant toujours avec une excentricité constante. Fixons donc volontairement une distribution des efforts permettant de passer par une gamme d'excentricités différentes, en repartant des données de l'exemple développé dans la méthode Cerfontaine.

Posons pour cet exemple un effort normal constant de -1000 kN, et un moment de flexion variant de 0 à 500 kNm. Un large panel d'excentricités négatives sous moment positif sera donc parcouru grâce à cette distribution. Voici les résultats obtenus :

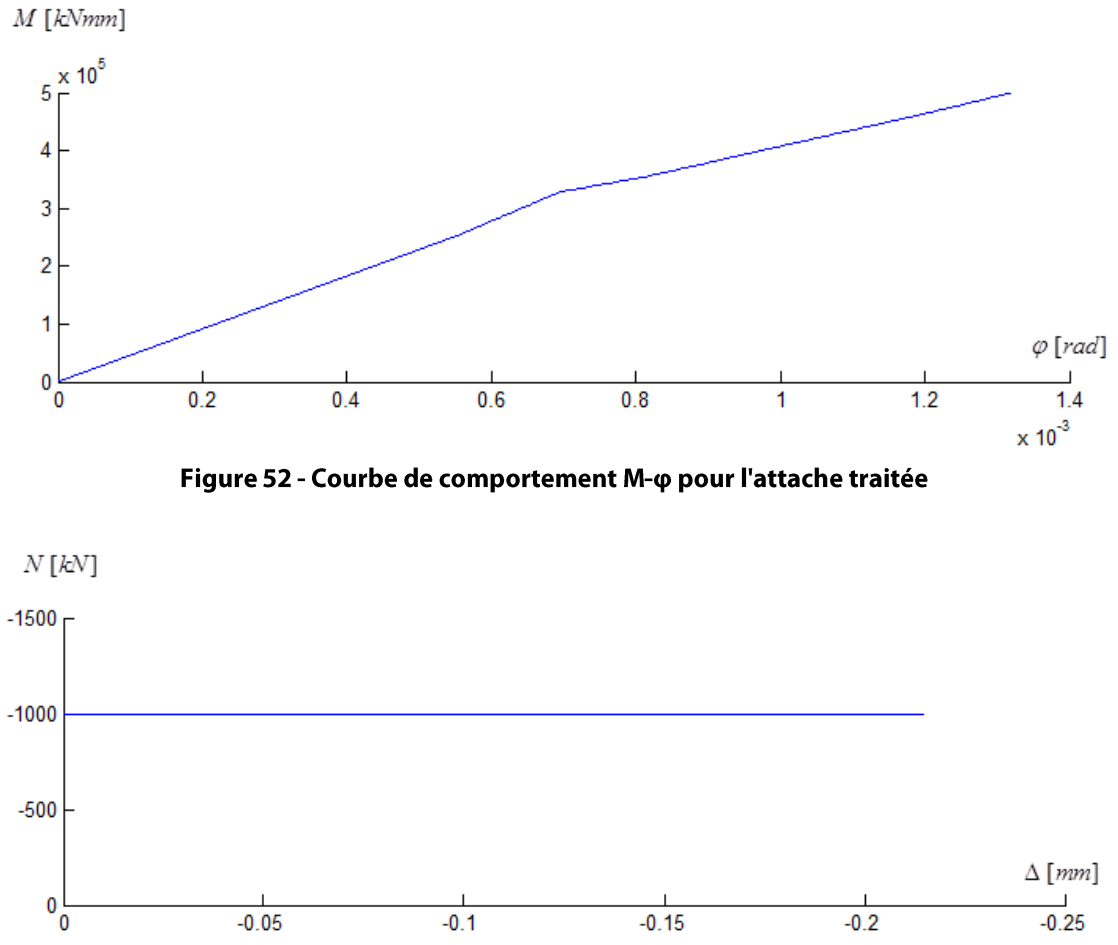

Figure 53 - Courbe de comportement N-∆ pour l'attache traitée

Cette fois, impossible d'isoler une seule rigidité flexionnelle pour la courbe M- $\varphi$ . Elle n'est en effet plus linéaire, mais multilinéaire. Par le calcul, le programme met en évidence cing valeurs différentes pour cette rigidité flexionnelle durant le chargement. Le graphique de la figure 52 est donc cing fois linéaire, ce gu'on peut observer sur la figure, même si la distinction entre les deux dernières droites est difficilement visible à l'œil nu, vu les valeurs rapprochées de leur pente.

Ces cinq droites sont tout à fait en accord avec les intervalles d'excentricité déterminés de manière analytique pour cet exemple. Pour une flexion positive et une excentricité négative, on a en effet :

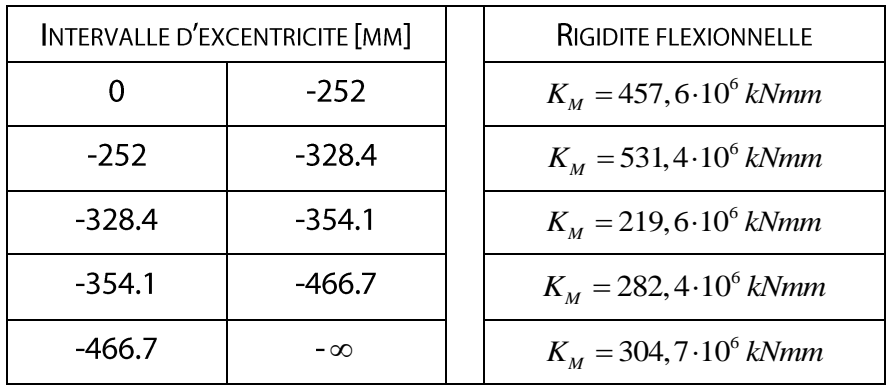

Avec les efforts imposés, on va d'une excentricité de 0 à -500 mm. Les cinq intervalles successifs décrits ci-dessus sont donc parcourus, d'où les cinq changements de pente, au niveau des bornes de ces intervalles.

Enfin, en observant le graphique de la section d'attache déformée, on voit clairement l'évolution de la position du point de déplacement nul. Il est très grand pour une faible excentricité, et il se rapproche de la valeur asymptotique d'un moment seul lorsque le moment de flexion évolue.

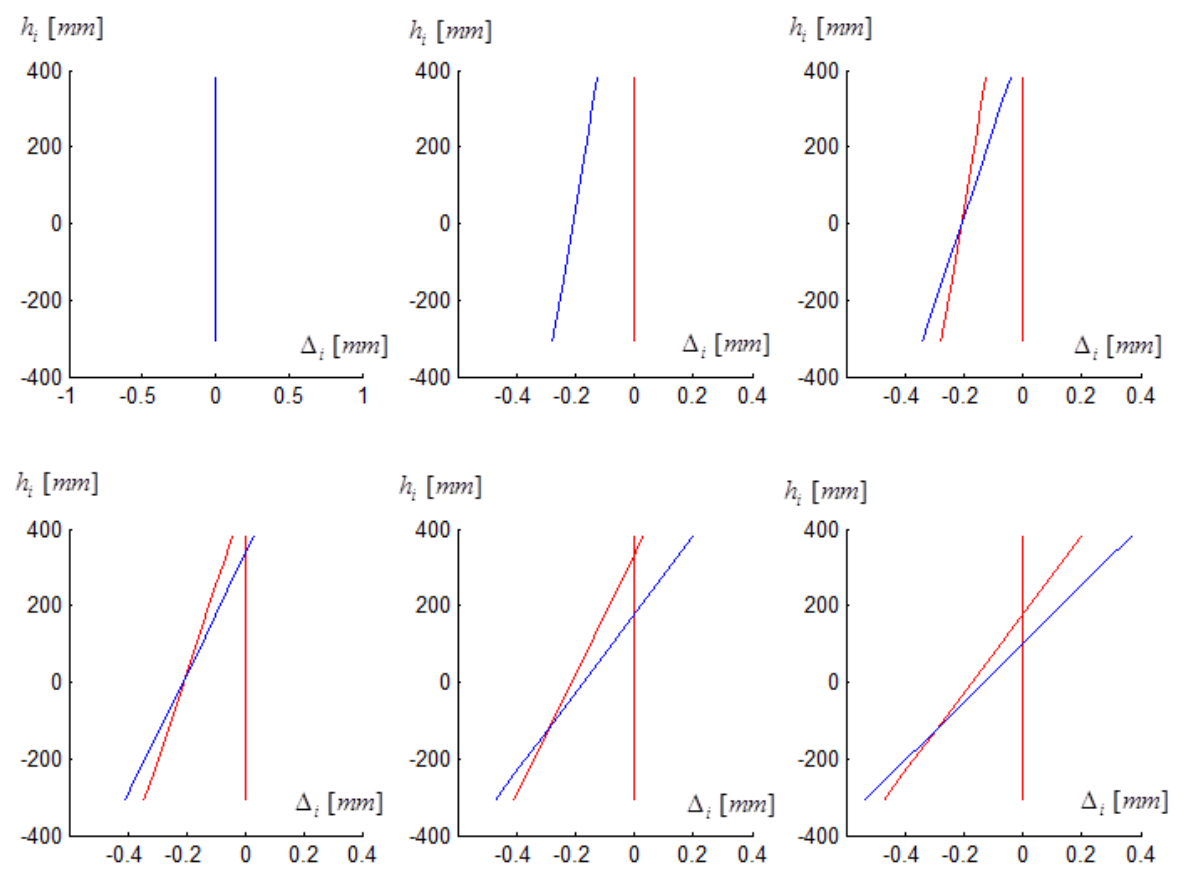

Figure 54 - Evolution de la déformation de la section de l'attache traitée

Contrairement à la méthode analytique de Cerfontaine, cet élément fini permet donc d'appliquer toute sorte de chargement M-N à l'attache, sans imposer une quelconque contrainte sur la valeur de l'excentricité.

## 8.5. CAS D'UN DÉCHARGEMENT

Dernier cas à tester, celui d'un déchargement. En déchargeant jusqu'à l'annulation des efforts dans le même rapport d'excentricité que pour le chargement, on obtiendrait une même courbe de comportement, sur laquelle on s'est promené. Le déchargement n'apparaitrait donc pas clairement sur le graphique. Il serait sans doute plus intéressant d'imaginer un déchargement qui modifierait la rigidité de l'attache, en changeant d'intervalle d'excentricité.

Dans la section précédente, nous avons pu constater que le changement de pente autour d'une excentricité de -328.4 mm était très prononcé. Imaginons donc un chargement avec une excentricité constante de -300 mm, suivi d'un déchargement à -350 mm, en ajoutant une phase intermédiaire où seul le moment de flexion augmenterait. Voici donc le chargement proposé:

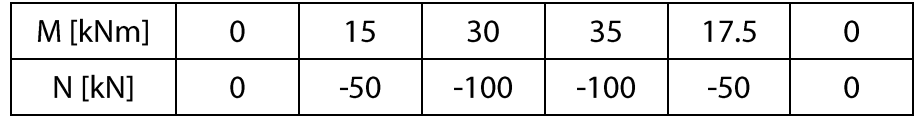

On obtient

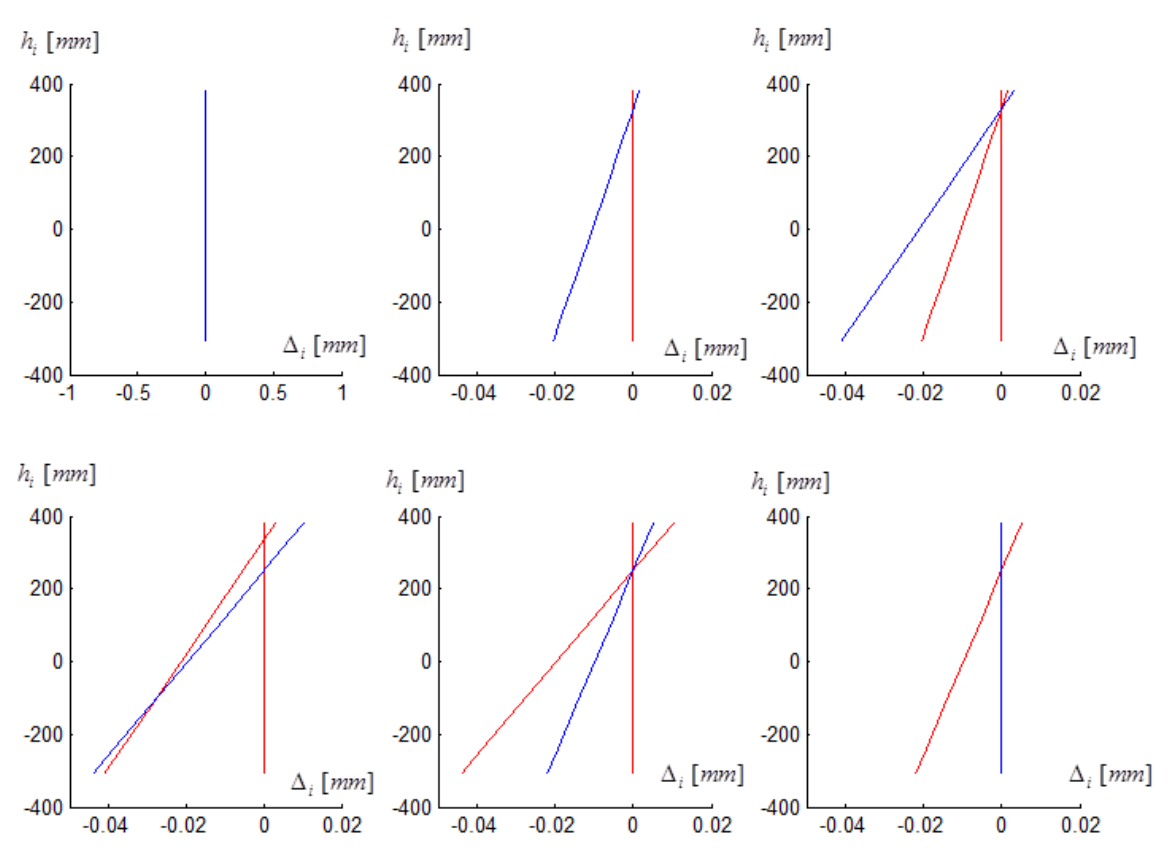

Figure 55 - Evolution de la déformation de la section de l'attache traitée

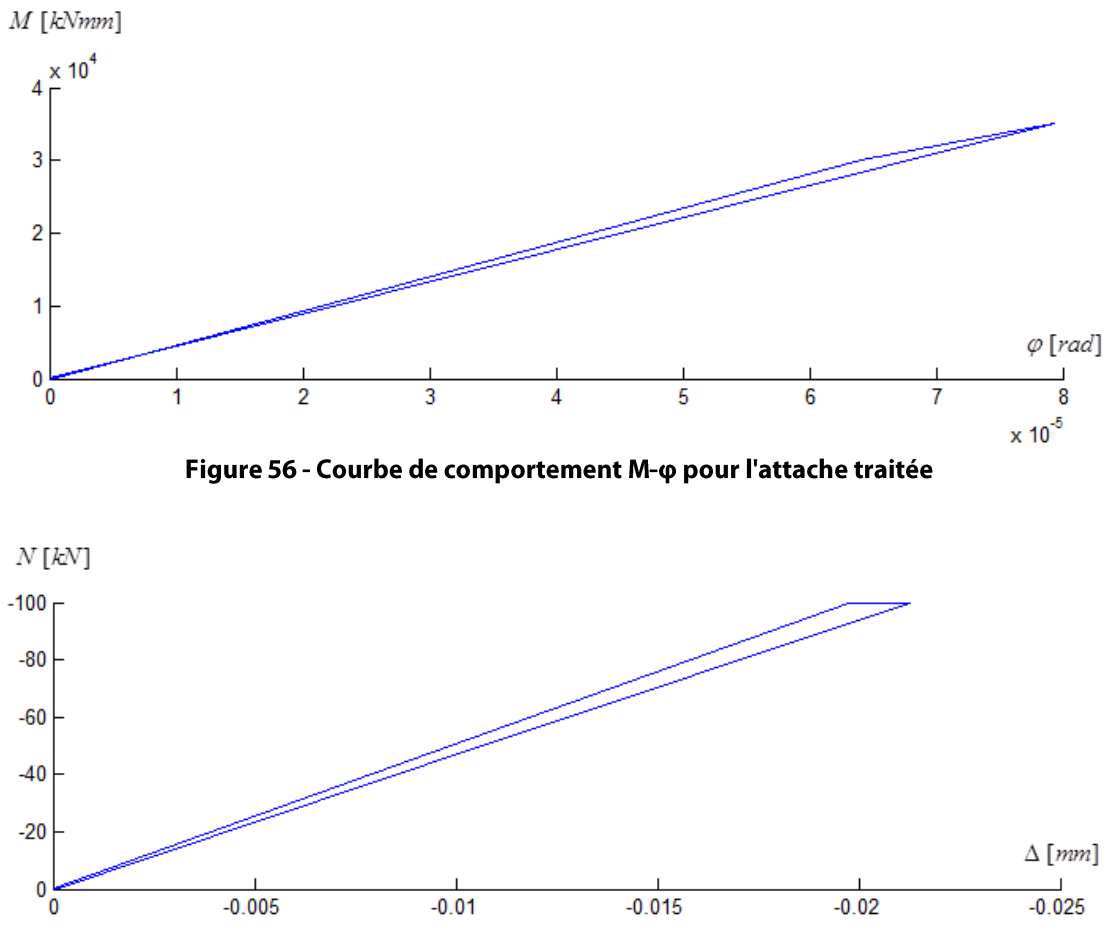

Figure 57 - Courbe de comportement N-∆ pour l'attache traitée

Aucune déformation rémanente n'apparaît à la fin du déchargement. Pour tous les cas testés avec le programme, les résultats obtenus sont conformes aux résultats des théories analytiques existantes ou à nos attentes raisonnées. L'élément fini développé peut donc être considéré comme valide. Le code conçu et utilisé pour calculer tous ces exemples n'est pas repris en annexe, mais sur un CD-Rom disponible sur demande.

#### **UTILISATION DE L'ELEMENT FINI** 9.

### 9.1. SCHÉMA DE CONCEPTION D'UN PROGRAMME AUX ÉLÉMENTS FINIS

Tout est désormais en place pour passer à l'étape suivante, c'est-à-dire imaginer un programme aux éléments finis permettant de calculer une structure en théorie élastique, dans lequel l'élément fini 'attache' pourrait être utilisé. Chaque université possède déjà un programme de ce genre, dans lequel il 'suffirait' de venir greffer l'élément fini développé dans les chapitres précédents. C'est une version simplifiée de ce type de programme qu'il est donc nécessaire de développer ici afin d'étudier l'impact de cet élément 'attache' dans une structure, ou, autrement dit, afin d'étudier si la prise en compte de l'interaction entre effort normal et moment de flexion au sein des assemblages d'une structure influence véritablement son comportement global.

Le programme mis au point dans ce chapitre est une version simplifiée d'un programme général de calcul de structure. Inutile de perdre son temps à reprogrammer ce qui existe déjà, il faut surtout avoir un code minimal permettant le calcul de différentes structures dans lesquelles un assemblage pourrait être soumis à de l'interaction M-N. Voici les hypothèses simplificatrices utilisées dans l'écriture du code :

- La structure ne peut être modélisée qu'avec deux types d'éléments finis, soit un élément poutre, soit le fameux élément 'attache'
- L'élément fini 'attache' est un élément à deux nœuds.
- Les appuis sont toujours considérés comme encastrés.  $\blacksquare$
- Seules des charges nodales sont applicables à la structure. Les forces réparties ou appliquées sur les éléments ne sont pas prises en considération.
- Le système d'axes globaux correspond au système d'axes locaux de l'élément fini attache. Si plusieurs éléments finis 'attache' sont utilisés, il est donc absolument nécessaire qu'ils soient orientés dans une même direction.

Comme il existe déjà des programmes numériques dont les codes permettent de lever toutes ces simplifications, il est inutile de se braquer sur un casse-tête numérique à partir du moment où le programme permet de traiter un certain nombre de cas intéressants. Une fois conscient de ses limites, décrivons le schéma de principe du programme concu :

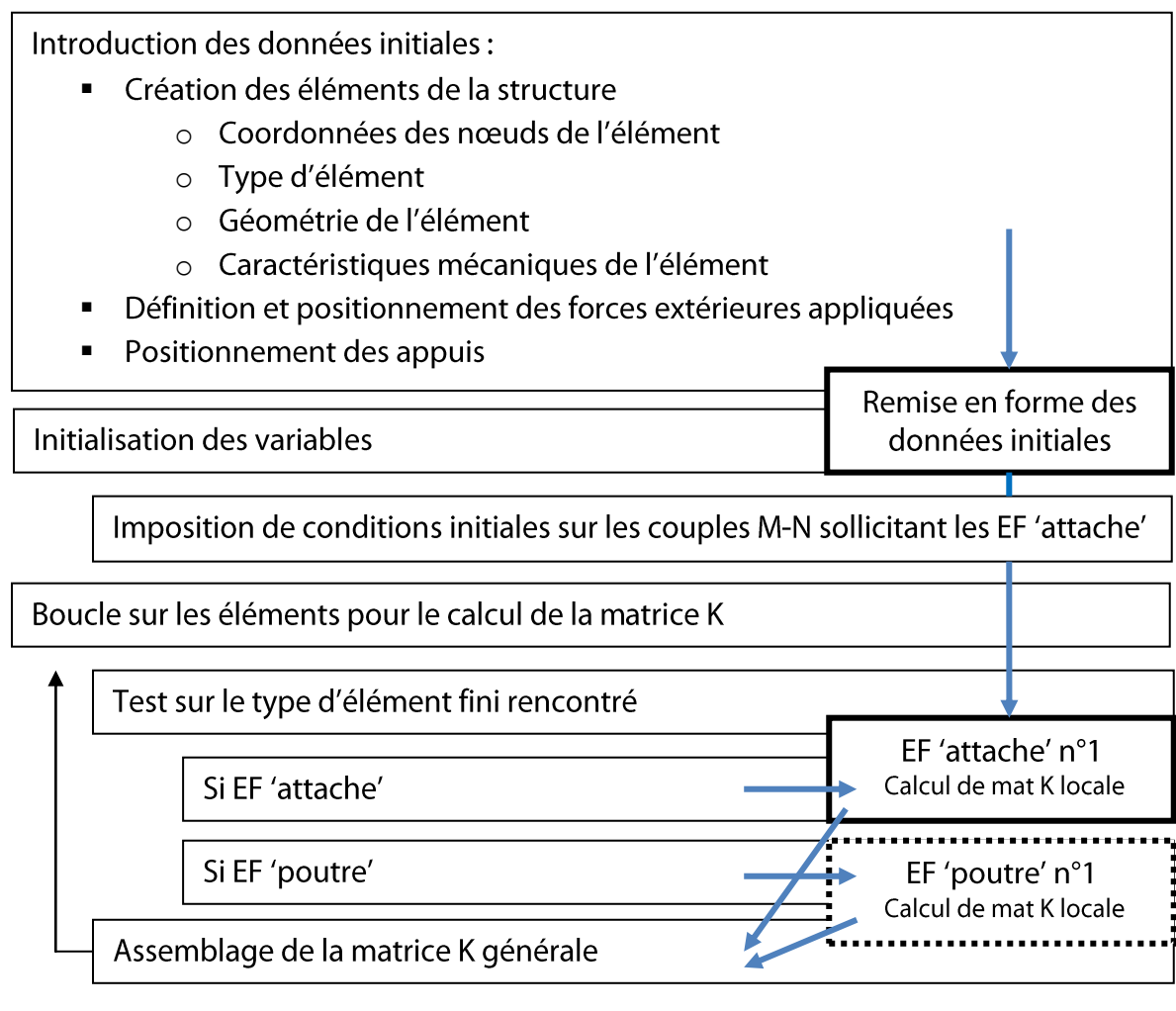

Réorganisation de la matrice K suite à la prise en compte des conditions d'appui

Résolution du système d'équations  $[K]^{-1}(F) = (\Delta)$ 

Calcul des déplacements aux nœuds

Calcul des réactions d'appui

Remise en forme des matrices et vecteurs obtenus

Boucle sur les éléments pour le calcul des efforts internes

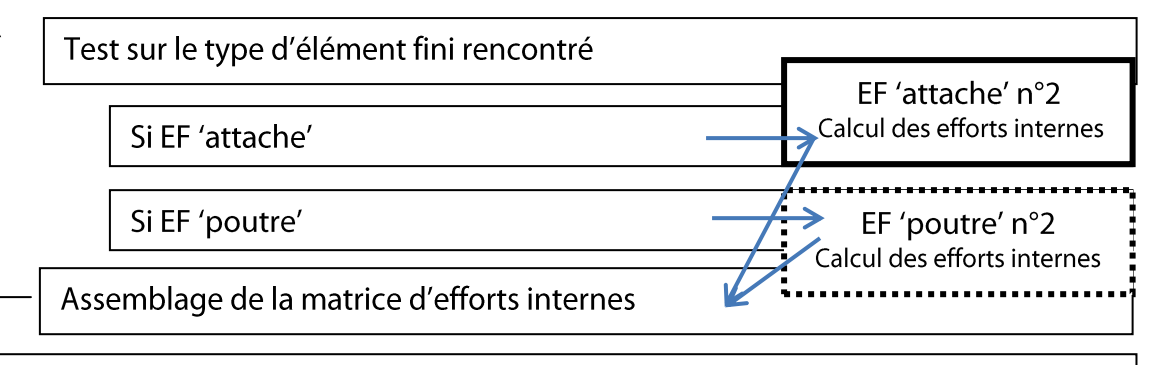

Calcul des FHE

Boucle tant que les FHE ne vérifient pas le critère de convergence

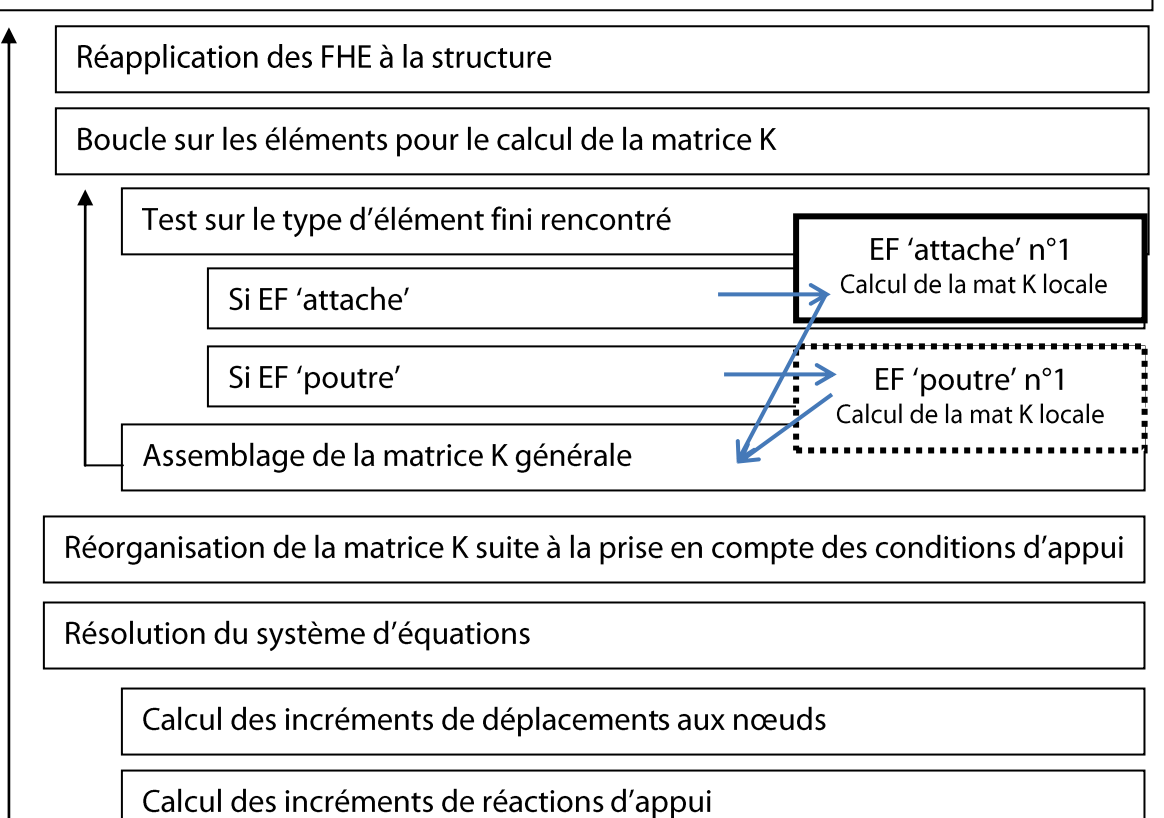

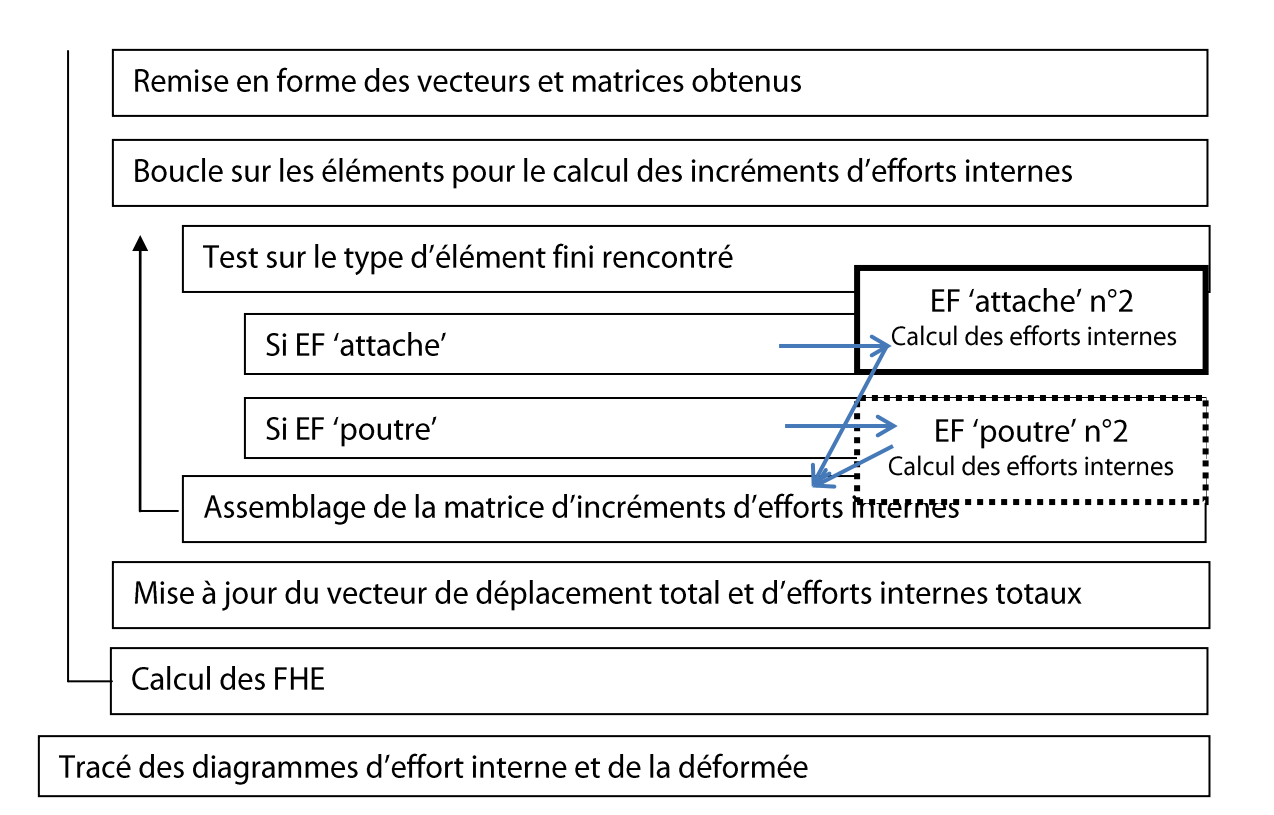

Le schéma précédent nécessite sans doute des précisions sur quelques points :

- Pendant l'initialisation des variables, il est nécessaire d'imposer une condition initiale sur les couples M-N qui sollicitent les éléments finis 'attache'. En effet, pour le premier calcul d'une matrice de rigidité locale, il est nécessaire de fournir en entrée le couple M-N sollicitant. Or, pour une structure hyperstatique, il s'agit précisément de l'objet du calcul. Deux possibilités s'offrent à nous :
	- o Choisir des conditions initiales quelconques, au hasard. La convergence sera d'autant plus rapide que le choix sera chanceux.
	- o Imposer des valeurs dont le signe, ou même la valeur est proche de la valeur réelle. En étudiant tout d'abord la structure avec des nœuds rigides, il est possible d'avoir une première estimation du signe et de l'intensité du couple M-N réellement appliqué sur l'élément. Un choix intelligent améliore la vitesse de convergence et réduit le nombre d'itérations.
- Avant de résoudre le système d'équations, il est réarrangé, pour faire en sorte que les données connues et inconnues soient groupées. Ce réarrangement consiste simplement en l'inversion de lignes et de colonnes, à la fois dans la matrice K, dans le vecteurs de charges et dans le vecteur de déplacements. Si tout est permuté simultanément, le système d'équations reste identique.

Toutes les lignes dont le déplacement est connu, soit les lignes correspondant aux appuis encastrés, vont être regroupées. Pour ces lignes, c'est le vecteur de charges qui est à déterminer, pour trouver les réactions d'appui inconnues. Pour toutes les autres lignes, c'est le déplacement qui est inconnu, alors que le vecteur de charges extérieures est donné dans les conditions initiales. Ces lignes formeront un autre bloc.

Après réarrangement, la matrice obtenue a cette allure :

$$
\begin{pmatrix}\nK_{n-1,n-1} & K_{n-1,2} & K_{n-1,3} & \dots & K_{n-1,n-2} & K_{n-1,1} & K_{n-1,n} \\
K_{2,n-1} & K_{22} & K_{23} & \dots & K_{2,1} & K_{2,n} \\
K_{3,n-1} & K_{32} & \dots & K_{3,1} & K_{3,n} \\
\vdots & \vdots & \vdots & \vdots & \vdots \\
K_{n-2,n-1} & \dots & K_{n-2,n-2} & \dots & K_{n-2,n-2} \\
K_{1,n-1} & K_{1,2} & K_{1,3} & \dots & K_{1,1} & K_{1,n} \\
K_{n,n-1} & K_{n,2} & K_{n,3} & \dots & K_{n,1} & K_{n,n}\n\end{pmatrix}\n\begin{pmatrix}\n\Delta_{n-1} \\
\Delta_2 \\
\vdots \\
\Delta_{n-2} \\
0 \\
0\n\end{pmatrix}\n=\n\begin{pmatrix}\n0 \\
\dots \\
0 \\
R_1 \\
R_2\n\end{pmatrix}
$$

L'avantage de ce réarrangement est qu'il permet une décomposition des matrices par partie, comme le suggèrent les pointillés. Le système d'équations peut donc se réécrire sous la forme

$$
\left(\frac{K^1 \mid K^4}{K^3 \mid K^2}\right) \cdot \left(\frac{\Delta}{\Delta^{appui}}\right) = \left(\frac{P^{ext}}{R^{appui}}\right)
$$

Les déplacements des nœuds et les réactions d'appui se calculent alors par :

$$
\begin{cases} \Delta = inv(K^1) \cdot (P^{ext} - K^4 \cdot \Delta^{appui}) \\ R^{appui} = K^3 \Delta + K^2 \Delta^{appui} \end{cases}
$$

 $\mathcal{L}$ 

Par rapport au programme test du chapitre précédent, celui-ci traite plusieurs  $\blacksquare$ éléments finis. Après avoir calculé les matrices de rigidité de chaque élément, il est donc nécessaire de les assembler dans une seule et unique matrice de rigidité relative à l'ensemble de la structure. Deux éléments successifs partageant un même nœud, composé de trois degrés de liberté, le schéma de la figure 58 illustre pour un cas simple de trois éléments finis le principe régissant l'assemblage de la matrice.

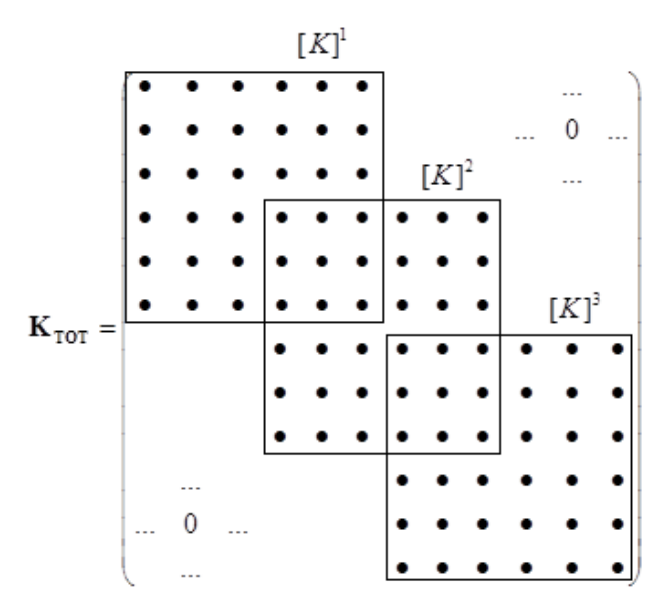

Figure 58 - Assemblage des matrices de raideur

Dernière remarque sur le choix du critère de convergence pour les forces hors équilibre. Plutôt que d'imposer des forces hors équilibre inférieures à une valeur imposée, le critère mis en place calcule une valeur de référence, à savoir le maximum des forces hors équilibre après la première itération, et teste pour chaque cycle le rapport entre le nouveau maximum de ces forces et le premier. Ce rapport devra être inférieur à 0.00001.

### **NOTE**

Le calcul numérique binaire peut introduire quelques imprécisions au niveau du stockage de certaines données. Des nombres censés être nuls peuvent prendre une forme très petite, mais non nulle. Et une division par un tel nombre peut faire exploser le programme numérique. Pour éviter ce cas de figure, les forces hors équilibre seront systématiquement arrondies au millième près. Cette ruse numérique permet de faire disparaître toute imprécision due à l'utilisation du système binaire.

### FIN DE NOTE

Le code du programme décrit dans cette section est fourni en annexe 2, pour le cas du portique bi-encastré traité dans la section 9.3.

### 9.2. VALIDATION DU PROGRAMME

Il n'est pas possible de comparer les résultats fournis par ce programme à d'autres résultats existants, étant donné qu'aucun programme de calcul de structure ne peut à l'heure actuelle prendre en compte l'interaction M-N au sein d'une attache. Mais il est tout de même possible de travailler avec ce programme en n'utilisant que des éléments poutres, puis de comparer les résultats avec ceux d'un programme comme Ossa2D. Si les résultats convergent, le schéma de conception du programme sera supposé valide, et le risque d'erreurs de programmation fortement réduit. Testons par exemple la structure de la figure 59 et comparons les résultats fournis par le logiciel Ossa2D et le programme créé pour ce travail.

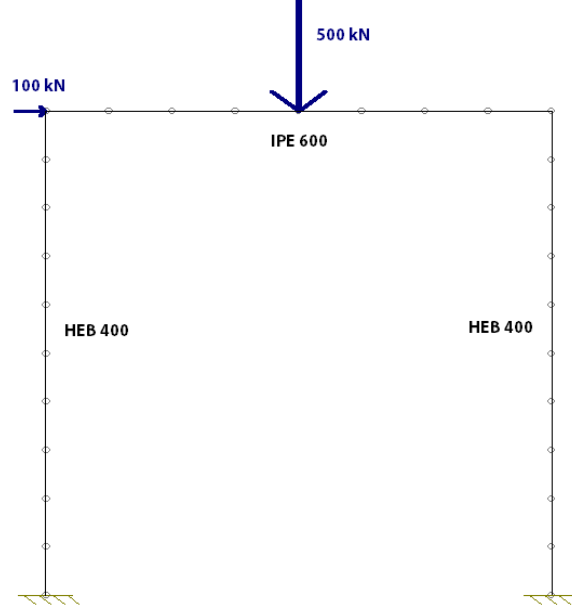

Figure 59 - Structure testée

Dans un premier temps, toutes les connections sont supposées parfaitement rigides, et la structure n'est donc formée que d'éléments de type 'poutre'. Comparons les résultats obtenus sans Ossa2D et dans le programme créé sous Matlab pour ce travail

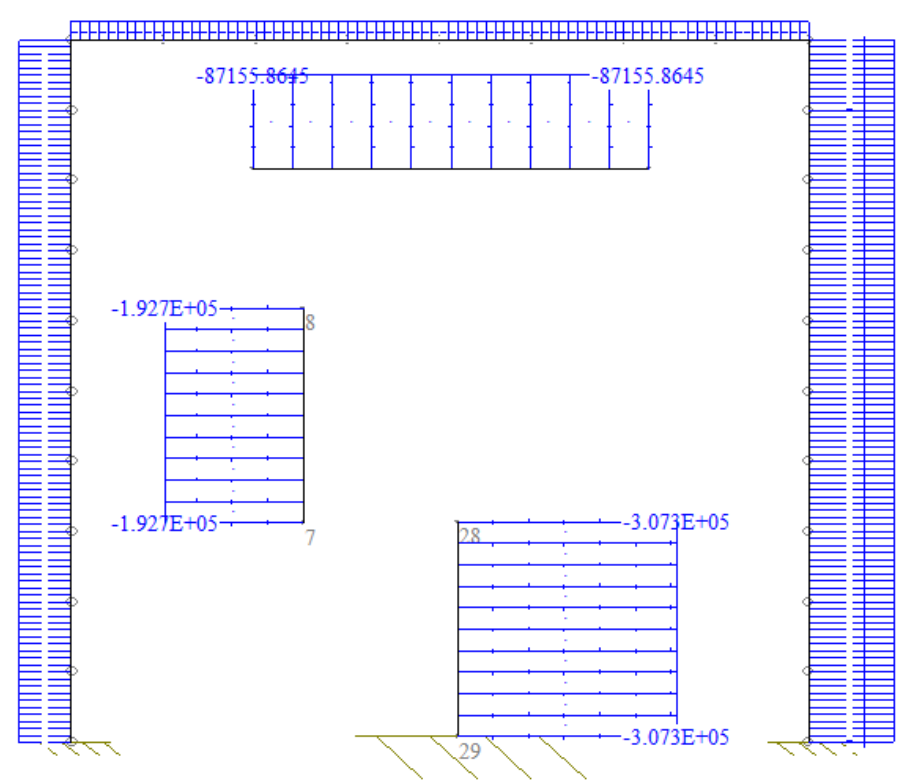

Figure 60 - Diagramme des efforts normaux dans Ossa2D [N]

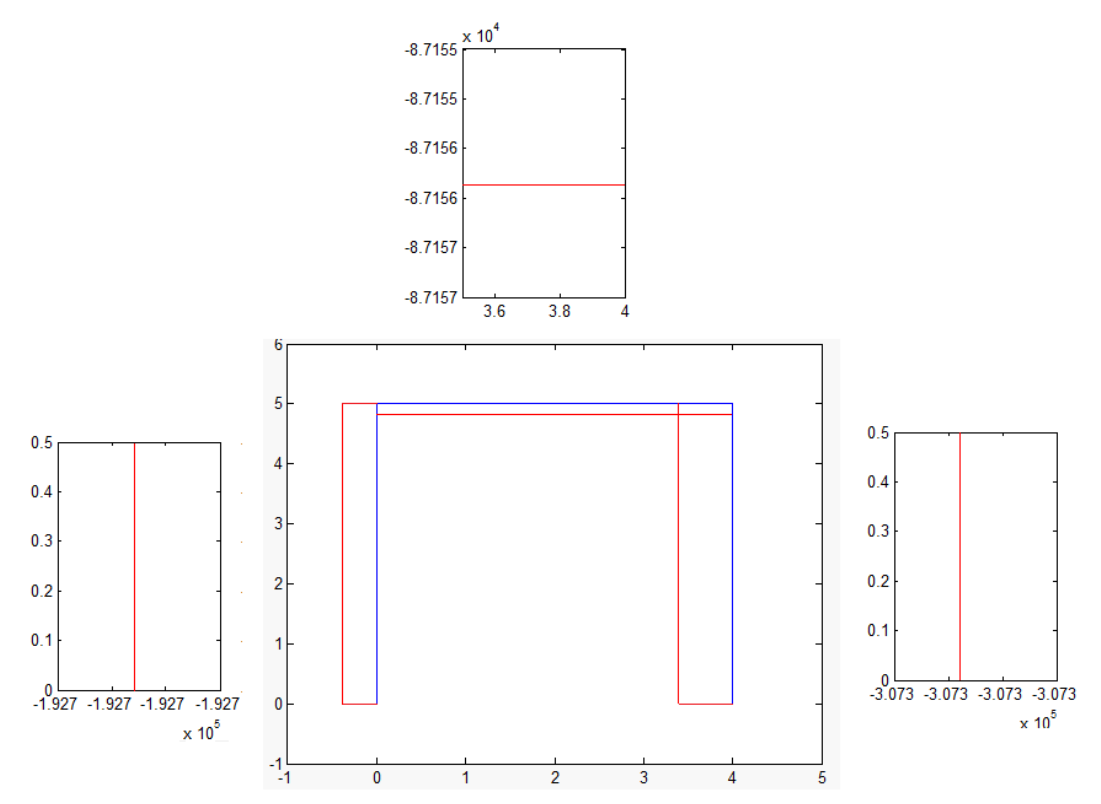

Figure 61 - Diagramme des efforts normaux dans Matlab [N]

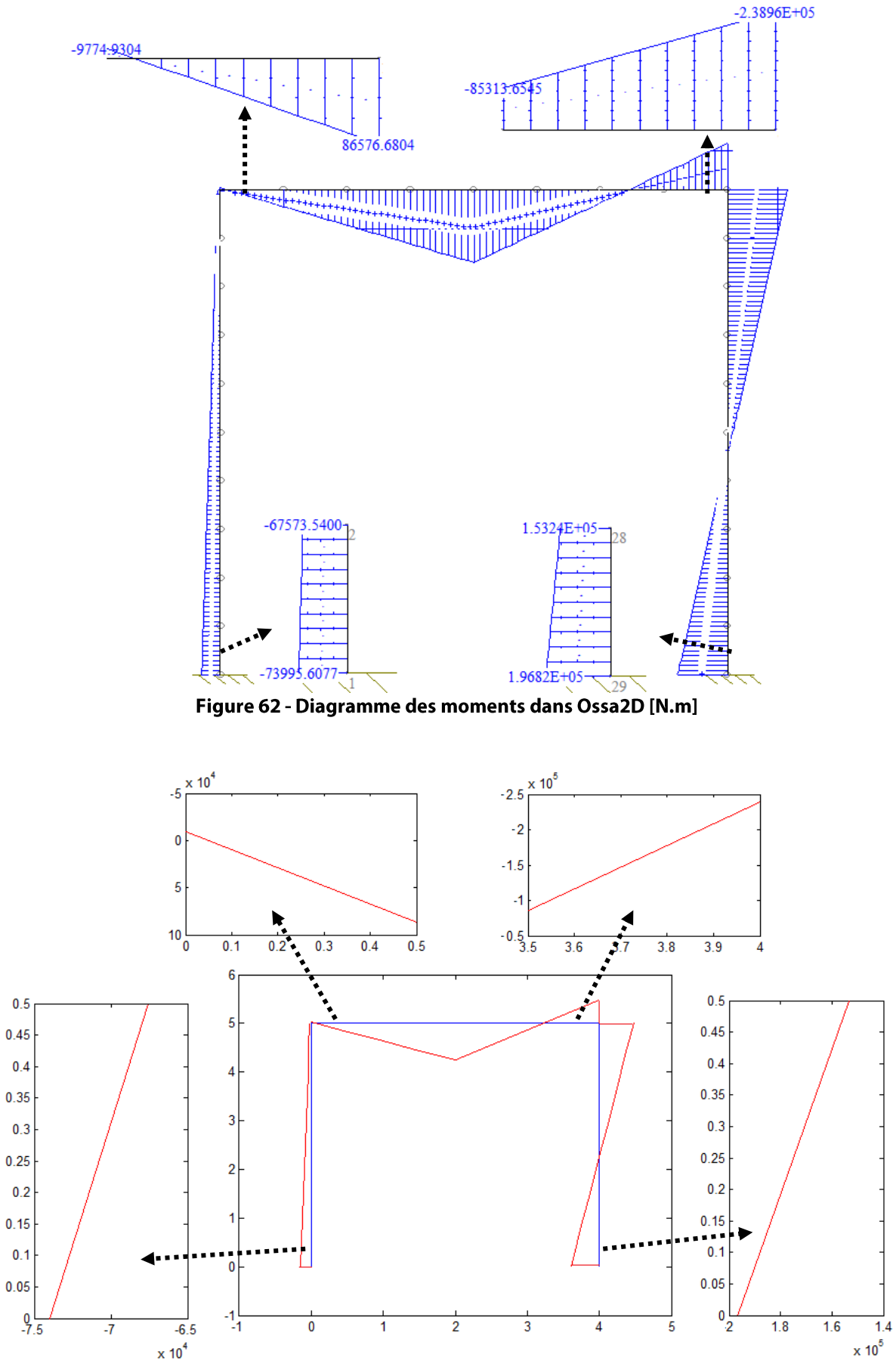

Figure 63 - Diagramme des moments dans Matlab [N.m]

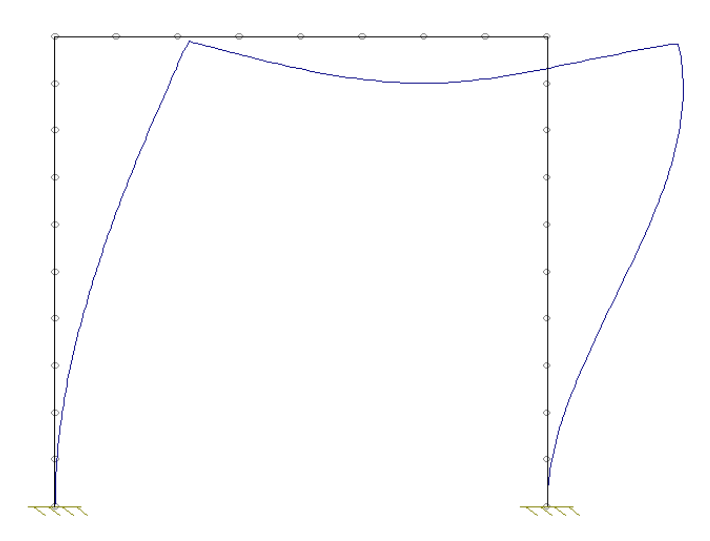

Figure 64 - Déformée amplifiée d'un facteur 200 dans Ossa2D

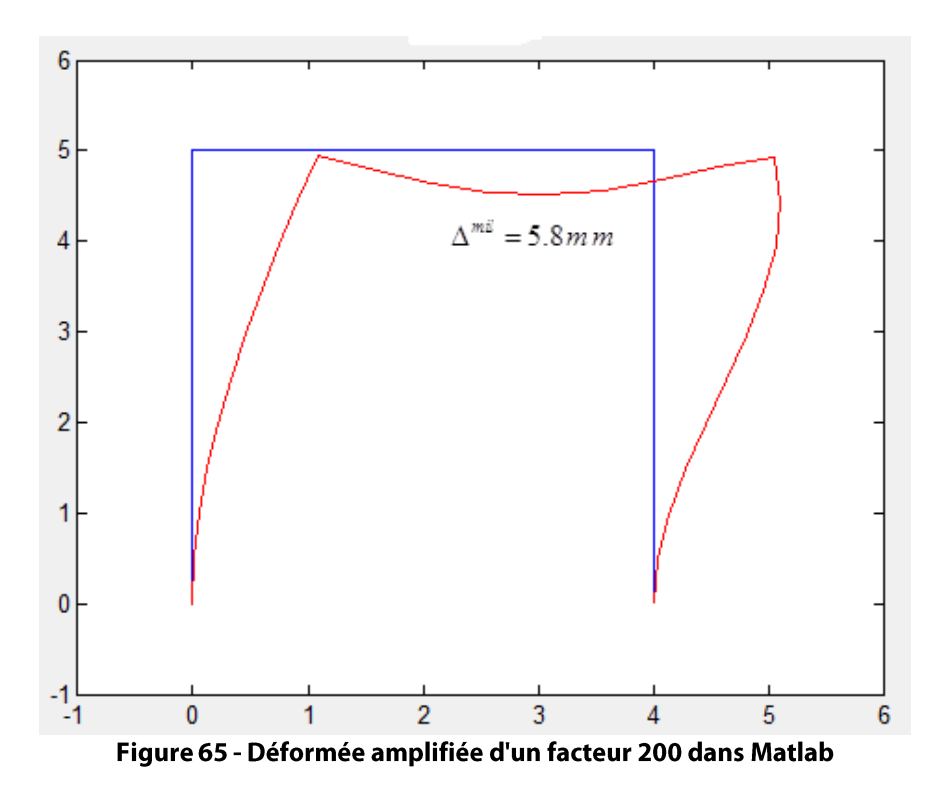

Pour cet exemple, les résultats sont donc strictement identiques, à la décimale près! Par mesure de sécurité, d'autres exemples ont été vérifiés, dont un exemple isostatique. Les résultats sont toujours exactement similaires, d'où le peu d'intérêt de publier une nouvelle vague de graphiques dans ce rapport.

Le schéma de principe du programme est donc bien valide. En effet, tous les résultats sont exacts lorsque les éléments sont des poutres. Seules les fonctions d'appel de l'élément fini 'attache' pourraient donc être la source d'erreur(s) dans ce programme. Or, l'élément fini 'attache' a lui-même été vérifié et validé dans la section précédente. La combinaison d'un programme bien concu et d'éléments finis valides conforte donc la thèse que le programme général développé dans ce chapitre est bel et bien fonctionnel.

### 9.3. INFLUENCE DE L'UTILISATION DE L'ÉLÉMENT FINI 'ATTACHE'

Reprenons la structure précédente, et remplaçons les connections poutre poteau par l'élément fini 'attache'. Afin de d'utiliser des valeurs plausibles de caractéristiques pour les rangées de composantes de l'attache, l'assemblage mis en place est celui développé dans l'exemple de Cerfontaine, soit pour rappel

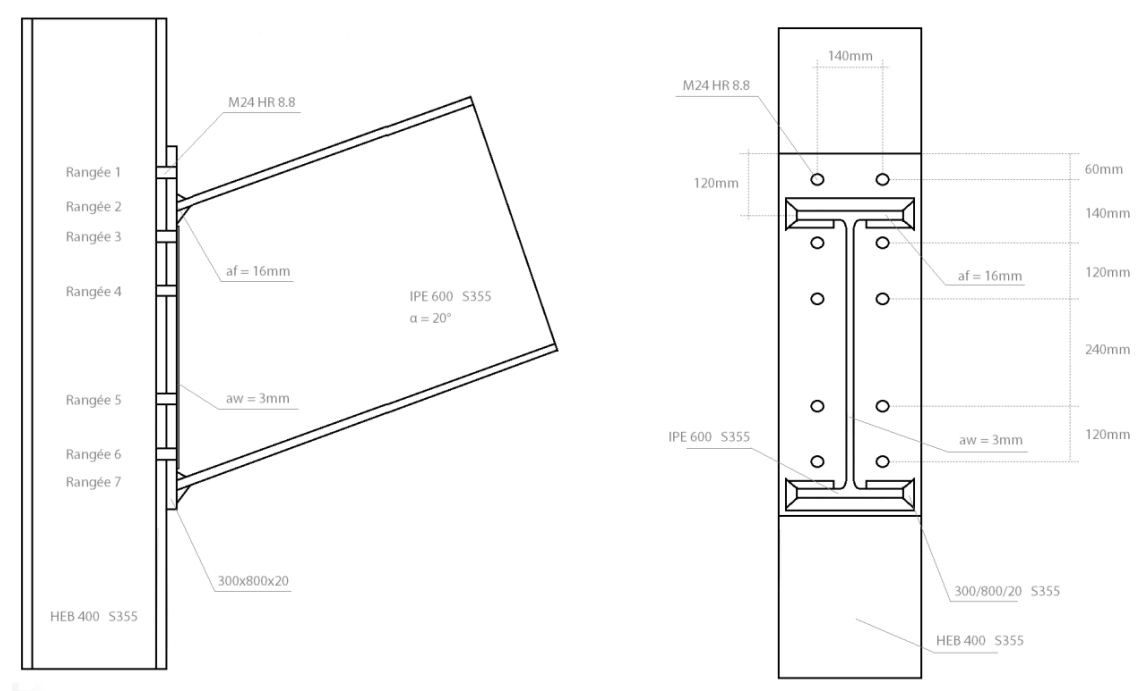

Figure 66 - Configuration de l'assemblage traité

L'assemblage est donc semi-rigide, ce qui devrait localement réduire les efforts internes et augmenter la déformabilité de la structure. Voici les nouveaux résultats obtenus :

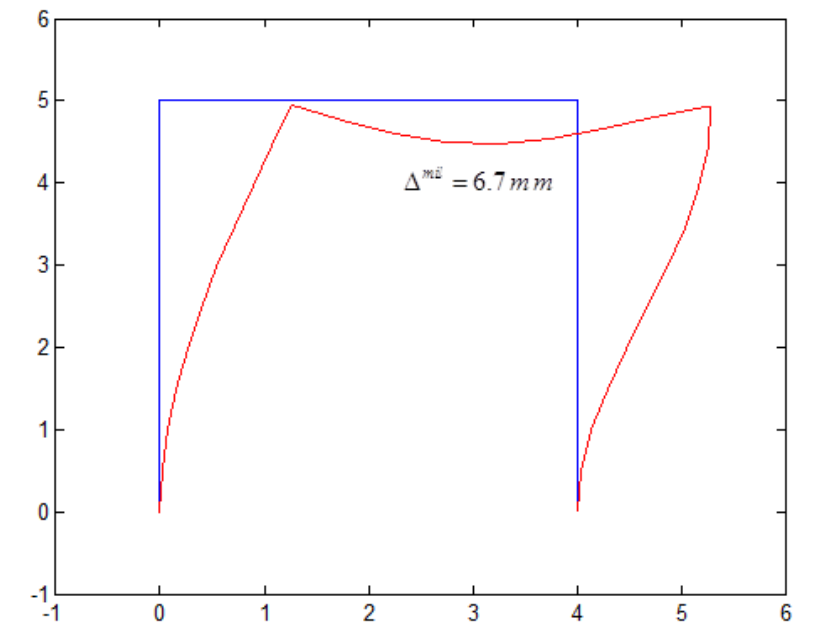

Figure 67 – Déformée amplifiée d'un facteur 200 avec interaction M-N dans les attaches

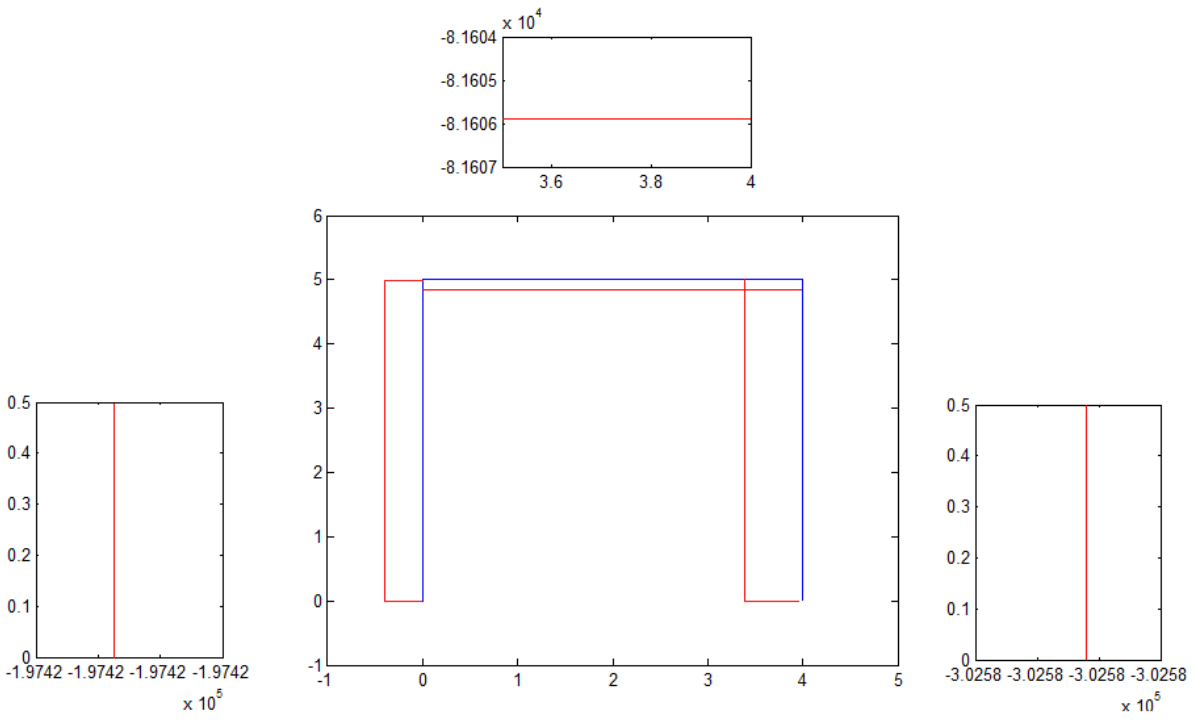

Figure 68 - Diagramme des efforts normaux avec interaction M-N dans les attaches

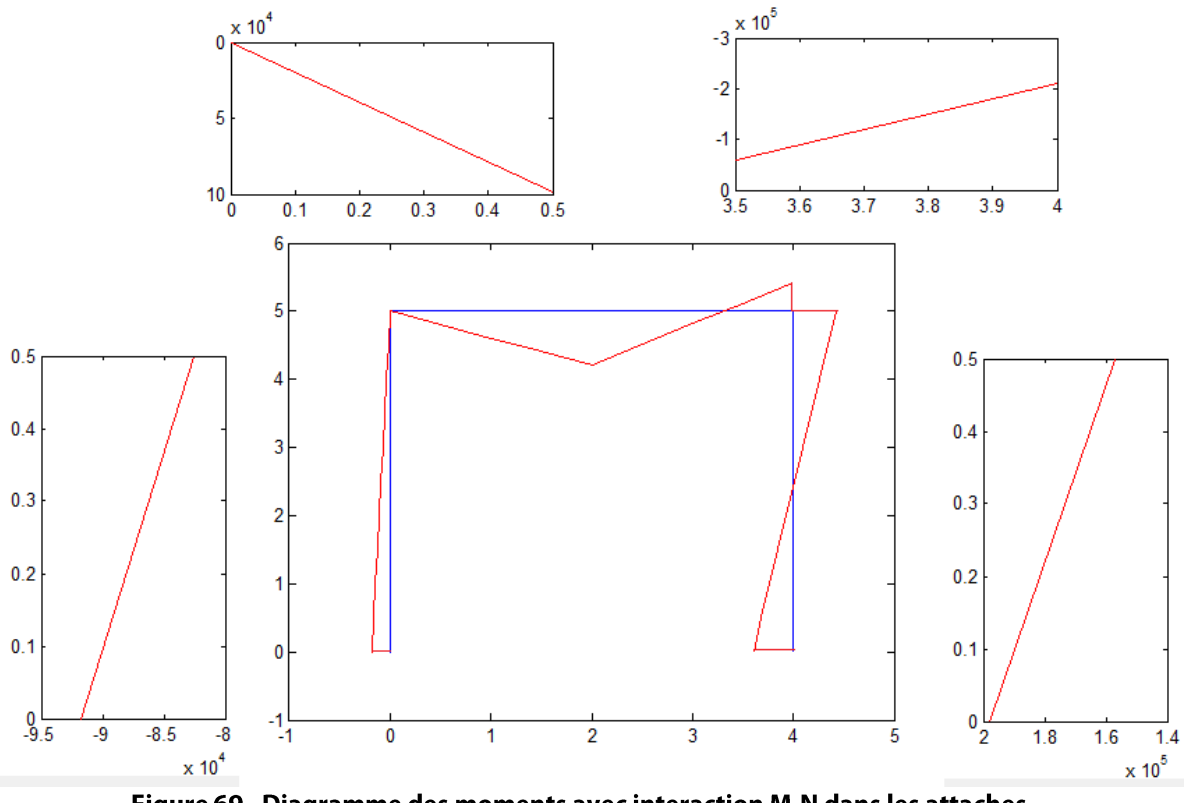

Figure 69 - Diagramme des moments avec interaction M-N dans les attaches

Enfin, avec Ossa2D, déterminons encore les efforts internes et la déformée lorsqu'on remplace des nœuds rigides par des ressorts flexionnels, que le calcul de l'Eurocode 3 permet de calculer. Pour l'exemple traité, les raideurs de ces ressorts flexionnels sont connues. Elles ont été déterminées en 8.3.1. On a

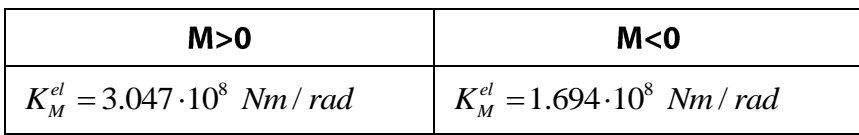

Avec des nœuds rigides, les deux attaches sont soumises à un moment positif selon Cerfontaine, on leur attribue donc dans Ossa2D une raideur de  $3.047 \cdot 10^8$  Nm/rad.

### **NOTE**

Attention, ces moments sont exprimés selon les conventions de Cerfontaine, alors que les diagrammes précédents ont été tracés dans les conventions de résistance des matériaux. Le signe du moment est inversé entre ces deux conventions.

### FIN DE NOTE

Ossa2D fournit une nouvelle série de diagrammes, dont l'allure est tout à fait similaire aux précédents, ils ne seront donc pas reproduits dans ce rapport. Par contre, il est intéressant de comparer certains points caractéristiques de ces diagrammes, selon qu'on considère des nœuds rigides, semi-rigides en flexion, ou semi-rigides avec prise en compte de l'interaction M-N.

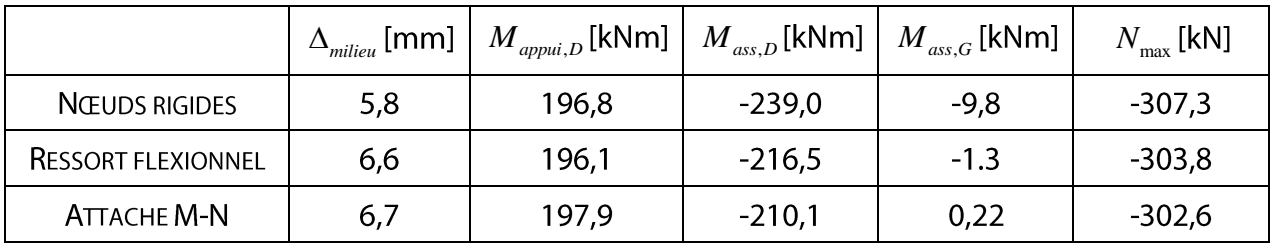

En comparant ces valeurs caractéristiques, on remarque qu'il existe bel et bien une différence entre un calcul avec des nœuds rigides ou semi-rigides. La prise en compte de la semi-rigidité de l'assemblage provoque un état de déformation plus important. En revanche, les efforts internes sur la structure ont tendance à diminuer, principalement au niveau des moments appliqués sur les assemblages en question. Mais tout cela n'est pas nouveau. Ce qu'il est plus intéressant de constater, c'est la faible différence entre la prise en compte de l'interaction M-N au sein de l'attache et la théorie de l'Eurocode 3. Dans ce cas, il paraît tout à fait superflu de s'obstiner à étudier l'interaction des efforts au sein de l'assemblage, quand on voit le faible taux de variation obtenu. Notons tout de même que, selon les méthodes, le moment change de signe au niveau de l'attache gauche, même s'il est extrêmement faible. Pour en terminer avec cet exemple, voyons comment ces efforts évoluent si l'effort normal appliqué à la structure varie.

### 9.4. ETUDE PARAMÉTRIQUE DE L'EFFORT NORMAL

Etudions le cas d'un assemblage flexionnel semi-rigide, calculé dans Ossa2D, et celui d'une attache prenant en compte l'interaction entre M et N, calculée par le programme développé dans ce chapitre. Conservons la structure précédente et le type de chargement, mais faisons varier l'effort normal appliqué sur le nœud supérieur gauche et voyons comment évoluent les différentes valeurs caractéristiques.

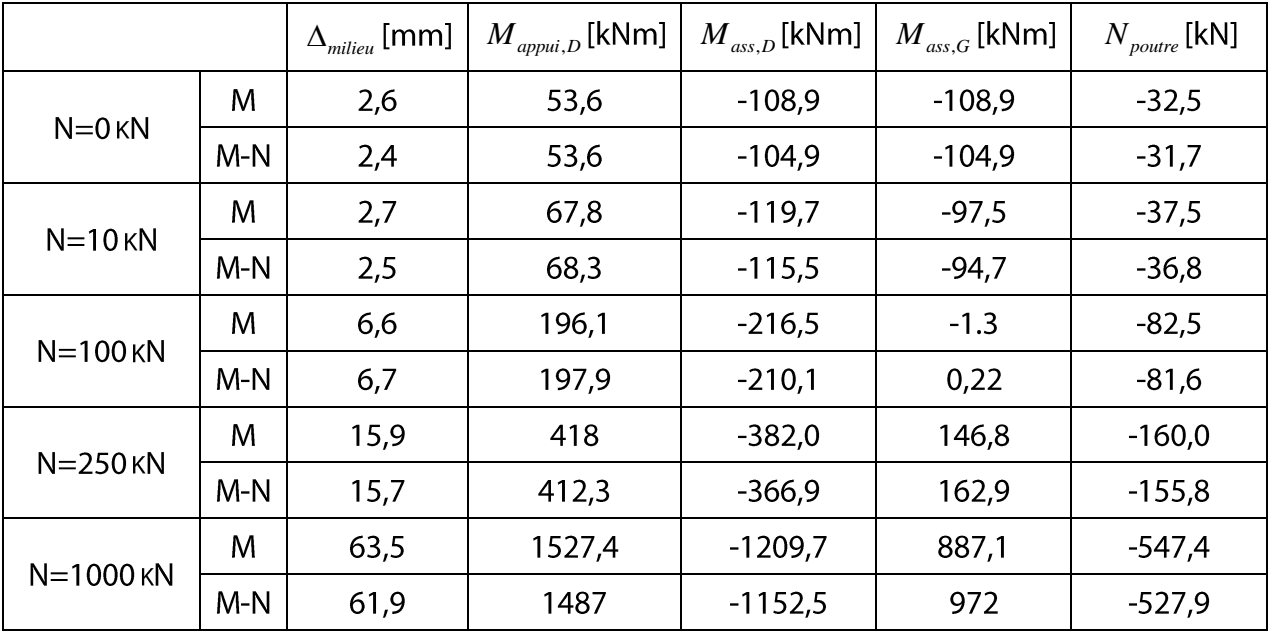

Les résultats sont rassurants. Plus l'effort normal augmente, plus les différences sont marquées entre les deux modèles. On peut également tenter une vérification du critère des 5% de l'Eurocode 3. Mais pour appliquer ce critère, il faudrait être en mesure de calculer la résistance plastique de la section de l'attache sous effort normal seul. Ici, l'effort normal comprime l'attache. Et lorsque l'attache traitée dans cet exemple est comprimée, elle est tout à fait symétrique et le calcul de l'effort plastique est immédiat (cfr. Tableau 4) :

$$
\sum_{i} F_{i}^{Rd} = N^{Rd} \Leftrightarrow N^{Rd} = 1011 + 1011 = 2022 \text{ kN}
$$

Tant que l'effort normal dans la poutre est inférieur à 5% de 2022 kN, soit 101,1 kN, la théorie de l'Eurocode 3 resterait valable. L'effort de compression dans la poutre est inférieur à cette limite pour les trois premiers cas de chargement de l'exemple. Et force est de constater que la loi forfaitaire de l'Eurocode 3 n'a pas tout à fait tort lorsqu'elle néglige l'interaction M-N dans ces cas de figure. Les différences sont minimes entre la méthode développée dans ce travail et la méthode de calcul traditionnel, du moins dans ce cas spécifique. Ensuite, si la compression dans la colonne approche les 8% de la résistance plastique, on observe cette fois des variations de plusieurs dizaines de kNm au niveau des moments aux assemblages. Pour la première fois, les différences deviennent significatives. En revanche, plus on s'éloigne de l'assemblage, moins cette différence se fait ressentir.

Bref, sur un exemple relativement simple, il est manifeste que pour de grands efforts normaux, il serait préférable de tenir compte de l'interaction entre moment de flexion et effort normal au sein des assemblages. Mais les 5% choisis par l'Eurocode 3 ont-ils vraiment un sens ? Cet exemple tend à confirmer que l'hypothèse n'est pas mauvaise, mais il faudrait étudier bien plus de cas pour se permettre de généraliser. Et ceci sort du cadre de ce travail de fin d'études.

# **CONCLUSION**

### **10. CONCLUSION**

L'objectif de ce travail de fin d'études était de contribuer au développement d'un élément fini non-linéaire simulant la réponse d'un assemblage soumis à interaction M-N. Il n'existe en effet pas encore, à l'heure actuelle, d'élément fini non-linéaire de ce type capable de reproduire le comportement des assemblages dans une modélisation de structure.

Il était certainement trop ambitieux d'espérer créer un élément fini général, englobant directement toutes les difficultés. J'ai donc développé un premier outil, sorte de version simplifiée de l'élément fini ultime. Voici une brève description des hypothèses simplificatrices pour lesquelles j'ai opté dans ce travail, ainsi qu'une description de la base analytique ayant permis le développement de l'élément :

- Lois de comportement infiniment élastiques pour les composantes de l'assemblage  $\blacksquare$
- Elément fini bidimensionnel
- Non prise en compte des phénomènes de groupe, que ce soit en raideur ou en résistance
- Modélisation d'un assemblage soumis à interaction d'efforts par le modèle mécanique de Jaspart [1]

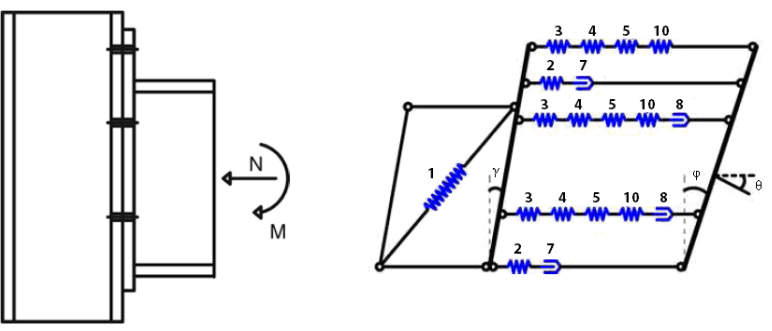

Figure 70 - Modèle mécanique de Jaspart

• Ce modèle permettant de distinguer dans l'assemblage le comportement du panneau d'âme et celui de l'attache, l'élément fini étudié ne traitera que de l'attache, siège de l'interaction entre les efforts normaux et le moment de flexion.

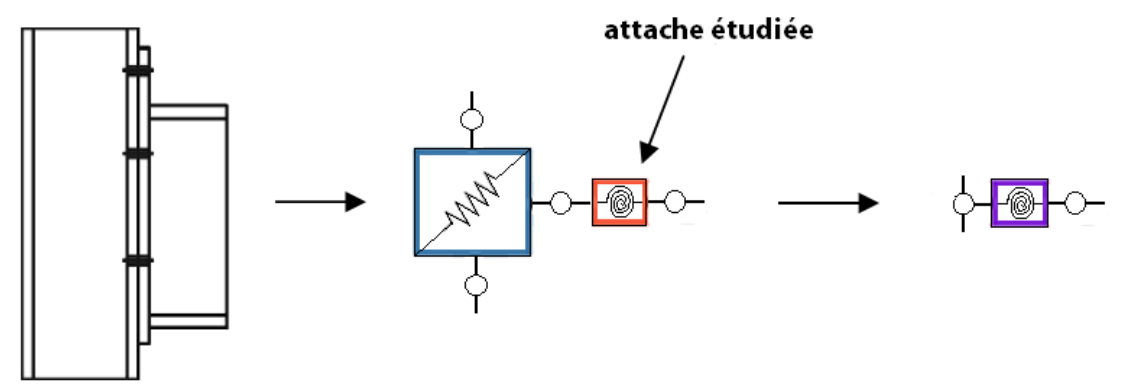

Figure 71 - Schéma isolant l'élément fini étudié

- Utilisation de la méthode analytique de Cerfontaine [4] pour le calcul numérique de la matrice de rigidité élastique. Mais alors que la méthode de Cerfontaine impose une excentricité constante pour déterminer les lois de comportement de l'attache, le passage au numérique permet de faire disparaître cette hypothèse et de traiter tout type de chargement.
- Système d'équations fondamentales repris de la théorie développée par Jaspart et Cerfontaine pour la réalisation du logiciel ASCON.

$$
N^{el} = \sum F_i = \Delta^{el} \sum K_{i,ini} + \varphi^{el} \sum h_i K_{i,ini}
$$
  

$$
M^{el} = \sum h_i F_i = \Delta^{el} \sum h_i K_{i,ini} + \varphi^{el} \sum h_i^2 K_{i,ini}
$$

o L'attache soumise à M-N présente la particularité de suivre une loi de comportement déjà non linéaire en régime élastique. Une attache étant définie par une succession de rangées de composantes, selon le couple d'efforts appliqués, les rangées sollicitées peuvent varier. Ceci se traduit par une modification du nombre de termes à prendre en compte dans les sommes des équations ci-dessus. Donc, chaque fois qu'une nouvelle rangée se charge ou se décharge, c'est toute la rigidité de l'attache qui est modifiée. On peut parler d'une loi de comportement multilinéaire.

Une fois toutes ces considérations prises en compte, j'ai rédigé un code de programmation correspondant à l'appel d'un élément fini de type attache. Une fois cet élément conçu, j'ai voulu vérifier qu'il était opérationnel, et qu'aucune erreur ne s'était glissée dans la programmation. En imposant des couples d'efforts connus à mon élément fini seul, j'ai pu tester différents cas :

- Cas d'un chargement d'excentricité constante déjà développé par Cerfontaine [4]
- Cas simples d'attaches triviales, aisément calculables analytiquement
- Cas limites d'un effort normal nul ou d'un moment de flexion nul
- Cas d'un chargement passant par différentes gammes d'excentricités
- Cas d'un déchargement élastique

Les lois de comportement de l'attache M- $\varphi$  et N- $\Delta$  obtenues pour chacun des chargements cités ont été comparées aux résultats analytiques connus et discutées de manière critique et réfléchie. Aucun cas n'a pu mettre en avant une quelconque faiblesse de l'élément fini, qui peut donc être considéré comme valide.

Puis dans la dernière partie de ce travail, j'ai développé un programme éléments finis simplifié permettant de calculer certaines structures en théorie élastique bidimensionnelle, en intégrant le nouvel élément fini attache. Grâce à ce programme, il est possible pour la première fois d'analyser une structure en considérant les assemblages comme des attaches infiniment rigides à l'effort tranchant, mais sièges d'une interaction entre effort normal et moment de flexion. En étudiant un portique bi-encastré à l'aide de ce programme, j'ai pu vérifier par l'exemple que la théorie existante de la partie 1.8. de

l'Eurocode 3 visant à négliger l'interaction entre M et N tant que l'effort normal dans la poutre est inférieur à 5% de sa résistance plastique semblait valable. En revanche, pour des efforts normaux importants dans les attaches, comme il pourrait en apparaître suite à une explosion ou un incendie, les différences de comportement de la structure deviennent significatives avec l'utilisation du nouvel élément fini. Cette analyse serait sans doute à mener sur d'autres exemples, que le programme que j'ai développé permettrait de calculer, mais ceci s'éloigne du sujet qui animait mes recherches, à savoir la création de l'élément et la preuve de son bon fonctionnement.

Ce travail peut donc être considéré comme la fondation d'un travail de recherche de plus longue haleine, où il faudra gommer une à une les différentes hypothèses simplificatrices posées dans ce travail. Voici donc quelques perspectives à étudier à l'avenir :

- L'étape suivante reviendrait certainement à utiliser une loi de composantes élastique parfaitement plastique, pour prendre en compte les résistances des rangées. Ces résistances devront donc être inclues à l'élément fini, et la matrice de rigidité de l'élément attache présentera cette fois une nouvelle source de non linéarité lorsqu'une rangée atteint sa résistance plastique. Le critère de ruine ductile développé par Cerfontaine et détaillé dans le présent travail peut fournir un bon point de départ à cette évolution.
- Il serait également intéressant de prendre en compte les phénomènes de groupe  $\blacksquare$ qui peuvent modifier le type de ruine de l'assemblage. Dans sa thèse [4], Cerfontaine développe une méthode analytique pour prendre en compte ces phénomènes de groupe. La base analytique existe, il 'suffit' donc de la transposer en numérique.
- Il faudrait encore inclure l'effort tranchant dans les développements, et concevoir un élément fini relatif au panneau d'âme cisaillé. Une fois cet élément fini développé, il faudrait imaginer un élément fini unique combinant panneau d'âme et attache, comme Jaspart l'a fait pour la théorie flexionnelle de l'Eurocode 3,
- Et le travail ne s'arrête pas là. Pourquoi ne pas tenir compte un jour de l'écrouissage dans les lois de comportement des composantes, puis passer à un calcul tridimensionnel, ... Les pistes de recherche sont nombreuses, et le travail à produire conséquent.

## **ANNEXES**

### **ANNEXE1**

### Fonction transformant les données initiales en matrices de données plus adaptées

```
function [h n t n c somK somKh somKh2 e] = qestiondonneesassemblageMN(h t,
h c, K ini t, K ini c)
n t = size(h t, 1);n c = size(h c, 1);i t = ones(n t, 1);
i \nc = zeros(n \nc, 1);i t1 = zeros (n t, 1);
i c1 = ones(n c, 1);
h = [h t, K init, it, it, it]; h c, K init, i c, i c, i c]h = sortrows (h, -1);
somK=zeros(n c+n t+1,2);
somKh=zeros(n_c+n_t+1,2);
somKh2=zeros(n c+n t+1,2);
e=zeros (n c+n \overline{t+1, 4});
somK(1, 1)=sum(h(:, 2) . * h(:, 4));
somKh(1, 1)=sum(h(:, 1) . * h(:, 2) . * h(:, 4));
somKh2(1, 1)=sum(h(:, 1) . * h(:, 1) . * h(:, 2) . * h(:, 4));somK(1, 2)=sum(h(:, 2) . * h(:, 3));
somKh(1, 2)=sum(h(:, 1) . * h(:, 2) . * h(:, 3));
somKh2(1, 2)=sum(h(:, 1) . * h(:, 1) . * h(:, 2) . * h(:, 3));
for i=1: (n c+n t)
    somK(i+1, 1)=somK(i, 1)+h(i, 2)*(h(i, 3)-h(i, 4));
    somKh(i+1, 1)=somKh(i, 1)+h(i, 1)*h(i, 2)*(h(i, 3)-h(i, 4));
    somKh2(i+1,1) = somKh2(i,1) + h(i,1) * h(i,1) * h(i,2) * (h(i,3) - h(i,4));somK(i+1, 2) = somK(i, 2) - h(i, 2) * (h(i, 3) - h(i, 4));somKh(i+1,2)=somKh(i,2)-h(i,1)*h(i,2)*(h(i,3)-h(i,4));
    somKh2(i+1,2)=somKh2(i,2)-h(i,1)*h(i,1)*h(i,2)*(h(i,3)-h(i,4));
    e(i+1, 1) = (somKh2(i+1, 1) - somKh(i+1, 1) *h(i, 1)) * (somKh(i+1, 1) -somK(i+1, 1) * h(i, 1)) ^-1;
    e(i+1, 3) = (somKh2(i+1, 2) - somKh(i+1, 2) *h(i, 1)) * (somKh(i+1, 2) -somK(i+1, 2) * h(i, 1)) ^-1;
end
for i=1: (n c+n t)
    e(i, 2) = e(i+1, 1);e(i, 4) = e(i+1, 3);end
```
### Fonction première de l'élément fini

```
function [KLOC]=el fini assMN(M, N, somK, somKh, somKh2, e)
        ex=M/N;n = size(e, 1);
        if M>0
             for i=1:nif (((sign(e(i, 1)) * sign(e(i, 2))) == -1) & & (ex < e(i, 1)) ||ex > e(i, 2)) | (ex < e(i, 1) & ex > e(i, 2))KLOC = [somK(i, 1) 0 somKh(i, 1);
                          0 somK(i, 1) * 10^3 0;somKh(i, 1) 0 somKh2(i, 1);
                     break
                 end
             end
        elseif M<0
             for i=1:nif (((sign(e(i, 3)) * sign(e(i, 4))) == -1) & (x (ex < e(i, 3)) )ex > e(i, 4)) | (ex < e(i, 3) & ex > e(i, 4)KLOC = [somK(i, 2) 0 somKh(i, 2);0 somK(i, 2) * 10^3 0;
                          somKh(i, 2) 0 somKh2(i, 2);
                     break
                 endend
        elseif (M==0 & &w =0)if N>0KLOC = [somK(1, 2) 0 0;0 somK(1, 2) *10^3 0;
                          0 0 1];else
                 KLOC = [somK(1, 1) 0 0;0 somK(1, 1) * 10^3 0;
                          0 0 1;
             end
        end
        KLOC = [KLOC -KLOC; -KLOC KLOC];Rotation en KGLOB
```
### Fonction seconde de l'élément fini

```
function [RMNTGLOB] = el_fini_assMNB(IELEM, DEPGLOB, I, KLOC, h)
    DEPLOC = zeros(6,1);
    n = size(h, 1);
    NO1 = IELEM(I, 1);NO2 = IELEM(I, 2); for J=1:3
        IDDL1 = (NO1-1)*3+J;IDDL2 = (NO2-1)*3+J;DEPLOC(J) = DEPGLOB(IDDL1);
        DEPLOC(J+3) = DEPGLOB(IDDL2);
     end
    NHE = 0;MHE = 0; DEPCOMP=zeros(n,1);
     for J=1:n
        DEPCOMP(J, 1) = (DEPLOC(4)-DEPLOC(1))+h(J, 1)*(DEPLOC(6)-DEPLOC(3));
        if DEPCOMP(J) >= 0NHE = NHE + h(J, 2) * DEPCOMP(J) * h(J, 3);MHE = MHE + h(J, 1) * h(J, 2) * DEPCOMP(J) * h(J, 3); else
            NHE = NHE + h(J, 2) * DEPCOMP(J) * h(J, 4);MHE = MHE + h(J, 1) * h(J, 2) * DEPCOMP(J) * h(J, 4); end
     end
   RMNTLOC = RKLOC*DEPLOC;
  RMNTLOC(1) =-NHE;
  RMNTLOC(3) = -MHE; RMNTLOC(4)=NHE;
   RMNTLOC(6)=MHE;
   Rotation en RMNTGLOB
```
### **ANNEXE 2**

```
clear all
close all
C1C% INTRODUCTION DES DONNES INITIALES
NNOEUD = 31:NAPPUI = 2;
NELEM = 30;
NMECA = 1;
NGEOM = 3:NCHAR = 2;
NLIB = NNOEUD*3:: Nombre de noeud de la structure
\approxNNOEUD
                : Nombre de noeuds appuyés
\approxNAPPUT
                : Nombre d'éléments
\approxNELEM
                : Nombre de matériaux
\approxNMECA
                : Nombre de géométrie
\approxNGEOM
  NCHAR
                : Nombre de charges concentrées
\approx% NLIB
                : Nombre de degré de liberté = NNOEUD * 3
h t = [379.255; 239.255; 119.255; -120.745; -240.745]*10^(-3);\overline{h} c = [309.145 ; -309.145]*10^(-3);
K ini t = [574.75; 414.85; 420.75; 420.75; 512.63]*10^6;K ini c = [2394 ; 2394] * 10^6;[h n t n c somK somKh somKh2 e] = gestiondonneesassemblageMN(h t, h c,
K ini t, K ini c);
COOR = [0\ 0\ ;\ 0\ 0.5\ ;\ 0\ 1\ ;\ 0\ 1.5\ ;\ 0\ 2\ ;\ 0\ 2.5\ ;\ 0\ 3\ ;\ 0\ 3.5\ ;\ 0\ 4\ ;\ 0\ 4.5\ddot{ }0 5 ; 0 5 ; 0.5 5 ; 1 5 ; 1.5 5 ; 2 5 ; 2.5 5 ; 3 5 ; 3.5 5 ; 4 5 ; 4 5
\cdot4 4.5 ; 4 4 ; 4 3.5 ; 4 3 ; 4 2.5 ; 4 2 ; 4 1.5 ; 4 1 ; 4 0.5 ; 4 0];
RMECA = [210000000000 7850 355000000];
GEOM = zeros (NGEOM, 2);
GEOM(1,:) = [197.8 \t5.7680]*10^(-4);
GEOM(2, :) = [156 9.208] * 10^(-4);CHARGE = zeros (NNOEUD, 3);
CHARGE (11, :) = [100000 0 0];CHARGE (16, :) = [0 -5000000];
IELEM = ones(NELEM, 5);
IELEM(1, :)= [1 \ 2 \ 1 \ 1 \ 1];IELEM(12:19.5) = 2:IELEM(11, 5) = 3;IELEM(20, 5) = 3;for i = 2: NELEM;
    IELEM(i, 1) = IELEM(i-1, 1) +1;
    IELEM(i, 2) = IELEM(i-1, 2) +1;
endIAPPUI = [1 1 ; 31 1];
```

```
% COOR : Tableau des coordonnées (x,y)
% RMECA : Tableau des caractéristiques mécaniques (E, masse 
volumique, fy)
% GEOM : Tableau des géométrie (section, inertie, h t, h c,
K ini t, K init_c, n_t, n_c)\degree CHARGE \degree \degree: Vecteur des charges concentrées aux noeuds (Fx, Fy, Mz)
% IELEM : Tableau des éléments (noeud 1, noeud 2, type, n° méca, n° 
géométrie)
        % REM : Tous les éléments sont de type bi-encastré, avec le même 
modèle mécanique 
% IAPPUI : Tableau des noeuds appuyés (n°noeud, code appui)
RK = zeros(NLIB, NLIB);
RP = zeros(NLIB, 1);REACTION = zeros (NAPPUI, 3);
RPEXT = zeros(NLIB, 1);
for I=1:NNOEUD
    RPEXT(((I-1)*3+1), 1)=CHARGE(I, 1);
    RPEXT(((I-1)*3+2), 1)=CHARGE(I, 2);
    RPEXT(((I-1)*3+3), 1)=CHARGE(I, 3);
end
% RK : Matrice de raideur globale
% RP : Matrice des charges extérieures<br>% DEP : Matrice des déplacements
               : Matrice des déplacements
% REACTION : Tableau des réactions d'appuis
% RMNT : Tableau des efforts internes
% CONDITIONS INITIALES DE M-N
Mef = 1000:Nef = 500:
for I = 1:NELEMIGEO = IELEM(I, 5);if IGEO == 3;[RKLOC] = el fini assMN(Mef,Nef,somK,somKh, somKh2,e); else
        [RKLOC] = el fini pourre(I, IELEM, IGEO, COOR, GEOM, RMECA); end
% ASSEMBLAGE DE LA MATRICE DE RAIDEUR
    for J=1:6RK((3*(I-1)+J), 3*I-2)=RK((3*(I-1)+J), 3*I-2) +RKLOC(J, 1);
        RK((3*(I-1)+J), 3*I-1)=RK((3*(I-1)+J), 3*I-1) +RKLOC(J, 2);
        RK((3*(I-1)+J), 3*I) =RK((3*(I-1)+J), 3*I) +RKLOC(J, 3);
        RK((3*(I-1)+J), 3*I+1) =RK((3*(I-1)+J), 3*I+1) +RKLOC(J, 4);
        RK((3*(I-1)+J),3*I+2)=RK((3*(I-1)+J),3*I+2)+RKLOC(J,5);
        RK((3*(I-1)+J), 3*I+3)=RK((3*(I-1)+J), 3*I+3) +RKLOC(J, 6);
     end
end
% AJOUT DES CHARGES NODALES
for I=1:NNOEUD
    for J=1:3RP((I-1)*3+J) = CHARGE(I,J);
```

```
 end
end
```

```
% TRAITEMENT DES APPUIS
for I=1:NAPPUI
      NODE = IAPPUI(I,1);if NODE \sim=1;
          LIG1=RK(((1+3*(I-1)):3*I),:);
          LIG2=RK((((NODE-1)*3+1):NODE*3),:);
          RK((((NODE-1)*3+1):NODE*3),:)=LIG1;
          RK(((1+3*(I-1)):3*I),:)=LIG2;
          COL1=RK(:,((1+3*(I-1)):3*I)); COL2=RK(:,(((NODE-1)*3+1):NODE*3));
          RK(:,((NODE-1)*3+1):NODE*3)) = COL1;RK(:,((1+3*(I-1)):3*I))=COL2;RPSTOCK = RP((((NODE-1)*3+1):NODE*3));
         RP((((NODE-1)*3+1):NODE*3)) = RP(((1+3*(I-1)):3*I));RP((1+3*(I-1)):3*I)) = RPSTOCK; end
end
```
% RESOLUTION DU SYSTEME D'EQUATIONS

RK3=RK(1:3\*NAPPUI,(3\*NAPPUI+1):NLIB); RK4=RK((3\*NAPPUI+1):NLIB,1:3\*NAPPUI);

RK2=RK((3\*NAPPUI+1):NLIB,(3\*NAPPUI+1):NLIB);

LIG1=RK(( $(1+3*(I-1)):3*I)$ ,:);

RK(( $(1+3*(I-1)):3*I)$ ,:)=LIG2; COL1=RK $(:,((1+3*(I-1)):3*I));$ 

RK $(:,((1+3*(I-1)):3*I))=COL2;$ 

 $RP((1+3*(I-1)):3*I)) = RPSTOCK;$ 

 $DEF(( (1+3*(I-1))):3*I)) = DEPSTOCK;$ 

 LIG2=RK((((NODE-1)\*3+1):NODE\*3),:); RK((((NODE-1)\*3+1):NODE\*3), :)=LIG1;

 COL2=RK(:,(((NODE-1)\*3+1):NODE\*3)); RK(:,(( $(NODE-1)*3+1$ ): $NODE*3)$ )=COL1;

RPSTOCK = RP((((NODE-1)\*3+1):NODE\*3));

DEPSTOCK = DEP((( $(NODE-1)*3+1$ ):NODE\*3));

 $RP(((NODE-1)*3+1):NODE*3)) = RP((1+3*(I-1)):3*I));$ 

DEP((((NODE-1)\*3+1):NODE\*3)) = DEP(((1+3\*(I-1)):3\*I));

RPINT(( $(NODE-1)*3+1$ ):NODE\*3) =-RP(( $(NODE-1)*3+1$ ):NODE\*3);

RK1=RK(1:3\*NAPPUI,1:3\*NAPPUI);

% REMISE EN FORME DES MATRICES

NODE = IAPPUI $(I, 1)$ ;

if NODE  $\sim=1$ ;

DEP1=zeros(3\*NAPPUI,1); RP2=RP((3\*NAPPUI+1):NLIB);

 $DEF = [DEP1; DEP2];$  $RP = [RP1 ; RP2];$ 

RPINT=zeros(NLIB,1);

for I=1:NAPPUI

end

DEP2=RK2\RP2; RP1=RK3\*DEP2;

```
102
```
### end

```
% CALCUL DES EFFORTS INTERNES
DEPLOCTOT = zeros(6, NELEM);RMNTLOCTOT = zeros(6, NELEM);
DEPGLOBTOT = zeros(6, NELEM);RMNTGLOBTOT = zeros(6, NELEM);
for I = 1: NELEM
    IGEO = IELEM(I, 5);if IGEO == 3;[DEPLOC, RMNTLOC, RMNTGLOB, DEPGLOB] = el fini assMNB(IELEM, DEP,
I, Mef, Nef, n t, n c, somK, somKh, somKh2, e, h);
    else
         [DEPLOC, RMNTLOC, RMNTGLOB, DEPGLOB] = el fini poutreB (DEP, I,
IELEM, IGEO, COOR, GEOM, RMECA);
    end
    DEPLOCTOT (:, I) =DEPLOC;
    RMNTLOCTOT (:, 1) = RMNTLOC;
    DEPGLOBTOT (:, I) =DEPGLOB;
    RMNTGLOBTOT (:, I)=RMNTGLOB;
andfor I=1:NELEMRPINT (1+3*(I-1)) = RPINT (1+3*(I-1)) + RMNTGLOBTOT (1, I);
    RPINT (2+3*(1-1)) = RPINT (2+3*(1-1)) + RMNTGLOBTOT (2, 1);
    RPINT (3 * I) = RPINT (3 * I) + RMNTGLOBTOT (3, I);
    RPINT (3*I+1) = RPINT (3*I+1) + RMNTGLOBTOT (4,I);
    RPINT (3*I+2) = RPINT (3*I+2) + RMNTGLOBTOT (5,I);
    RPINT (3*(I+1)) = RPINT (3*(I+1)) + RMNTGLOBTOT (6, I);
end
RPINT=roundn(RPINT, -3);RPFHE = RPEXT-RPINT;
FHE1 = max(RPFHE);
pas=1;% BOUCLE SUR LES FHE
while (abs (max (RPFHE) / FHE1) >10^{\circ}-5 && FHE1>10^{\circ}-4 )
    RK = zeros(NLIB, NLIB);RP = RPFHE;for I = 1: NELEM
        IGEO = IELEM(I, 5);if IGEO == 3;
             Mef = RMNTGLOBTOT(3,I);Nef = RMNTGIOBTOT(1,I);[RKLOC] = el fini assMN (Mef, Nef, somK, somKh, somKh2, e);
        e se[RKLOC] = el fini pourre(I, IELEM, IGEO, COOR, GEOM, RMECA);endfor J=1:6RK((3*(I-1)+J), 3*I-2) =RK((3*(I-1)+J), 3*I-2) +RKLOC(J, 1);
             RK((3*(I-1)+J), 3*I-1) =RK((3*(I-1)+J), 3*I-1) +RKLOC(J, 2);
             RK((3*(I-1)+J), 3*I) =RK((3*(I-1)+J), 3*I) +RKLOC(J, 3);
```
end

```
RPINT(((NODE-1)*3+1):NODE*3)=RPINT(((NODE-1)*3+1):NODE*3)-
RP(((NODE-1) *3+1): NODE *3);
```

```
 end
     end
     for I=1:NAPPUI
          NODE = IAPPUI(I, 1);
          if NODE \sim=1;
              LIG1=RK(((1+3*(I-1)):3*I),:);
               LIG2=RK((((NODE-1)*3+1):NODE*3),:);
              RK((((NODE-1)*3+1):NODE*3),:)=LIG1;
              RK(((1+3*(I-1)):3*I),:)=LIG2;
              COL1=RK(:,((1+3*(I-1)):3*I));COL2=RK(:,((NODE-1)*3+1):NODE*3));RK(:,((NODE-1)*3+1):NODE*3))=COL1;
              RK(:,((1+3*(I-1)):3*I))=COL2;RPSTOCK = RP((((NODE-1) *3+1): NODE*3));
              RP((((NODE-1)*3+1):NODE*3)) = RP(((1+3*(I-1)):3*I));
              RP((1+3*(I-1)):3*I)) = RPSTOCK; end
     end
     RK1=RK(1:3*NAPPUI,1:3*NAPPUI);
     RK2=RK((3*NAPPUI+1):NLIB,(3*NAPPUI+1):NLIB);
     RK3=RK(1:3*NAPPUI,(3*NAPPUI+1):NLIB);
     RK4=RK((3*NAPPUI+1):NLIB,1:3*NAPPUI);
     DEP1=zeros(3*NAPPUI,1);
     RP2=RP((3*NAPPUI+1):NLIB);
     DEP2=RK2\RP2;
     RP1=RK3*DEP2;
    DELTADEP = [DEP1; DEP2];RP = [RP1 ; RP2]; for I=1:NAPPUI
          NODE = IAPPUI(I, 1);
          if NODE \sim=1;
              LIG1=RK(((1+3*(I-1)):3*I),:);
               LIG2=RK((((NODE-1)*3+1):NODE*3),:);
              RK((((NODE-1)*3+1):NODE*3),:)=LIG1;
              RK(((1+3*(I-1)):3*I),:)=LIG2;
              COL1=RK(:,((1+3*(I-1)):3*I));COL2=RK(:,((\text{NODE}-1)*3+1):\text{NODE}*\,3));
              RK(:,((NODE-1)*3+1):NODE*3))=COL1;
              RK(:,((1+3*(I-1)):3*I))=COL2;RPSTOCK = RP((((NODE-1) *3+1): NODE *3));
              RP(((NODE-1)*3+1):NODE*3)) = RP((1+3*(I-1)):3*I));RP((1+3*(I-1)):3*I)) = RPSTOCK;DEPSTOCK = DELTADEP((((NODE-1)*3+1):NODE*3));
              DELTADEP((((NODE-1)*3+1):NODE*3)) = DELTADEP(((1+3*(I-
1)):3 * I));
              DELTADEP(((1+3*(I-1)):3*I)) = DEPSTOCK;
           end
```
RK( $(3*(I-1)+J)$ ,  $3*I+1$ ) =RK( $(3*(I-1)+J)$ ,  $3*I+1$ ) +RKLOC( $J, 4$ ); RK( $(3*(I-1)+J)$ ,  $3*I+2$ )=RK( $(3*(I-1)+J)$ ,  $3*I+2$ ) +RKLOC( $J$ , 5); RK( $(3*(I-1)+J)$ ,  $3*I+3$ )=RK( $(3*(I-1)+J)$ ,  $3*I+3$ ) +RKLOC( $J$ , 6);

```
DELTADEPLOCTOT = zeros(6, NELEM) ;
    DELTARMNTLOCTOT = zeros(6,NELEM);
    DELTADEPGLOBTOT = zeros(6, NELEM) ;
    DELTARMNTGLOBTOT = zeros(6,NELEM);
    DEPPROV = DEP:
    DEF = DELTABLEP:for I = 1: NELEM
         IGEO = IELEM(I, 5);if IGEO == 3;Mef = RMNTGLOBTOT(3,I);Nef = RMNTGLOBTOT(1, I);[DEPLOC, RMNTLOC, RMNTGLOB, DEPGLOB] = el fini assMNB (IELEM,
DEP, I, Mef, Nef, n t, n c, somK, somKh, somKh2, e, h);
        \rho] se
             [DEPLOC, RMNTLOC, RMNTGLOB, DEPGLOB] = el fini poutreB(DEP, I,
IELEM, IGEO, COOR, GEOM, RMECA);
         end
         DELTADEPLOCTOT (:, I) =DEPLOC;
         DELTARMNTLOCTOT (:, I)=RMNTLOC;
         DELTADEPGLOBTOT (:, I) =DEPGLOB;
        DELTARMNTGLOBTOT (: , I) = RMNTGLOB ;
    end
    for I=1:NELEM
         RPINT (1+3*(1-1)) =RPINT (1+3*(1-1)) +DELTARMNTGLOBTOT (1, 1);
         RPINT (2+3*(I-1)) = RPINT (2+3*(I-1)) + DELTARMNT GLOBTOT (2, I);
        RPINT (3 * I) = RPINT (3 * I) + DELTARMNTGLOBTOT (3, I);
         RPINT (3*I+1) = RPINT (3*I+1) + DELTARMNTGLOBTOT (4,I);
         RPINT (3*I+2) = RPINT (3*I+2) + DELTARMNTGLOBTOT (5, I);
         RPINT (3*(I+1)) = RPINT (3*(I+1)) + DELTARMNTGLOBTOT (6, I);
    end
    DEF = DEPPROV+DELTADEPDEPLOCTOT = DEPLOCTOT + DELTADEPLOCTOT;
    DEPGLOBTOT = DEPGLOBTOT + DELTADEPGLOBTOT;
    RMNTLOCTOT=RMNTLOCTOT + DELTARMNTLOCTOT;
    RMNTGLOBTOT=RMNTGLOBTOT + DELTARMNTGLOBTOT;
    RPINT = roundn(RPINT, -3);
    RPFHE = (RPEXT-RPINT);
    pas = pas + 1;end
% PASSAGE EN CONVENTIONS RDM
for J = 1:3K = 2 * J - 1:
     RMNTLOCTOT (K, : ) = -RMNTLOCTOT (K, : );
     RMNTGLOBTOT (K, : ) = -RMNTGLOBTOT (K, : );
andplot(COOR(:, 1), COOR(:, 2))title ('Diagramme des N')
axis ([-1 5 -1 6])NTOT = transpose(\text{[RMMTLOCTOT}(1,1:10) \text{ RMMTLOCTOT}(4,10) \text{RMMTLOCTOT}(1,11:19))
RMNTLOCTOT (4, 19) RMNTLOCTOT (1, 20: NELEM,: ) RMNTLOCTOT (4, NELEM) ]) / 500000;
hold on
plot((NTOT(1:11) + COOR(1:11, 1)), COOR(1:11, 2), 'r')hold on
plot (COOR(11:21, 1), COOR(11, 2) +NTOT(12:22), 'r')
```

```
hold on
plot((NTOT(23:33)+COOR(21:31,1)),COOR(21:31,2),'r')
figure
hold on
NTOT = NTOT*500000;subplot(1,3,1)
plot(NTOT(1:2),COOR(1:2,2),'r');
subplot(1,3,2)plot(COOR(19:20,1),NTOT(20:21),'r');
subplot(1,3,3)plot(NTOT(32:33),COOR(30:31,2),'r');
figure
plot(COOR(:,1),COOR(:,2))
title('Diagramme des M')
axis([-1 5 -1 6])MTOT = transpose([RMMTLOCTOT(3,1:10) RMNTLOCTOT(6,10) -RMNTLOCTOT(3,11:19)-RMNTLOCTOT(6,19) -RMNTLOCTOT(3,20:NELEM,:) -RMNTLOCTOT(6,NELEM)])/500000;
hold on
plot((MTOT(1:11)+COOR(1:11,1)),COOR(1:11,2),'r')
hold on
plot(COOR(11:21,1),COOR(11,2)+MTOT(12:22),'r')
hold on
plot((MTOT(23:33)+COOR(21:31,1)),COOR(21:31,2),'r')
figure
hold on
MTOT = MTOT*500000;subplot(1, 4, 1)plot(MTOT(1:2),COOR(1:2,2),'r');
subplot(1, 4, 2)plot(COOR(12:13,1),MTOT(13:14),'r');
subplot(1, 4, 3)plot(COOR(19:20,1),MTOT(20:21),'r');
subplot(1, 4, 4)plot(MTOT(32:33),COOR(30:31,2),'r');
% figure
% plot(COOR(:,1),COOR(:,2))
% title('Diagramme des T')
\text{% axis}([-1 5 -1 6])% TTOT = transpose([RMTLOCTOT(2,1:10) RMTLOCTOT(5,10) RMTLOCTOT(2,11:19))RMNTLOCTOT(5,19) RMNTLOCTOT(2,20:NELEM,:) RMNTLOCTOT(5,NELEM)])/200000;
% hold on
% plot((TTOT(1:11)+COOR(1:11,1)), COOR(1:11,2),'I')% hold on
% plot(COOR(11:21,1),COOR(11,2)+TTOT(12:22),'r')
% hold on
% plot((TTOT(23:33)+COOR(21:31,1)),COOR(21:31,2),'r')
figure
plot(COOR(:,1),COOR(:,2))
title('Déformée')
axis([-1 6 -1 6])DEPGRAPH = transpose([DEPGLOBTOT(1:2,1:30) DEPGLOBTOT(5:6,30)]) *200;
hold on
plot((DEPGRAPH(:,1)+COOR(1:31,1)), DEPGRAPH(:,2)+COOR(1:31,2), 'r')DEPGRAPH = DEPGRAPH/200;DEPMILIEU = (DEFARPH(17,1)^2+DEPGRAPH(17,2)^2) ^0.5;
```
### **BIBLIOGRAPHIE**

- $[1]$ Jaspart, J.-P.: Recent advances in the field of steel joints. Column bases and further configurations for beam-to-column joints and beam splices, Department MSM, University of Liège, 1997
- $[2]$ EN 1993-1-8:2005 : Eurocode 3 : Calcul des structures en acier - Partie 1-8 : Calcul des assemblages, 2005
- $\lceil 3 \rceil$ Cabrero, J.-M., Bayo, E.: The semi-rigid behaviour of three-dimensional steel beam-tocolumn joints subjected to proportional loading, Journal of Constructional Steel Research 63, 1241-1253, 2007
- $[4]$ Cerfontaine, F.: Etude de l'interaction entre moment de flexion et effort normal dans les assemblages boulonnés, Université de Liège, Thèse de doctorat, 2004
- $[5]$ Simoes da Silva, L., Girao Coelho A.M : An analytical evaluation of the response of steel joints under bending and axial force, Computers and Structures 79, 873-881, 2001